### Universit`a degli Studi di Padova

DIPARTIMENTO DI INGEGNERIA CIVILE EDILE ED AMBIENTALE Department of Civil, Environmental and Architectural Engineering

Corso di Laurea Magistrale in Ingegneria Edile-Architettura

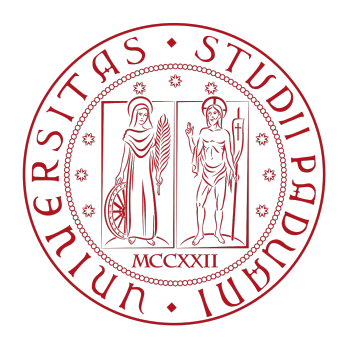

Tesi di Laurea

### Modellazione igromeccanica accoppiata per lo studio della frattura in mezzi porosi saturi

Relatore: Prof.ssa Giovanna Xotta

Correlatore: Dott. Ing. Nico De Marchi Laureanda: Francesca Beggio Matricola 1203998

Anno Accademico 2023–2024

### Sommario

La presente tesi si propone di implementare numericamente un modello accoppiato di deformazione con danno e diffusione di fluidi — in mezzi porosi totalmente saturi — al fine di studiare la frattura di terreni e rocce soggetti a sollecitazioni esterne o flussi.

Il modello matematico si basa sull'equilibrio statico delle miscele dalla teoria di Biot, considerando la tensione efficace dipendente dalle proprietà elastiche e dal grado di danneggiamento del mezzo poroso, a cui viene accoppiata la legge di bilancio della fase fluida, considerando la permeabilità del materiale dipendente dalla variabile di danno.

Il modello costitutivo utilizzato per descrivere la frattura del materiale è quello di danno continuo ed isotropo, che utilizza due criteri di danneggiamento: il primo basato sulla massima tensione volumetrica a trazione e compressione; il secondo sulla sola tensione principale massima. Oltre alle condizioni di Karush-Kuhn-Tucker per la descrizione delle fasi di carico e scarico, si considerano due leggi evolutive di danno con hardening o softening, rappresentate da equazioni bilineari ed esponenziali.

La soluzione numerica del problema accoppiato alle condizioni iniziali ed al contorno è ottenuta attraverso il metodo agli elementi finiti, con ausilio di elementi tridimensionali misti per l'integrazione nello spazio. L'integrazione temporale è affidata allo schema di Eulero implicito, il quale viene inserito in un algoritmo numerico alla Newton–Raphson per la soluzione del problema non-lineare.

Da questo modello numerico è stato quindi sviluppato un codice di ricerca in ambiente MATLAB, ed infine — attraverso alcuni casi di riferimento ed applicazioni pratiche — è stata verificata la validità e l'efficacia della procedura implementata.

# Indice

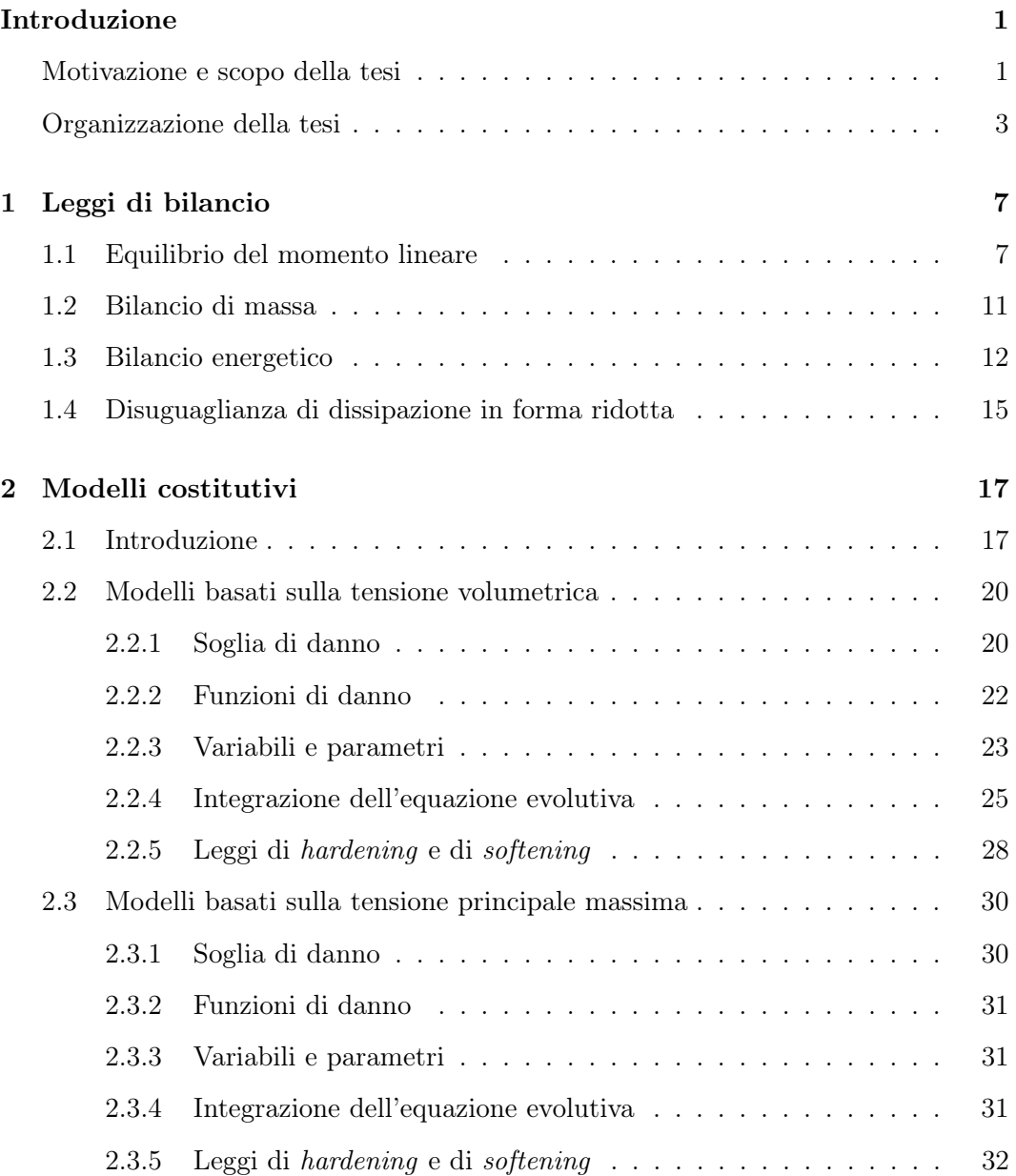

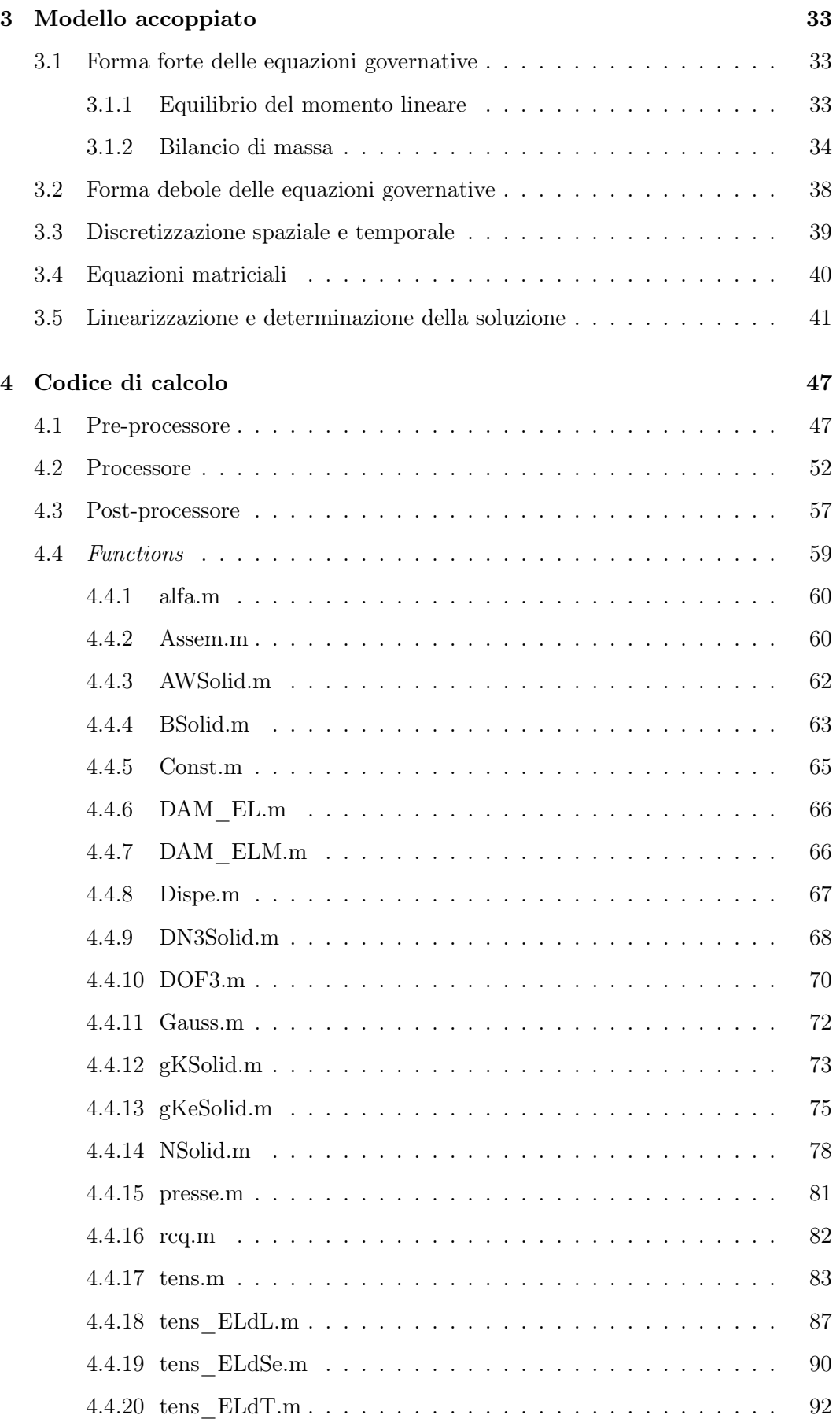

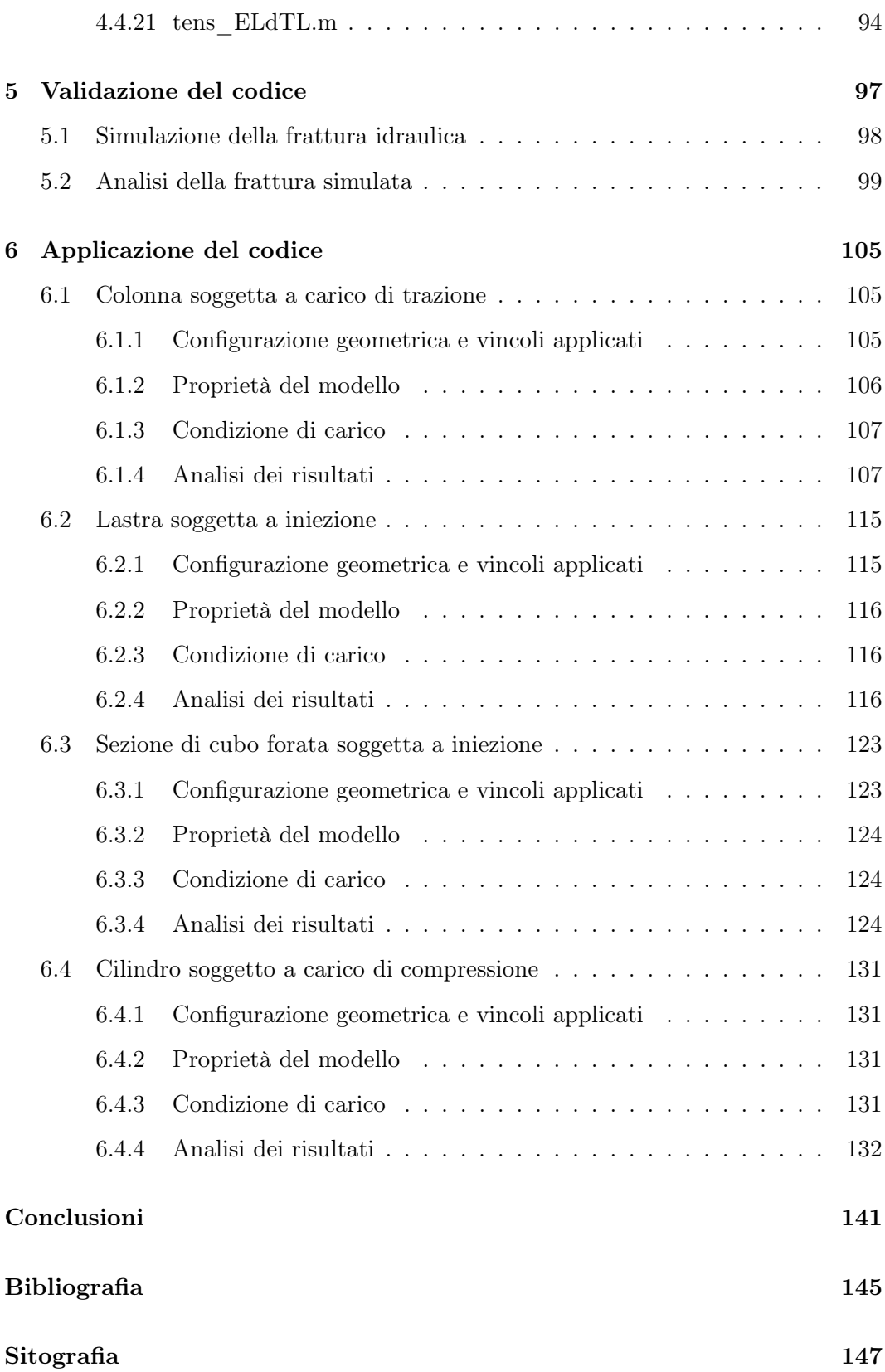

# Elenco delle figure

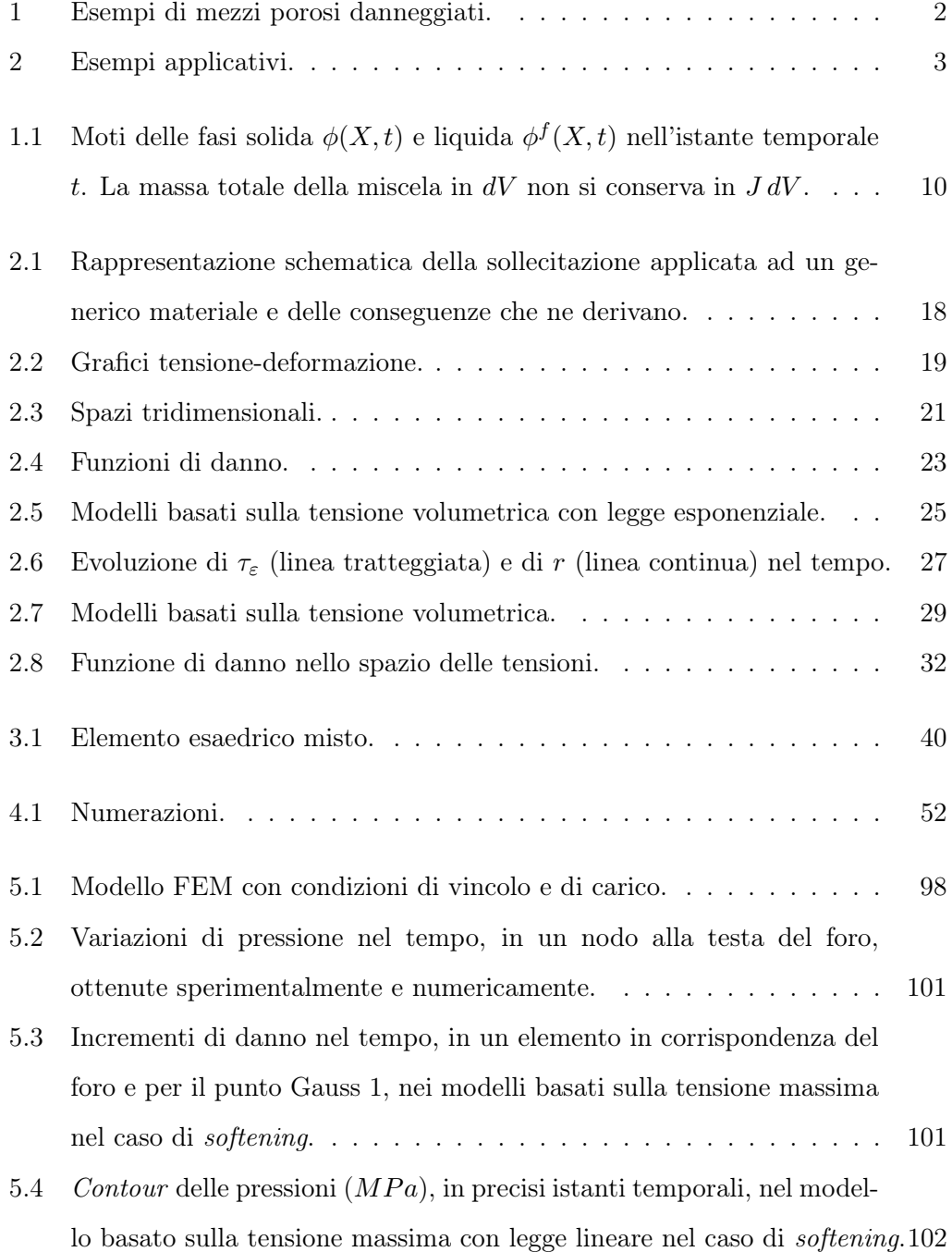

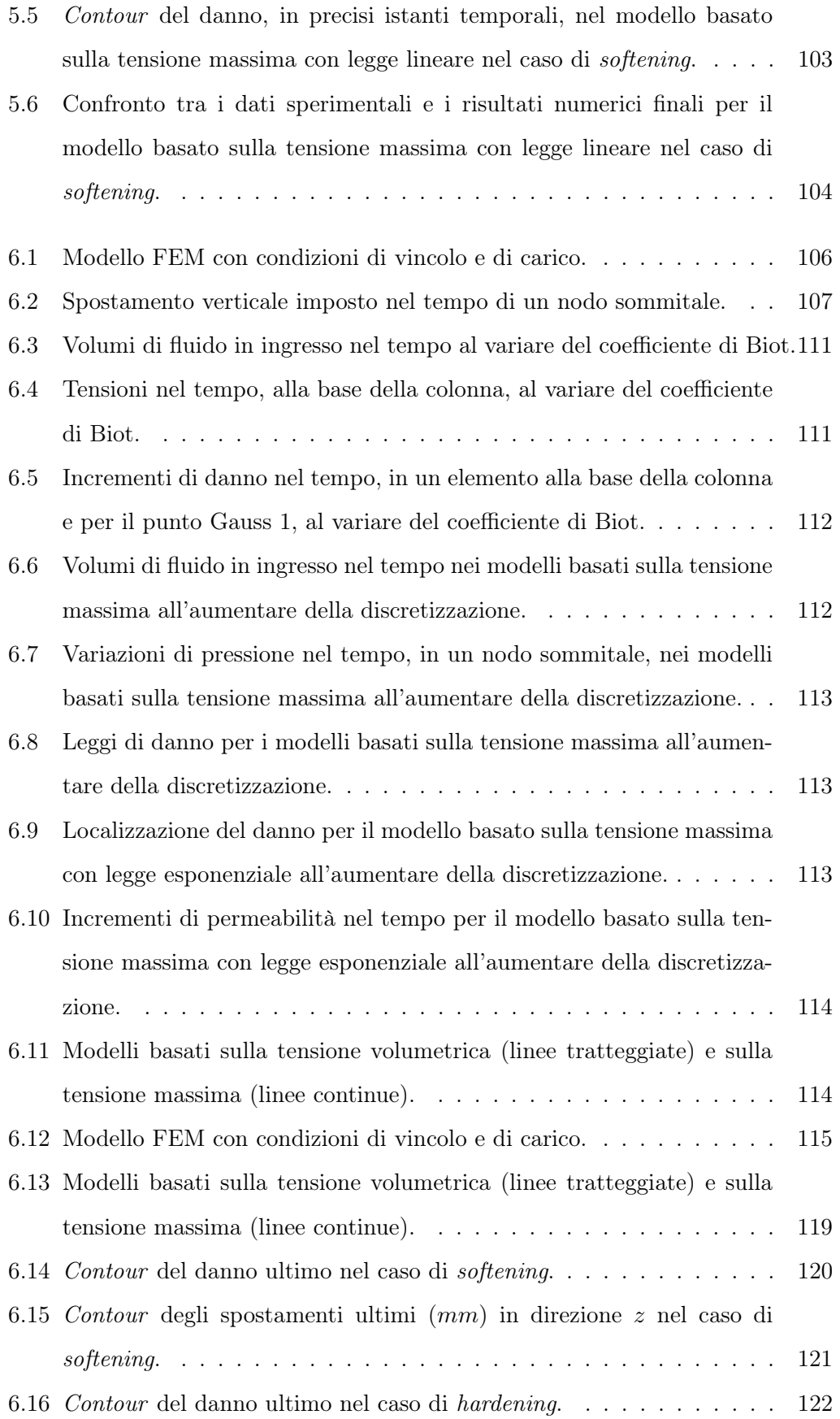

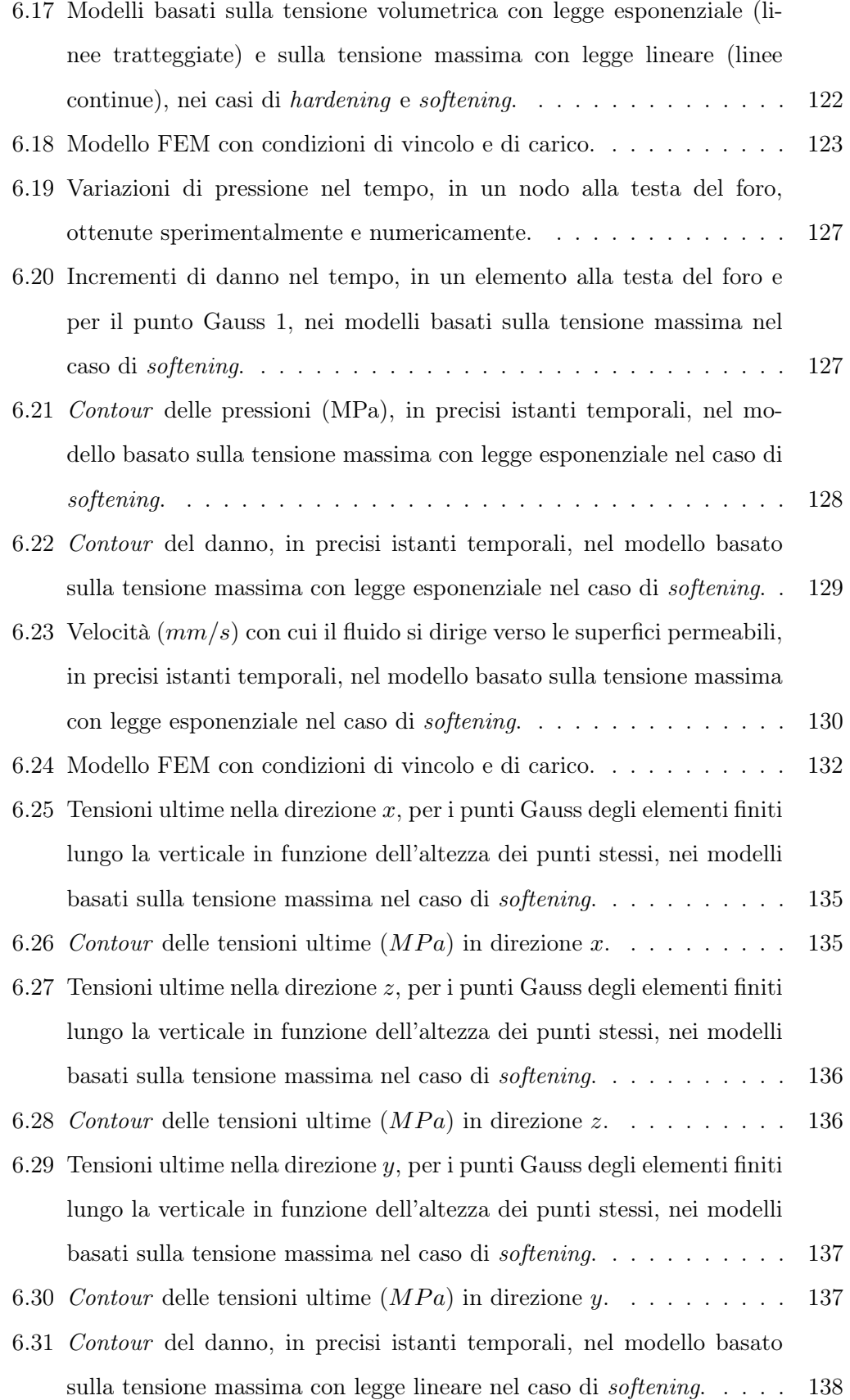

6.32 Contour [del danno, in precisi istanti temporali, nel modello basato](#page-152-0) [sulla tensione massima con legge esponenziale nel caso di](#page-152-0) softening. . 139

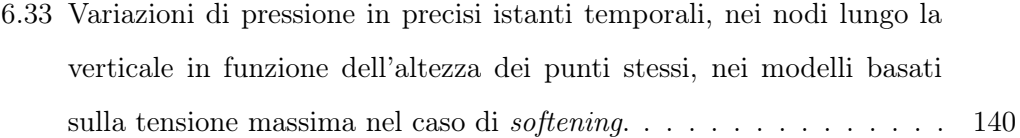

# Elenco delle tabelle

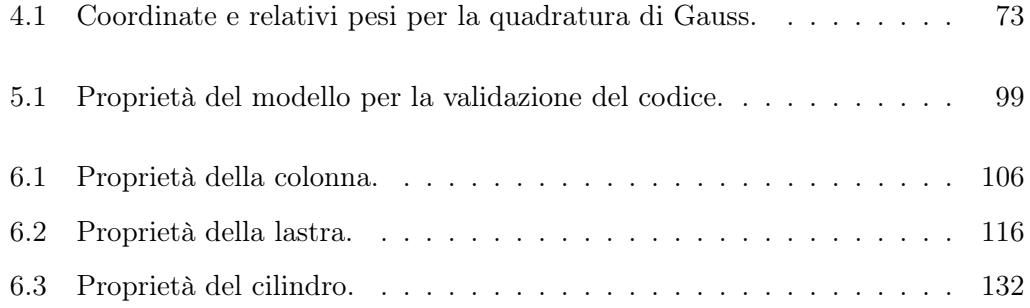

## <span id="page-14-0"></span>Introduzione

### <span id="page-14-1"></span>Motivazione e scopo della tesi

La frattura idraulica riveste un ruolo fondamentale nell'ingegneria petrolifera per la sua capacità di potenziare la produzione di giacimenti di petrolio e gas. Questa caratteristica ha suscitato notevole interesse sia a livello industriale che accademico, al punto che si sono sviluppati numerosi approcci di modellazione mirati a simulare la frattura indotta da fluidi pressurizzati. Nello specifico, tra gli approcci più significativi — oltre al classico metodo agli elementi finiti (FEM) (Hughes, [2012\)](#page-158-1) si individuano il metodo degli elementi finiti estesi (XFEM) (Lecampion, [2009\)](#page-159-0), il metodo degli elementi finiti generalizzati (GFEM) (Gupta & Duarte, [2014\)](#page-158-2), il metodo degli elementi discreti (DEM) (Thallak, Rothenburg & Dusseault, [1991\)](#page-159-1) e il metodo della peridinamica (PEM) (Turner, [2013\)](#page-159-2). Tuttavia, tali metodologie presentano alcune limitazioni in termini di applicabilità; infatti — pur ricorrendo a dati microsismici per monitorare la configurazione delle fratture — spesso non riescono a determinare con precisione le micro-fessure causate dal danneggiamento della roccia. La meccanica del danno continuo (CDM) (Valkó & Economides, [1994\)](#page-159-3) — a differenza di quella delle fratture — identifica la perdita di rigidezza come causa di questo danneggiamento.

Concentrando l'attenzione sulla meccanica del danno anziché su quella della frattura, la presente tesi si propone di implementare un modello accoppiato per lo studio della frattura in mezzi porosi saturi sottoposti a sollecitazioni esterne o flussi (Fig. [1a](#page-15-1) e [1b\)](#page-15-2). Questo approccio non si limita alla sola ingegneria petrolifera, bensì si estende a tutti i campi in cui il danneggiamento dei terreni o delle rocce è influenzato dai processi associati al fluido e dall'interazione tra questa fase e quella solida (Fig. [2a](#page-16-2) e [2b\)](#page-16-3). In particolare, l'iniezione di fluidi ad alta pressione provoca un aumento della pressione nei pori vicini alla sorgente con conseguente danneggiamento del mezzo,

generalmente accompagnato dalla formazione di micro-fessure. A loro volta, queste non determinano solamente una perdita di rigidezza del materiale, ma anche un aumento della sua permeabilità. Allo stesso modo, le sollecitazioni esterne generano sovrappressioni e concentrazioni di tensioni, tra le principali cause di danneggiamento della matrice solida. Questi effetti consentiranno una descrizione approfondita e una comprensione dettagliata dei risultati delle analisi condotte su specifici modelli attraverso l'utilizzo del codice di calcolo agli elementi finiti. Dopo essere stato sviluppato teoricamente, questo codice è stato implementato in MATLAB.

La scelta di adottare MATLAB come linguaggio per la presente ricerca è motivata da diverse ragioni. Innanzitutto, presenta una struttura basata su array che facilita l'implementazione di modelli matematici espressi in forma matriciale e vettoriale, rendendo gli algoritmi più semplici ed efficienti rispetto ad altri linguaggi di programmazione. Inoltre — essendo un sistema interattivo — consente di scrivere programmi tramite istruzioni chiare e succinte. In aggiunta, tali programmi possono essere scritti in parallelo, consentendo l'esecuzione simultanea del codice su più core e portando ad una significativa riduzione dei tempi di soluzione, particolarmente vantaggiosa per modelli numerici di dimensioni considerevoli.

<span id="page-15-1"></span><span id="page-15-0"></span>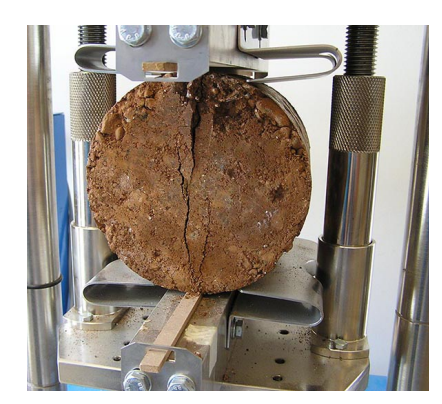

(a) Provino soggetto a sollecitazione (GEOSISM, [nd\)](#page-160-1).

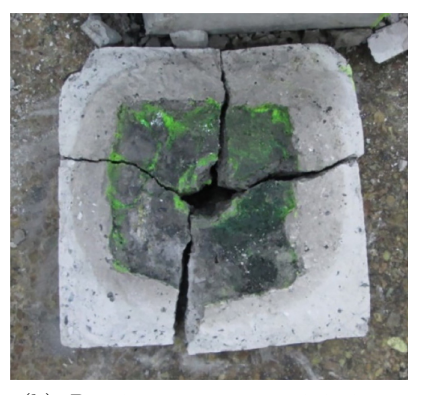

(b) Provino soggetto a iniezione (Wu et al., [2018,](#page-159-4) p. 251).

<span id="page-15-2"></span>Figura 1: Esempi di mezzi porosi danneggiati.

#### <span id="page-16-2"></span><span id="page-16-1"></span>INTRODUZIONE 3

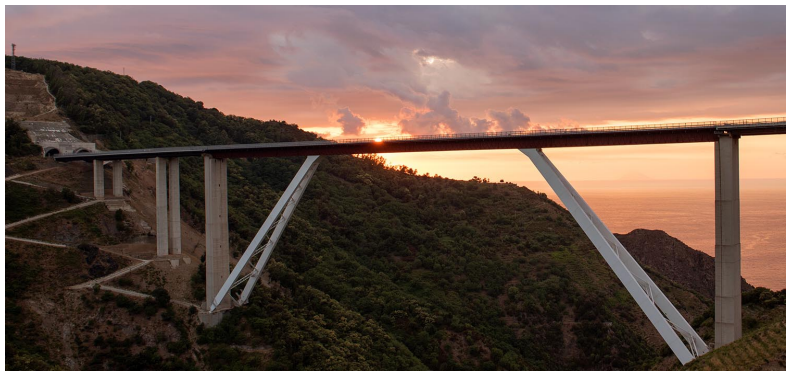

(a) Costruzione di viadotti («Viadotto Sfalassà», [2020\)](#page-160-2).

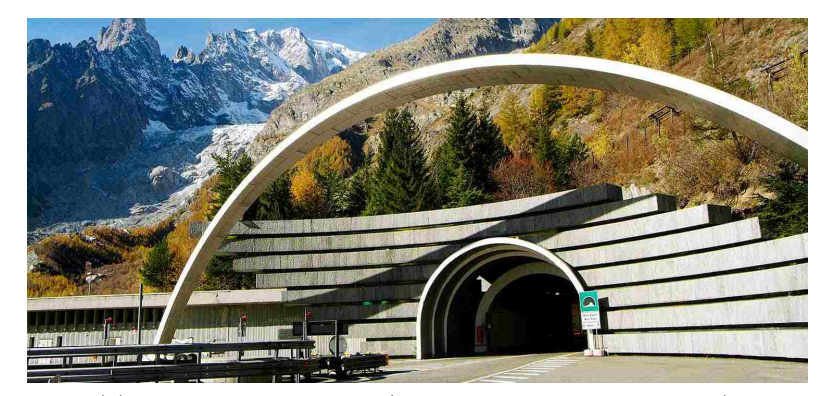

(b) Costruzione di gallerie («Traforo Monte Bianco», [2023\)](#page-160-3).

Figura 2: Esempi applicativi.

### <span id="page-16-3"></span><span id="page-16-0"></span>Organizzazione della tesi

La struttura della tesi riflette il percorso compiuto, partendo dalla definizione delle basi teoriche e procedendo con l'individuazione dei modelli costitutivi e della soluzione numerica, fino ad arrivare all'implementazione e all'applicazione del codice di calcolo per lo studio della frattura in mezzi porosi saturi.

I primi tre capitoli approfondiscono la teoria alla base del problema accoppiato di deformazione, considerando il danno e la diffusione di fluidi, due aspetti che come vedremo — sono strettamente connessi tra di loro.

Nel primo capitolo, si definiscono le leggi di equilibrio e di bilancio della massa che regolano l'interazione tra le fasi solida e liquida di un mezzo poroso completamente saturo. Inizialmente riferite al mero problema elastico, queste leggi di bilancio verranno successivamente aggiornate (Cap. [3\)](#page-46-0) considerando il contributo della variabile di danno, introdotta e descritta nel Cap. [2.](#page-30-0) Questo capitolo prosegue con la spiegazione dei modelli costitutivi, distinguendoli in due categorie sulla base del criterio di danneggiamento su cui si fondano: tensione volumetrica a trazione e compressione

e valore massimo di tensione. Per entrambi i tipi di modelli, si sono individuate le equazioni evolutive di danno bilineari ed esponenziali con hardening e softening. Nel terzo capitolo, si determina la soluzione numerica del problema accoppiato. Le equazioni governative definite nel Cap. [1](#page-20-0) vengono aggiornate — al fine di tener conto del contributo della variabile di danno — e riformulate dapprima in forma forte o differenziale e successivamente in forma debole o integrale. Le forme variazionali risultanti vengono discretizzate nello spazio attraverso il metodo agli elementi finiti e nel tempo tramite lo schema di Eulero implicito. Poi, le equazioni vengono linearizzate e riscritte in forma matriciale. Infine, la soluzione è determinata tramite l'applicazione dello schema iterativo di Newton-Raphson.

Il quarto capitolo fornisce una breve descrizione dell'implementazione del codice di calcolo agli elementi finiti in ambiente MATLAB, riflettendo lo schema del software in pre-processore, processore e post-processore. E' importante notare che il programma permette analisi sia in piccole che in grandi deformazioni, ma nella tesi si approfondiscono esclusivamente le prime. Inoltre, nel codice sono presenti altri modelli costitutivi — simmetrici a trazione e compressione — che però non sono stati analizzati.

Nel quinto capitolo, il codice di calcolo viene validato confrontando i risultati ottenuti riproducendo l'esempio presente nell'articolo di Yi et al. [\(2019\)](#page-159-5), basato a sua volta sul confronto con l'esperimento pratico svolto da Wu et al. [\(2018\)](#page-159-4) su un campione di carbone forato inserito in una roccia.

Nel sesto capitolo si presentano i risultati ottenuti applicando il codice a diversi esempi numerici. Il primo di questi esempi riguarda l'applicazione di una sollecitazione di trazione alla sommità di una colonna. Questo tipo di sollecitazione provocherà lo sviluppo di reazioni vincolari alla base che — come verrà mostrato — si opporranno al carico fino al raggiungimento della condizione di rottura. Inoltre, si osserverà una deformazione nella direzione di applicazione del carico, la quale sarà compensata dall'ingresso di un volume equivalente di fluido. Infine, si dimostrerà che la condizione di carico applicata porterà allo sviluppo di micro-fratture che comporteranno un aumento della permeabilità.

Il secondo esempio, invece, concerne l'iniezione di fluido lungo il fianco di una lastra. Le analisi eseguite mostreranno innanzitutto che questa condizione di carico determinerà un aumento della pressione nei pori vicini alla sorgente, con conseguente

#### INTRODUZIONE 5

danneggiamento degli elementi finiti. Inoltre, verrà illustrata la maggiore sensibilità delle analisi compiute con un modello di softening rispetto a quelle ottenute con un modello di hardening. Questo confronto permetterà di verificare che nel caso di softening il materiale perde progressivamente la propria resistenza, mentre nel caso di hardening mantiene una certa rigidità. Questa peculiarità si rifletterà nel danneggiamento e, di conseguenza, anche nello spostamento dei nodi sommitali.

Il terzo esempio consiste nell'iniezione di fluido attraverso lo spigolo verticale di un quarto di cubo forato. Questo caso rappresenta l'evoluzione tridimensionale del modello utilizzato per la validazione del codice di calcolo, consentendo così di verificare l'accuratezza del codice non solo su esempi bidimensionali, ma anche su casi tridimensionali. L'applicazione della suddetta sollecitazione comporterà un aumento della pressione nei nodi circostanti la zona di iniezione, con conseguente danneggiamento degli elementi finiti. In particolare, questo consentirà al fluido di penetrare all'interno del modello e di dirigersi verso le superfici permeabili con una velocità che — come verrà mostrato — sarà proporzionale alla distanza dalla sorgente di applicazione della sollecitazione.

L'ultimo esempio riguarda l'applicazione di una sollecitazione di compressione ad una parte della superficie laterale di un cilindro, al fine di replicare le condizioni di una prova brasiliana. Le analisi condotte evidenzieranno innanzitutto l'alternanza di zone soggette a compressione e a trazione lungo la verticale dei nodi parallela alla direzione del carico applicato. Inoltre, si noterà lo sviluppo del danneggiamento lungo la stessa verticale.

### <span id="page-20-0"></span>Capitolo 1

## Leggi di bilancio

Questo capitolo si propone di delineare le leggi di bilancio che governano l'interazione tra le fasi solida e liquida di un mezzo poroso completamente saturo. Inizialmente definite in maniera distinta, queste leggi vengono successivamente combinate tramite l'applicazione della teoria delle miscele. Inoltre, si assume il moto caratteristico della fase solida come riferimento per descrivere il comportamento della fase liquida. La formulazione matematica riprende quella proposta da Andrade e Borja [\(1995\)](#page-158-3).

Prima di procedere nella trattazione, si fanno alcune precisazioni in merito a notazioni e simboli usati non solo in questo capitolo ma anche in quelli successivi. Nello specifico si ha che: le lettere in grassetto indicano tensori e vettori; il simbolo  $\cdot$ denota un prodotto interno di due vettori oppure una singola contrazione degli adiacenti indici di due vettori; il simbolo ':' esprime un prodotto interno di due tensori del secondo ordine oppure una doppia contrazione degli adiacenti indici di due tensori di rango due o superiore; il simbolo '⊗' indica un prodotto tensoriale.

### <span id="page-20-1"></span>1.1 Equilibrio del momento lineare

Si considera un moto  $\phi_t: \mathscr{B} \to R^{n_{sd}}$  di un corpo solido saturo d'acqua  $\mathscr{B} \subset R^{n_{sd}}$  e un insieme  $\mathscr U$  di condizioni al contorno continue a tratti tali che  $\mathscr U \subset \mathscr B$ ; si considera inoltre un moto del fluido pari a  $\phi_t^f$  $t_t^f: \mathscr{B}^f \to R^{n_{sd}}$ , che potrebbe differire da quello del solido nel caso di infiltrazione nella regione satura  $\mathscr{B}\subset\mathscr{B}^f$ . Definito con  $\bm{n}$  il vettore unitario normale alla superficie della regione deformata  $\phi_t(\mathscr{U})$ , il tensore di tensione totale di Cauchy risulta dato dalla seguente espressione:

$$
\tilde{\boldsymbol{\sigma}} = \boldsymbol{\sigma}^s + \boldsymbol{\sigma}^f \,, \tag{1.1}
$$

dove  $\boldsymbol{\sigma}^s$  e  $\boldsymbol{\sigma}^f$  rappresentano i tensori parziali di Cauchy delle tensioni intergranulari e del fluido, rispettivamente.

In assenza di forze inerziali, si definisce la seguente equazione di equilibrio della fase solida in forma integrale:

<span id="page-21-0"></span>
$$
\int_{\phi_t(\mathscr{U})} \rho_s(1-\varphi) \mathbf{g} \, dv + \int_{\phi_t(\mathscr{U})} \mathbf{h}^s \, dv + \int_{\partial \phi_t(\mathscr{U})} \mathbf{\sigma}^s \cdot \mathbf{n} \, da = 0 ; \tag{1.2}
$$

riscrivendo l'equazione appena definita in forma forte, si ottiene:

$$
\rho_s (1 - \varphi) \mathbf{g} + \mathbf{h}^s + \operatorname{div} \mathbf{\sigma}^s = 0, \qquad (1.3)
$$

dove $\rho_s$  è la densità di massa dei grani solidi, $\varphi$  è la porosità del solido — definita come il rapporto tra il volume dei vuoti e quello complessivo della miscela —,  $g$  è il vettore dell'accelerazione di gravità,  $h^s$  indica le forze di filtrazione per unità di volume causate dalla resistenza al trascinamento della fase fluida sulla matrice solida e div è l'operatore di divergenza spaziale.

Passando poi alla fase liquida, le equazioni di equilibrio nelle forme integrale e forte sono date rispettivamente da:

$$
\int_{\phi_t(\mathscr{U})} \rho_f \varphi \mathbf{g} \, dv + \int_{\phi_t(\mathscr{U})} \mathbf{h}^f \, dv + \int_{\partial \phi_t(\mathscr{U})} \mathbf{\sigma}^f \cdot \mathbf{n} \, da = 0, \tag{1.4}
$$

<span id="page-21-2"></span><span id="page-21-1"></span>
$$
\rho_f \varphi \mathbf{g} + \mathbf{h}^f + \operatorname{div} \mathbf{\sigma}^f = 0, \qquad (1.5)
$$

dove  $\rho_f$  è la densità di massa del fluido e  $\bm{h}^f$  indica le forze interne per unità di volume che — esercitate dal solido sul fluido durante il processo di filtrazione sono tali che  $h^s + h^f = 0$ . A partire da quest'ultima considerazione e sommando le equazioni di equilibrio delle fasi solida [\(1.2\)](#page-21-0) e liquida [\(1.4\)](#page-21-1), si ricava la seguente equazione per il corpo solido saturo:

$$
\int_{\phi_t(\mathscr{U})} \rho \mathbf{g} \, dv + \int_{\partial \phi_t(\mathscr{U})} \tilde{\boldsymbol{\sigma}} \cdot \mathbf{n} \, da = 0 \,, \tag{1.6}
$$

che riscritta in forma forte risulta:

$$
\rho g + \operatorname{div} \tilde{\sigma} = 0, \tag{1.7}
$$

dove ρ equivale alla densità di massa del solido saturo che, in particolare, è data dalla seguente espressione:

$$
\rho = \rho_s (1 - \varphi) + \rho_f \varphi \,. \tag{1.8}
$$

L'equazione di equilibrio complessiva  $(1.6)$  — con riferimento alla configurazione indeformata — può essere riscritta nelle forme integrale e forte come segue:

$$
\int_{\mathcal{U}} \rho_0 \mathbf{G} \, dV + \int_{\partial \mathcal{U}} \tilde{\mathbf{P}} \cdot \mathbf{N} \, dA = 0, \tag{1.9}
$$

<span id="page-22-0"></span>
$$
\rho_0 \mathbf{G} + DIV\tilde{\mathbf{P}} = 0, \qquad (1.10)
$$

dove  $G \equiv g e \rho_0 = J \rho$  rappresentano, rispettivamente, il vettore delle accelerazioni gravitazionali e la densità di massa nella configurazione iniziale. Inoltre,  $\tilde{P}$  è il primo tensore totale di Piola-Kirchhoff, che si ottiene dalla decomposizione additiva degli omonimi tensori parziali  $\bm{P}^s$  e  $\bm{P}^f$  che — a loro volta — derivano dalle tensioni intergranulari e del fluido. In particolare, si ha:

$$
\tilde{P} = J\tilde{\sigma} \cdot \mathbf{F}^{-t} = J(\sigma^s + \sigma^f) \cdot \mathbf{F}^{-t} = P^s + P^f,
$$
\n(1.11)

dove  $J$  è lo Jacobiano del gradiente di deformazione  $\boldsymbol{F}$  del moto  $\phi$  rispetto ad un punto X della configurazione indeformata, ossia:

<span id="page-22-1"></span>
$$
J = det(\boldsymbol{F}); \quad \boldsymbol{F} = \frac{\partial \boldsymbol{\phi}}{\partial \boldsymbol{X}}; \quad \boldsymbol{\phi} = \boldsymbol{X} + \boldsymbol{u}, \tag{1.12}
$$

con  $u$  campo di spostamenti della fase solida. Il tensore  $\tilde{P}$  può essere riscritto anche tramite l'equazione della tensione efficace di Terzaghi, secondo cui la tensione totale può essere definita come la somma della tensione efficace e della pressione del fluido; pertanto, si ha:

$$
\tilde{P} = P + \frac{P^f}{\varphi},\tag{1.13}
$$

dove P è il primo tensore efficace di Piola-Kirchhoff, che è legato al tensore parziale  $P^s$  dalla relazione  $P^s = P + (1/\varphi - 1)P^f$ ; inoltre, il rapporto  $P^f/\varphi$  rappresenta il tensore delle tensioni del fluido per unità di volume di vuoti rispetto alla configurazione indeformata.

Essendo le definizioni precedenti fondate su un'equazione di trasformazione associata allo spostamento  $u$  della fase solida, si ha che il fluido che riempie i vuoti nel punto  $\phi(X, t)$  potrebbe non essere lo stesso della configurazione iniziale  $\phi(X, 0)$ ; durante il moto, infatti, il fluido potrebbe spostarsi dentro o fuori rispetto alla matrice solida, ragion per cui la massa complessiva della miscela non risulta necessariamente conservata (Fig. [1.1\)](#page-23-0).

Al fine di comprendere meglio le implicazioni degli effetti della diffusione sulle densità di massa, si considera un elemento infinitesimo di porosità  $\varphi_0$  e di volume  $dV;$ di conseguenza, se il volume iniziale dei vuoti è  $\varphi_0\,dV,$ quello del solido risulta (1 − φ0) dV ma — non appena deforma — quest'ultimo diventa pari a dv = J dV . Ipotizzando poi che la fase solida sia incomprimibile, si ha la conservazione del suo volume mentre quello dei vuoti diventa  $dv-(1-\varphi_0) dV$ , per cui la porosità può essere riscritta nel modo seguente:

$$
\varphi = \frac{J dV - (1 - \varphi_0) dV}{J dV} = 1 - \frac{(1 - \varphi_0)}{J}.
$$
\n(1.14)

<span id="page-23-0"></span>Si può quindi concludere che la densità di massa totale e la porosità del solido variano con la deformazione tramite J.

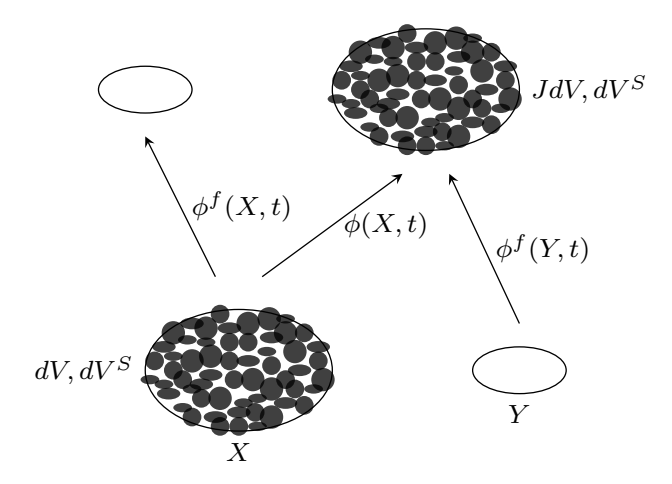

Figura 1.1: Moti delle fasi solida  $\phi(X,t)$  e liquida  $\phi^f(X,t)$  nell'istante temporale t. La massa totale della miscela in  $dV$  non si conserva in  $J dV$ .

### <span id="page-24-0"></span>1.2 Bilancio di massa

Le masse delle fasi solida e fluida che costituiscono il continuo nella configurazione deformata  $\phi_t(\mathscr{U})$  sono date dalle seguenti equazioni:

$$
m_s = \int_{\phi_t(\mathcal{U})} \rho_s(1-\varphi) \, dv \, ; \quad m_f = \int_{\phi_t(\mathcal{U})} \rho_f \varphi \, dv \, . \tag{1.15}
$$

Applicando la legge di conservazione della massa, le derivate delle espressioni appena definite rispetto al tempo risultano nulle.

Per la fase solida si ha:

$$
\frac{d(m_s)}{dt} = \int_{\phi_t(\mathscr{U})} \left\{ \frac{\partial [\rho_s(1-\varphi)]}{\partial t} + div \left[ \rho_s(1-\varphi)\mathbf{v} \right] \right\} dv = 0; \tag{1.16}
$$

localizzando l'espressione appena definita, si ottiene:

$$
\frac{\partial[\rho_s(1-\varphi)]}{\partial t} + div\,[\rho_s(1-\varphi)\mathbf{v}] = 0\,,\tag{1.17}
$$

dove v è la velocità caratteristica della fase solida.

Per il fluido, invece, si hanno le seguenti equazioni:

$$
\frac{d(m_f)}{dt} = \int_{\phi_t(\mathscr{U})} \left\{ \frac{\partial(\rho_f \varphi)}{\partial t} + div(\rho_f \varphi \mathbf{v}^f) \right\} dv = 0, \qquad (1.18)
$$

<span id="page-24-2"></span><span id="page-24-1"></span>
$$
\frac{\partial(\rho_f \varphi)}{\partial t} + div(\rho_f \varphi \boldsymbol{v}^f) = 0, \qquad (1.19)
$$

dove  $\boldsymbol{v}^f$  equivale alla velocità intrinseca della fase fluida.

Sommando le espressioni appena ottenute per le fasi solida [\(1.17\)](#page-24-1) e liquida [\(1.19\)](#page-24-2), si ricava la seguente equazione differenziale di conservazione della massa per il mezzo solido saturo:

$$
\frac{\partial \rho}{\partial t} + div(\rho_s (1 - \varphi) \mathbf{v} + \rho_f \varphi \mathbf{v}^f) = 0.
$$
\n(1.20)

Ipotizzando poi che entrambe le fasi siano omogenee e incomprimibili, le densità del solido  $\rho_s$  e del fluido  $\rho_f$  possono essere eliminate dalle rispettive equazioni di conservazione della massa [\(1.17,](#page-24-1) [1.19\)](#page-24-2); di conseguenza, l'equazione appena determinata si riduce nella seguente:

$$
div\left[ (1-\varphi)\boldsymbol{v} \right] + div(\varphi \boldsymbol{v}^f) = 0. \tag{1.21}
$$

Definita inoltre una velocità superficiale o di Darcy  $\bm{w}_f^d\!=\!\varphi(\bm{v}^f\!-\!\bm{v})$  — che rappresenta la velocità del fluido nell'unità di volume deformato ed è generalmente provocata da un potenziale fluido Π in  $\phi_t(\mathscr{B})$  — l'equazione appena determinata può essere riscritta come segue:

<span id="page-25-1"></span>
$$
div\boldsymbol{v} + div\boldsymbol{w}_f^d = 0.
$$
\n<sup>(1.22)</sup>

Si precisa che quest'ultima equazione è soggetta ad alcune condizioni, ossia:

- Πè nullo nella porzione  $\partial \phi_t^0$  di superficie danneggiata  $\partial \phi_t(\mathscr{B})$  mentre la parte rimanente presenta un flusso volumetrico pari a  $\boldsymbol{w}_f^d\cdot\boldsymbol{n}=-q,$  con  $\boldsymbol{n}$  vettore unitario normale a  $\partial \phi_t(\mathscr{B})$  e q positivo se viene fornito al sistema;
- conservazione della quantità di moto.

### <span id="page-25-0"></span>1.3 Bilancio energetico

Il bilancio di energia — meglio noto come prima legge della termodinamica consente di definire le funzioni energetiche che saranno alla base delle leggi costitutive del materiale.

Siano $\boldsymbol{e_s}$ ed  $\boldsymbol{e_f}$ le funzioni di energia interna per unità di massa delle fasi solida e fluida, rispettivamente. Ignorando l'energia cinetica e la potenza non meccanica e supponendo validi l'equilibrio di momento [\(1.10\)](#page-22-0) e il bilancio di massa [\(1.22\)](#page-25-1) precedentemente definiti, è possibile determinare i bilanci energetici delle due fasi.

Per il solido, si ha la seguente espressione:

$$
\frac{d}{dt} \int_{\phi_t(\mathscr{U})} \rho_s(1-\varphi) e_s \, dv = \int_{\phi_t(\mathscr{U})} \rho_s(1-\varphi) \mathbf{g} \cdot \mathbf{v} \, dv + \int_{\phi_t(\mathscr{U})} \mathbf{h}^s \cdot \mathbf{v} \, dv + \int_{\partial \phi_t(\mathscr{U})} \sigma^s \cdot \mathbf{v} \otimes \mathbf{n} \, da ;
$$
\n(1.23)

localizzandola, si ottiene:

<span id="page-25-2"></span>
$$
\rho_s(1-\varphi)\dot{e}_s = \boldsymbol{\sigma}^s \cdot \boldsymbol{d} \,,\tag{1.24}
$$

dove d rappresenta il tensore del tasso di deformazione definito come  $d=symm(l)$ , con  $l = grad v$  gradiente di velocità spaziale.

Similmente, per il fluido si hanno le seguenti equazioni:

$$
\frac{d}{dt} \int_{\phi_t(\mathscr{U})} \rho_f \varphi e_f \, dv = \int_{\phi_t(\mathscr{U})} \rho_f \varphi g \cdot \mathbf{v}^f \, dv + \int_{\phi_t(\mathscr{U})} \mathbf{h}^f \cdot \mathbf{v}^f \, dv + \int_{\partial \phi_t(\mathscr{U})} \boldsymbol{\sigma}^f : \mathbf{v}^f \otimes \mathbf{n} \, da,
$$
\n(1.25)\n  
\n
$$
\rho_f \varphi e_f = \boldsymbol{\sigma}^f : \mathbf{d}^f,
$$
\n(1.26)

<span id="page-26-0"></span>dove  $\boldsymbol{d}^{f}\!=\!symm(\boldsymbol{l}^{f})$  e  $\boldsymbol{l}^{f}\!=\!grad\,\boldsymbol{v}^{f}.$ 

Sommando i contributi delle fasi solida [\(1.24\)](#page-25-2) e liquida [\(1.26\)](#page-26-0), si ricava il seguente bilancio energetico complessivo:

<span id="page-26-1"></span>
$$
\rho \dot{\bar{e}} = \sigma^s : d + \sigma^f : d^f \,, \tag{1.27}
$$

dove  $\dot{\bar{e}}$  costituisce il tasso di energia interna del mezzo solido saturo ed è dato dalla seguente espressione:

$$
\dot{\bar{e}} = \frac{\rho_s (1 - \varphi) \dot{e}_s + \rho_f \varphi \dot{e}_f}{\rho} \,. \tag{1.28}
$$

In diversi casi — essendo il dominio di integrazione della funzione fisso — risulta conveniente esprimere il bilancio energetico in forma materiale. Applicando l'operazione di *pushed forward* al tensore  $\tilde{P}$ , è possibile definire il tensore totale di Kirchhoff nel modo seguente:

$$
\tilde{\tau} = J\tilde{\sigma} = \tilde{P} \cdot F^t \tag{1.29}
$$

inoltre, scomponendolo nelle fasi solida e fluida e — se possibile — anche in termini di tensione efficace  $\tau$  e ipotizzando che il fluido sia perfetto — ossia incapace di generare sforzi di taglio —, il tensore  $\tilde{\tau}$  può essere riscritto come segue:

$$
\tilde{\tau} = \tau^s + \tau^f = \tau + \frac{\tau^f}{\varphi} = \tau - \theta \mathbf{I},\qquad(1.30)
$$

dove  $\theta$  è la pressione dei pori di Kirchhoff (compressione positiva) e  $I$  è il tensore identità del secondo ordine. Applicando il moto inverso  $\phi_t^* = (\phi_t)^{-1}$  al tensore  $\tilde{P}$ , è

possibile ricavare il secondo tensore totale di Piola-Kirchhoff, ossia:

$$
\tilde{S} = F^{-1} \cdot \tilde{P} = F^{-1} \cdot \tilde{\tau} \cdot F^{-t} = JF^{-1} \cdot \tilde{\sigma} \cdot F^{-t}, \qquad (1.31)
$$

da cui — tramite un'ulteriore decomposizione additiva nelle fasi solida e fluida — si ricava:

$$
\tilde{S} = S - \theta C^{-1},\tag{1.32}
$$

dove S e C rappresentano, rispettivamente, il secondo tensore totale efficace di Piola-Kirchhoff e il tensore destro di Cauchy-Greeen che, in particolare, è dato da  $\mathbf{C} = \mathbf{F}^t \cdot \mathbf{F}$ . Si ricorda che  $\mathbf{F}$  è stato precedentemente definito [\(1.12\)](#page-22-1) come il gradiente di deformazione del moto della fase solida  $\phi(X, t)$ .

Assumendo  $E_s(X,t) = e_s(x,t)$  ed  $E_f(X,t) = e_f(x,t)$  con  $x = \phi(X,t)$ , i bilanci di energia per le fasi solida [\(1.24\)](#page-25-2) e fluida [\(1.26\)](#page-26-0) possono essere riscritti nella seguente forma materiale:

$$
\rho_s (1 - \varphi_0) \dot{E}_s = \tau^s : \mathbf{d} \equiv \frac{1}{2} \mathbf{S}^s : \dot{\mathbf{C}} \, ; \quad \rho_f \left[ J - (1 - \varphi_0) \right] \dot{E}_f = \tau^f : \mathbf{d}^f \equiv \frac{1}{2} \mathbf{S}^f : \dot{\mathbf{C}}^f \, . \tag{1.33}
$$

Sommando i contributi delle due fasi, il bilancio energetico complessivo precedentemente definito [\(1.27\)](#page-26-1) assume la seguente formulazione:

$$
J\rho \dot{\vec{E}} = \boldsymbol{\tau}^s \cdot \boldsymbol{d} + \boldsymbol{\tau}^f \cdot \boldsymbol{d}^f = \frac{1}{2} \boldsymbol{S}^s \cdot \dot{\boldsymbol{C}} + \frac{1}{2} \boldsymbol{S}^f \cdot \dot{\boldsymbol{C}}^f , \qquad (1.34)
$$

dove la quantità  $J\rho \dot{\vec{E}}$  rappresenta la potenza meccanica per unità di volume iniziale del mezzo solido saturo ed  $\dot{\bar{E}}$  è un'energia ricavata come media volumetrica nel modo seguente:

$$
\dot{\overline{E}} = \frac{\rho_s (1 - \varphi_0) \dot{E}_s + \rho_f \left[ J - (1 - \varphi_0) \right] \dot{E}_f}{J \rho} \equiv \dot{\overline{e}} \,. \tag{1.35}
$$

Se finora si sono definiti i bilanci energetici in termini di tensioni parziali, in ambito geotecnico è preferibile esprimerli attraverso le tensioni efficaci; questa predilezione è dovuta al fatto che — nell'ipotesi di incompressibilità dei grani solidi e del fluido — è possibile affermare che la somma delle potenze meccaniche delle tensioni parziali eguagli la potenza meccanica delle tensioni efficaci rispetto alla deformazione della matrice solida, ossia:

$$
J\rho \dot{\bar{E}} = \boldsymbol{\tau} : \boldsymbol{d} \,. \tag{1.36}
$$

### <span id="page-28-0"></span>1.4 Disuguaglianza di dissipazione in forma ridotta

Sia D la funzione di dissipazione locale per unità di volume della matrice solida associata al punto  $X \in \mathscr{B}$  e sia  $\Psi$  la funzione di energia libera, anch'essa definita per unità di volume della matrice solida. Ignorando la potenza non-meccanica e la produzione di energia cinetica, la seconda legge della termodinamica assume la seguente espressione:

$$
\mathcal{D} = \tau : \mathbf{d} - \frac{d\Psi}{dt} = \frac{1}{2}\mathbf{S} : \dot{\mathbf{C}} - \frac{d\Psi}{dt} \ge 0.
$$
\n(1.37)

Nel caso di materiale elastico, si ha $d\Psi/dt\!=\!J\rho\dot{\bar{E}}$ e  $\mathscr{D}\!=\!0.$ 

Si nota che è più opportuno esprimere le equazioni costitutive in termini di tensioni efficaci. I modelli costitutivi che ne derivano sono sviluppati senza considerare la presenza o l'assenza di acqua nei vuoti del terreno e, conseguentemente, replicano le risposte di suoli asciutti oppure di quelli saturi d'acqua che deformano in condizioni completamente drenate. L'impiego del tensore  $\tau$ , inoltre, permette di determinare l'energia libera Ψ a partire da un determinato volume di terreno indeformato; pertanto, questo costituisce un vantaggio rispetto alle formulazioni basate sulle tensioni parziali poiché non è necessario conoscere il moto del fluido per definire la risposta del suolo.

### <span id="page-30-0"></span>Capitolo 2

## Modelli costitutivi

Questo capitolo discute i modelli di danno continui che si distinguono principalmente in due categorie, a seconda che assumano come soglia di danno la norma delle sollecitazioni di tensione/deformazione o il massimo valore di tensione principale. Questa suddivisione non influenzerà solamente l'organizzazione di questa sezione ma anche quella inerente il codice di calcolo vero e proprio (Cap. [4\)](#page-60-0), poiché quest'ultimo è implementato anche grazie alle nozioni teoriche esposte di seguito.

Si precisa che la formulazione matematica riprende quella proposta dal professore Jean Lemaitre [\(2012\)](#page-159-6) nonché quella presentata dal professore Oliver Xavier nel corso di meccanica computazionale dei solidi disponibile online [\(2007\)](#page-160-4).

### <span id="page-30-1"></span>2.1 Introduzione

L'approccio che viene utilizzato nell'analisi dei diversi modelli di danno è di tipo fenomenologico. Si considera un materiale sottoposto ad una tensione di trazione  $\sigma$  data dal rapporto tra la forza F esercitata e l'area S della sezione trasversale di applicazione (Fig. [2.1\)](#page-31-0); si suppone di incrementare suddetta forza fino ad un valore tale per cui possibili difetti interni alla struttura del materiale comportino la formazione di fratture. Indicati con  $S_d$  la superficie danneggiata, E il modulo di Young ed  $\varepsilon$  la deformazione, si ricavano la sezione  $\bar{S} = S - S_d$  e la tensione  $\bar{\sigma} = E \varepsilon$ effettive.

Imponendo l'equilibrio, si ottiene il seguente valore di tensione reale:

<span id="page-30-2"></span>
$$
\sigma = \frac{\bar{S}}{S} \bar{\sigma} = \frac{S - S_d}{S} \bar{\sigma} = \left(1 - \frac{S_d}{S}\right) E \varepsilon = (1 - d) E \varepsilon , \qquad (2.1)
$$

<span id="page-31-0"></span>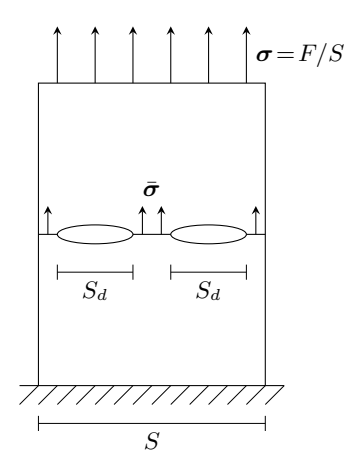

Figura 2.1: Rappresentazione schematica della sollecitazione applicata ad un generico materiale e delle conseguenze che ne derivano.

dove  $d \tilde{e}$  il parametro di danno che — dipendente dal tempo  $t$  — varia tra 0 e 1, valori corrispondenti rispettivamente ad uno stato integro e completamente danneggiato. La variabile di danno appena definita cresce sempre per cui il suo incremento identificato con  $\dot{d}$  — risulta sempre maggiore o al più uguale a 0:

$$
d(t) = \frac{S_d(t)}{S} \implies \dot{d} = \frac{\dot{S}_d(t)}{S} \ge 0 \quad con \, \dot{S}_d(t) \ge 0 \,. \tag{2.2}
$$

Inoltre, il danno si sviluppa quando la deformazione o la sollecitazione superano una soglia iniziale per cui — per valori inferiori o al più uguali a tale soglia — il danno risulta nullo.

Prima di approfondire il modello di danno tridimensionale, si analizza quello monodimensionale e — a partire dall'equazione costitutiva precedentemente determinata  $(2.1)$  — si definisce il modulo secante danneggiato  $E^d = (1 - d)E$ . Dato che quest'ultimo dipende dal parametro d, il suo valore varia tra il modulo di Young E del generico materiale — quando il danno è nullo — e 0, quando invece il danno risulta unitario (Fig. [2.2a](#page-32-1) e [2.2b](#page-32-2) ). Passando ora al caso tridimensionale, si individua il seguente valore di tensione reale:

<span id="page-31-1"></span>
$$
\sigma = (1 - d)C : \varepsilon = C^d : \varepsilon = (1 - d)\bar{\sigma}, \qquad (2.3)
$$

dove  $C<sup>d</sup>$  è la rigidezza costitutiva secante-tangente.

In ambito termodinamico, l'energia potenziale  $\psi$  e il suo incremento  $\dot{\psi}$  sono dati

<span id="page-32-1"></span><span id="page-32-0"></span>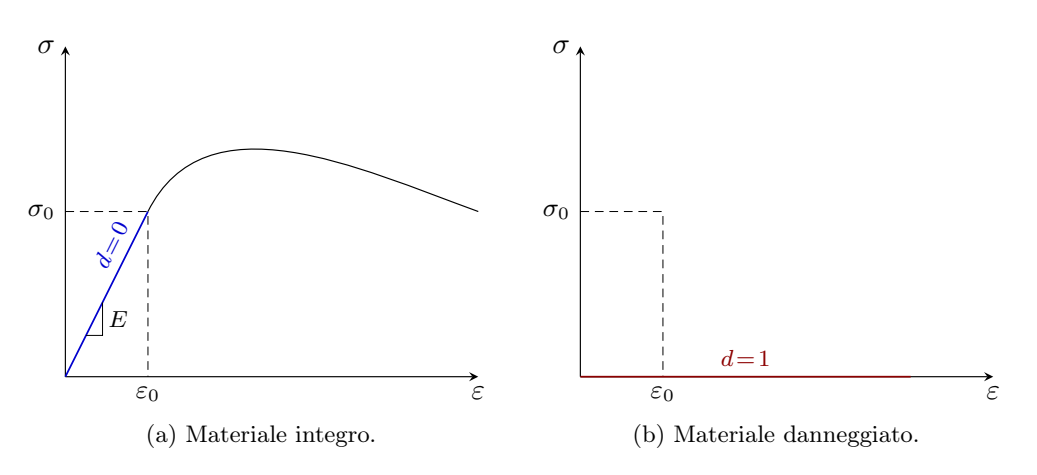

<span id="page-32-4"></span><span id="page-32-3"></span><span id="page-32-2"></span>Figura 2.2: Grafici tensione-deformazione.

dalle seguenti formule:

$$
\psi(\varepsilon, d(r)) = (1 - d(r))\psi_0(\varepsilon) = (1 - d(r))\frac{1}{2}(\varepsilon \cdot \mathbf{C} : \varepsilon), \qquad (2.4)
$$

$$
\dot{\psi} = \frac{\partial \psi(\boldsymbol{\varepsilon}, d(r))}{\partial \boldsymbol{\varepsilon}} \cdot \dot{\boldsymbol{\varepsilon}} + \frac{\partial \psi(\boldsymbol{\varepsilon}, d(r))}{\partial d} \dot{d},\tag{2.5}
$$

dove  $\varepsilon$  è la deformazione mentre  $r$  è la variabile interna scalare, cui corrisponde un'equazione evolutiva del tipo  $\dot{r} = \lambda(\varepsilon, r)$ ; la grandezza  $\psi_0$  — dipendente da entrambe le variabili appena descritte — è l'energia libera associata ad un materiale elastico lineare ed — essendo una forma quadratica della deformazione — è sempre maggiore o al più uguale a 0. Nel caso di stato completamente danneggiato, la quantità  $(1 - d(r))$  si annulla, rivelando l'incapacità del materiale di immagazzinare energia. Definito il potenziale, si ricava la dissipazione di energia:

$$
\mathcal{D} = \boldsymbol{\sigma} : \dot{\boldsymbol{\varepsilon}} - \dot{\psi} \quad \forall \dot{\boldsymbol{\varepsilon}} \, ; \tag{2.6}
$$

sostituendo l'equazione [\(2.5\)](#page-32-3) all'interno di quella appena definita, si ottiene:

$$
\mathcal{D} = \left(\sigma - \frac{\partial \psi(\varepsilon, d(r))}{\partial \varepsilon}\right) : \dot{\varepsilon} - \frac{\partial \psi(\varepsilon, \dot{d}(r))}{\partial d} \dot{d}(r, \dot{r}) \ge 0 \quad \forall \dot{\varepsilon}.
$$
\n(2.7)

Considerando l'equazione evolutiva, il termine a destra e l'incremento di deformazione si annullano; pertanto, la tensione si ricava sempre derivando l'energia libera rispetto alla deformazione, come dimostra la seguente equazione costitutiva di validità universale:

$$
\boldsymbol{\sigma} = \frac{\partial \psi(\boldsymbol{\varepsilon}, d(r))}{\partial \boldsymbol{\varepsilon}} = (1 - d(r)) \frac{\partial \psi_0(\boldsymbol{\varepsilon}, d(r))}{\partial \boldsymbol{\varepsilon}} = (1 - d(r)) \boldsymbol{C} : \boldsymbol{\varepsilon}.
$$
 (2.8)

### <span id="page-33-0"></span>2.2 Modelli basati sulla tensione volumetrica

Questi modelli sono caratterizzati dall'avere come soglia di danno la norma delle sollecitazioni di tensione/deformazione e, di conseguenza, il luogo dei punti che ne deriva è un ellissoide.

#### <span id="page-33-1"></span>2.2.1 Soglia di danno

Innanzitutto si ricorda che su uno spazio vettoriale la norma è una funzione che assegna ad ogni vettore una lunghezza positiva, ad eccezione del solo vettore nullo. Questa definizione viene estesa anche allo spazio delle tensioni o — più precisamente — spazio di Haigh-Westergaard, uno spazio tridimensionale in cui gli assi coincidono con le tensioni principali che risultano legate dalla seguente relazione:

$$
\sigma_1 \ge \sigma_2 \ge \sigma_3. \tag{2.9}
$$

La linea retta passante per l'origine dello spazio appena descritto si caratterizza per il fatto che le tensioni principali coincidono e prende il nome di asse idrostatico (Fig. [2.3a\)](#page-34-1). Considerando ora un punto di questo spazio — rappresentato da  $\sigma$ — e una matrice positiva  $M$  — che è un tensore del quarto ordine — si ricava  $\tau_{\sigma} =$ √  $\boldsymbol{\sigma}$ : $M$ : $\boldsymbol{\sigma} = \|\boldsymbol{\sigma}\|_{M}$ , che rappresenta la distanza di suddetto punto rispetto all'origine<sup>[1](#page-33-2)</sup>. Nello specifico, ogni tensore isotropo del quarto ordine può essere scritto nel modo seguente:

$$
\mathbf{M} = \alpha \mathbf{1} \otimes \mathbf{1} + \beta \mathbf{I} \quad \text{con} \begin{cases} \alpha + \beta \ge 0 \\ \beta \ge 0 \end{cases} \tag{2.10}
$$

dove α e β sono due scalari. Il luogo dei punti aventi una medesima distanza  $τ_σ$ dall'origine è un ellissoide (Fig. [2.3a\)](#page-34-1).

<span id="page-33-2"></span><sup>1</sup>Si precisa che se la matrice M fosse un tensore unitario, sarebbe più corretto parlare di distanza euclidea.

Passando poi allo spazio delle deformazioni — definito in maniera analoga a quello delle tensioni e rappresentato nella Fig. [2.3b](#page-34-2) — la norma della sollecitazione di deformazione si definisce a partire dalla tensione effettiva come segue:

$$
\tau_{\varepsilon} = ||\bar{\sigma}||_M = \sqrt{\bar{\sigma} : M : \bar{\sigma}} = \sqrt{\varepsilon : C : M : C : \varepsilon} = \sqrt{\varepsilon : C^* : \varepsilon} = ||\varepsilon||_{C^*},
$$
\n(2.11)

dove C∗ è un tensore del quarto ordine. Assumendo  $\boldsymbol{M}\!=\!\boldsymbol{C}^{-1},$  si ha:

$$
C^* = C : M : C = C : I = C,
$$
\n
$$
(2.12)
$$

da cui si ricavano i seguenti risultati:

$$
\tau_{\sigma} = \sqrt{\boldsymbol{\sigma} : \boldsymbol{C}^{-1} : \boldsymbol{\sigma}} = \sqrt{2G_0(\boldsymbol{\sigma})},
$$
\n(2.13)

$$
\tau_{\varepsilon} = \sqrt{\varepsilon \colon \mathbf{C} : \varepsilon} = \sqrt{2\psi_0(\varepsilon)}\,,\tag{2.14}
$$

dove  $G_0$  è l'energia libera di Gibbs mentre  $\psi_0$  rappresenta l'energia libera elastica precedentemente determinata [\(2.4\)](#page-32-4). Ricordando come è stata definita la tensione reale [\(2.3\)](#page-31-1), si ottiene la seguente relazione tra le norme delle sollecitazioni di tensione e deformazione:

<span id="page-34-3"></span>
$$
\tau_{\sigma} = \sqrt{\sigma : \mathbf{C}^{-1} : \sigma} = \sqrt{(1-d)^2 \varepsilon : (\mathbf{C} : \mathbf{C}^{-1} : \mathbf{C}) : \varepsilon} = (1-d)\sqrt{\varepsilon : \mathbf{C} : \varepsilon} = (1-d)\tau_{\varepsilon}.
$$
 (2.15)

<span id="page-34-1"></span><span id="page-34-0"></span>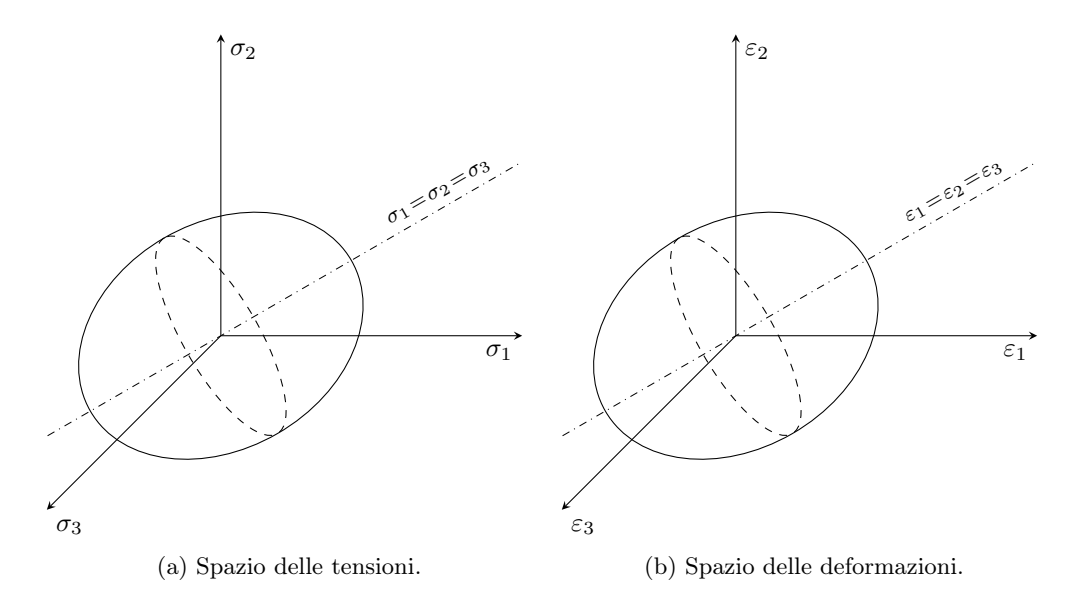

<span id="page-34-2"></span>Figura 2.3: Spazi tridimensionali.

#### <span id="page-35-0"></span>2.2.2 Funzioni di danno

Indicata con  $\tau_{\sigma}$  la generica soglia di danno, nello spazio delle tensioni si definisce la seguente funzione di danno:

$$
f(\boldsymbol{\sigma}, r) = \tau_{\boldsymbol{\sigma}} - q(r) \,,\tag{2.16}
$$

dove  $q(r)$  è la variabile di *hardening* che regola la dimensione del dominio elastico, determinato dai punti in cui  $f(\sigma, r)$  risulta minore di 0; l'annullarsi di tale funzione, invece, permette di individuare i punti appartenenti alla superficie danneggiata<sup>[2](#page-35-1)</sup> (Fig. [2.4a\)](#page-36-2).

<span id="page-35-2"></span>Passando poi allo spazio delle deformazioni, si definisce la seguente funzione di danno:

$$
g(\varepsilon, r) = \tau_{\varepsilon} - r. \tag{2.17}
$$

Il dominio elastico e la superficie danneggiata si individuano in maniera analoga allo spazio delle tensioni (Fig. [2.4b\)](#page-36-3).

La relazione tra le funzioni di danno appena definite è esplicata dal teorema secondo cui i domini elastici nello spazio delle tensioni  $(E_{\sigma})$  e in quello delle deformazioni  $(E_{\varepsilon})$  sono equivalenti. Prima di passare alla dimostrazione dell'enunciato, si riportano di seguito i diversi domini elastici.

$$
E_{\sigma} := \{ \sigma \in \mathbb{S} \mid f(\sigma, r) = \tau_{\sigma} - q(r) < 0 \},\tag{2.18}
$$

$$
E_{\varepsilon} := \{ \varepsilon \in \mathbb{S} \mid g(\varepsilon, r) = \tau_{\varepsilon} - r < 0 \} \,. \tag{2.19}
$$

Ricordando il legame tra le norme delle sollecitazioni precedentemente determinato  $(2.15)$  e assumendo  $q(r) = (1 - d)r$ , si ha:

$$
\sigma \in E_{\sigma} \iff f(\sigma, r) = \tau_{\sigma} - q(r) = (1 - d)\tau_{\varepsilon} - (1 - d)r = (1 - d)(\tau_{\varepsilon} - r) < 0, \tag{2.20}
$$

dove il primo dei due fattori — per come è stato definito il danno — è necessariamente maggiore o al più uguale a 0; di conseguenza, il secondo — corrispondente alla funzione di danno nello spazio delle deformazioni [\(2.17\)](#page-35-2) — deve essere minore di 0.

<span id="page-35-1"></span><sup>2</sup>Non si contempla il caso in cui la funzione è maggiore di 0 poiché non è possibile.
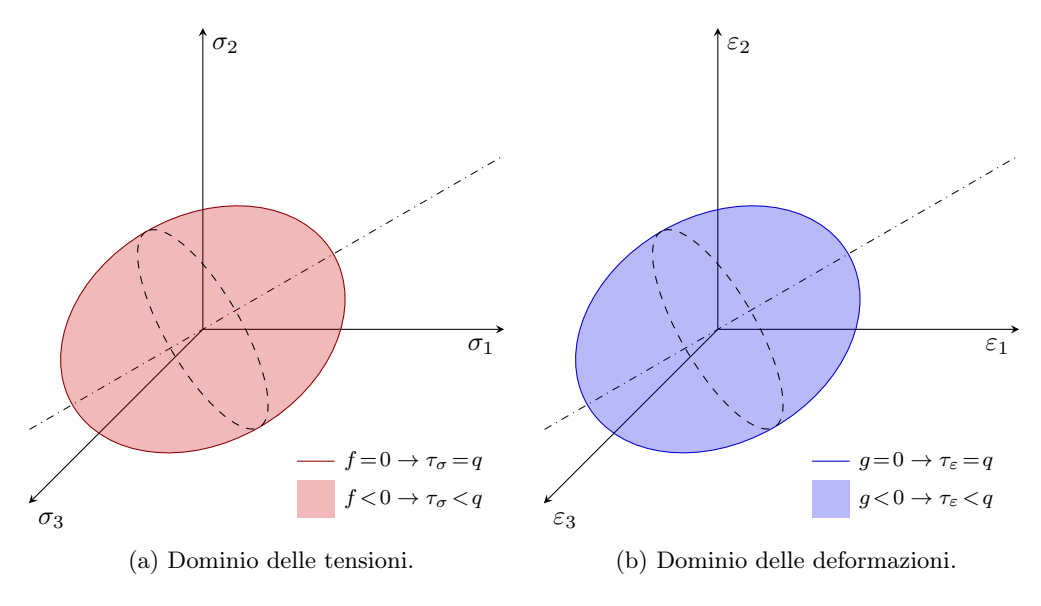

Figura 2.4: Funzioni di danno.

Pertanto, il teorema risulta dimostrato tramite le seguenti relazioni:

$$
\sigma \in E_{\sigma} \iff g(\varepsilon, r) < 0 \iff \varepsilon \in E_{\varepsilon} \tag{2.21}
$$

#### <span id="page-36-1"></span>2.2.3 Variabili e parametri

Al fine di arrivare a definire le leggi di hardening e di softening che caratterizzano ciascuno dei modelli costitutivi analizzati in seguito, è necessario fare alcune considerazioni sulle variabili e sui parametri che le definiscono. Innanzitutto si deve imporre che l'equazione evolutiva precedentemente indicata con  $\dot{r}$  sia maggiore o al più uguale a 0 e che la variabile interna  $r$  cui è associata vari tra  $r_0$  e  $\infty$ , valori corrispondenti rispettivamente ad uno stato integro e completamente danneggiato. Inoltre, dall'assunzione  $q(r) = (1 - d)r$  è possibile ricavare la seguente legge:

<span id="page-36-0"></span>
$$
d(r) = 1 - \frac{q(r)}{r}
$$
\n(2.22)

dove la variabile di *hardening*  $q(r)$  gode della seguente proprietà:

$$
q(r_0) = r_0. \t\t(2.23)
$$

Di conseguenza, la variabile di danno in corrispondenza di  $r_0$  si annulla, avvalorando le considerazioni fatte sul range di valori della variabile r. Ricordando inoltre come sono state definite le funzioni di danno nello spazio delle tensioni [\(2.16\)](#page-35-0) e in quello delle deformazioni [\(2.17\)](#page-35-1), è possibile notare come — per i punti appartenenti alla superficie danneggiata — le variabili  $q(r)$  ed r corrispondano rispettivamente alla generica soglia di danno e ad una misura di deformazione.

A partire dal valore iniziale  $r_0$ , la legge  $q(r)$  risulta di *hardening* o di *softening* a seconda che la sua pendenza — meglio nota come modulo di hardening — sia positiva o negativa (Fig. [2.5a\)](#page-38-0). Nello specifico, si ha:

<span id="page-37-0"></span>
$$
H(r) := \frac{\partial q(r)}{\partial r} = q'(r) \implies \begin{cases} H \ge 0 & (hardening) \\ H < 0 & (softening) \end{cases} \tag{2.24}
$$

dove il modulo  $H(r)$  rappresenta generalmente una proprietà del materiale e — come si osserva nella Fig. [2.5b](#page-38-1) — presenta un importante limite. Avendo dimostrato che l'incremento di danno è sempre maggiore o al più uguale a 0 [\(2.2\)](#page-31-0), a partire dalla legge di danno sopra definita [\(2.22\)](#page-36-0) è possibile scrivere:

$$
\dot{d} = \frac{q(r) - (q'(r)r)}{r^2} \dot{r} \ge 0 \implies q(r) \ge q'(r)r \implies H \le \frac{q(r)}{r};\tag{2.25}
$$

di conseguenza, si ricava che il rapporto  $q(r)/r$  varia tra 0 e 1, valori corrispondenti rispettivamente ad uno stato totalmente danneggiato e integro.

Per quanto riguarda l'equazione evolutiva — precedentemente definita come  $\dot{r}$  =  $\lambda$  — occorre fare un'ulteriore precisazione facendo riferimento alle condizioni di Karush-Kuhn-Tucker (o condizioni KKT), che rappresentano una generalizzazione del metodo dei moltiplicatori di Lagrange e vengono applicate in tutti quei casi in cui si hanno vincoli di disuguaglianza. Ricordando che l'equazione evolutiva può essere maggiore o al più uguale a 0 e che, invece, la funzione di danno nello spazio delle deformazioni [\(2.17\)](#page-35-1) può essere minore o al più uguale a 0, si ha:

$$
\begin{cases} \lambda \ge 0 \\ g(\varepsilon, r) \le 0 \end{cases} \implies \lambda g = 0. \tag{2.26}
$$

In particolare, questa espressione è valida per tutti i punti appartenenti al dominio

<span id="page-38-0"></span>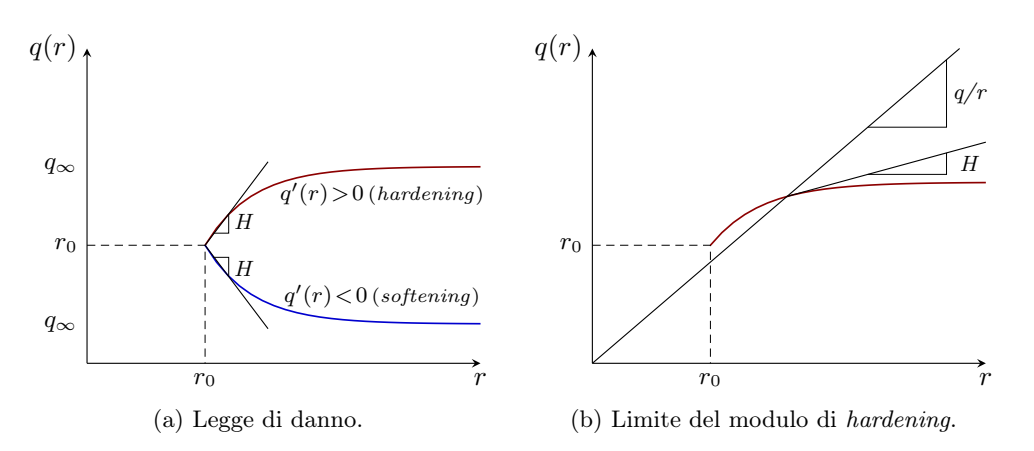

<span id="page-38-1"></span>Figura 2.5: Modelli basati sulla tensione volumetrica con legge esponenziale.

elastico [\(2.19\)](#page-35-2) e definisce le condizioni di carico e scarico; nel caso di punti appartenenti invece alla superficie danneggiata, vengono determinate le condizioni di persistenza, caratterizzate dalla seguente relazione:

$$
\begin{cases} \lambda \ge 0 \\ g(\varepsilon, r) = 0 \end{cases} \implies \lambda \dot{g} = 0. \tag{2.27}
$$

#### <span id="page-38-2"></span>2.2.4 Integrazione dell'equazione evolutiva

Si procede ora all'integrazione delle equazioni individuate nel paragrafo precedente al fine di sviluppare gli algoritmi risolutivi alla base del codice numerico implementato in MATLAB (Cap. [4\)](#page-60-0). Si riepilogano anzitutto alcune delle condizioni precedentemente individuate e che risultano necessarie alla determinazione delle leggi di hardening e di softening; in particolare, si ha che:

- 1. il valore iniziale della variabile  $r$  è sempre maggiore di 0, ossia $r_0 > 0$ ;
- 2. la soglia iniziale della norma della sollecitazione di deformazione è nulla, ovvero  $\tau_{\varepsilon}|_{0}$  = √  $\stackrel{\cdot}{\varepsilon}$  :  $C$  :  $\varepsilon|_0\!=\!0$  ;
- 3. la variabile interna r non decresce mai in quanto si è imposto che l'equazione evolutiva  $\dot{r}$  sia sempre maggiore o al più uguale a 0;
- 4. la norma della sollecitazione di deformazione  $\tau_{\varepsilon}$  è sempre minore o al più uguale a 0, poiché la funzione di danno associata allo spazio delle deformazioni indicata con q e precedentemente definita  $(2.17)$  — risulta sempre minore o

al più uguale a 0, rispettivamente nei casi di punti appartenenti al dominio elastico o alla superficie danneggiata ;

5. quando la norma  $\tau_{\varepsilon}$  eguaglia la variabile interna r si possono presentare due situazioni differenti. In particolare, se  $\tau_{\varepsilon}$  cresce, il suo incremento  $\dot{\tau}_{\varepsilon}$  eguaglia quello di r ed entrambi risultano maggiori o al più uguali a 0; se  $\tau_{\varepsilon}$  decresce, invece, il suo incremento e quello della variabile interna risultano rispettivamente minore e uguale a  $0^3$  $0^3$ .

Sulla base di queste condizioni — rappresentate nella Fig.  $2.6$  — è possibile definire quanto segue:

$$
r(t) = \max\{r_0, \tau_{\varepsilon}(s)\} \quad s \in [0, t] \tag{2.28}
$$

con t variabile di tempo. Inoltre, a partire dall'equazione appena definita si possono determinare le variabili di *hardening*  $q_t = q(r_t)$  e di danno  $d_t = 1 - q_t/r_t$  che — a loro volta — consentono di scrivere la tensione in funzione del tempo come segue:

$$
\boldsymbol{\sigma}_t = (1 - d_t) \boldsymbol{C} : \boldsymbol{\varepsilon}_t. \tag{2.29}
$$

Derivando la tensione rispetto alla deformazione, si ricava l'operatore costitutivo tangente  $C_{tang}^d$  [4](#page-39-1) per il modello di elasto-danno ed è possibile scrivere la seguente equazione:

<span id="page-39-2"></span>
$$
\partial \sigma(\varepsilon(t)) = C_{tang}^d(\varepsilon) : \partial \varepsilon. \tag{2.30}
$$

Differenziando la tensione nel tempo si ricava:

$$
\dot{\boldsymbol{\sigma}}(\varepsilon) = \frac{d\boldsymbol{\sigma}}{dt} = \frac{\partial \boldsymbol{\sigma}(\varepsilon)}{\partial \varepsilon} : \frac{d\varepsilon}{dt} ;
$$
\n(2.31)

sostituendo l'equazione [\(2.30\)](#page-39-2) in quella appena definita, si ottiene:

$$
\dot{\boldsymbol{\sigma}}(\boldsymbol{\varepsilon}) = \boldsymbol{C}_{tang}^d : \frac{d\boldsymbol{\varepsilon}}{dt} = \boldsymbol{C}_{tang}^d(t) : \dot{\boldsymbol{\varepsilon}}_t ;
$$
\n(2.32)

<span id="page-39-0"></span><sup>&</sup>lt;sup>3</sup>Si precisa che nel caso in cui  $\tau_{\varepsilon}$  decresca, l'incremento *i* non può essere minore di 0 per la condizione 3.

<span id="page-39-1"></span><sup>&</sup>lt;sup>4</sup>Si tratta di un tensore del quarto ordine che — da un punto di vista geometrico — rappresenta la pendenza della curva tensione-deformazione.

<span id="page-40-2"></span><span id="page-40-0"></span>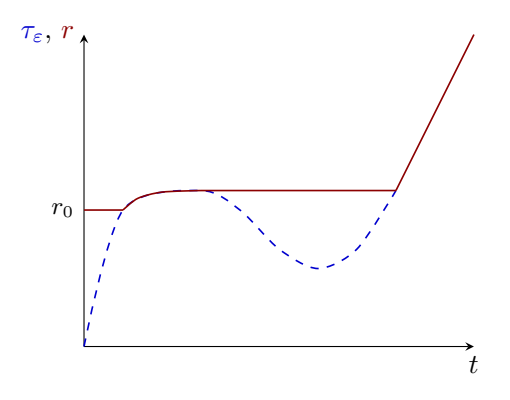

Figura 2.6: Evoluzione di  $\tau_{\varepsilon}$  (linea tratteggiata) e di r (linea continua) nel tempo.

derivando ulteriormente rispetto al tempo, si ricava:

$$
\dot{\boldsymbol{\sigma}} = (1 - d)\boldsymbol{C} : \dot{\boldsymbol{\varepsilon}} - \dot{d}\boldsymbol{C} : \boldsymbol{\varepsilon} = \boldsymbol{C}_{tang}^d : \dot{\boldsymbol{\varepsilon}} \,. \tag{2.33}
$$

Nel caso di regime elastico o scarico l'incremento della variabile interna r risulta nullo; questo implica che anche l'incremento della variabile di danno d sia nullo per cui l'equazione appena ricavata si riduce nella seguente:

$$
\dot{\boldsymbol{\sigma}} = (1 - d)\boldsymbol{C} : \dot{\boldsymbol{\varepsilon}} \,,\tag{2.34}
$$

dove il primo fattore equivale all'operatore costitutivo tangente  $C_{tang}^{d}$  che — nei casi specificati — equivale a quello secante  $C_{sec}^d$ . Nel caso di punti appartenenti invece al dominio inelastico o carico, non solo la norma della sollecitazione di deformazione in funzione del tempo eguaglia la variabile interna  $r_t$ , ma anche i loro incrementi si equivalgono e risultano maggiori di 0. Ricordando inoltre come è stata definita la legge di danno [\(2.22\)](#page-36-0), è possibile ricavarne l'incremento nel modo seguente:

<span id="page-40-3"></span><span id="page-40-1"></span>
$$
\dot{d}(t) = d'(r)\dot{r} = \frac{-q'(r)r + q(r)}{r^2}\dot{r} = \frac{q - Hr}{r^2}\dot{r} \ge 0.
$$
\n(2.35)

Assumendo  $r = \tau_{\varepsilon} =$ √  $\bar{\bm{\sigma}}$  :  $M$  :  $\bar{\bm{\sigma}}, \,\text{si}$  ricava:

$$
\dot{r} = \frac{d}{dt}\sqrt{\bar{\sigma} : M : \bar{\sigma}} = \frac{1}{2\sqrt{\bar{\sigma} : M : \bar{\sigma}}} \frac{d}{dt}(\bar{\sigma} : M : \bar{\sigma}) = \frac{1}{2r} 2\bar{\sigma} : M : \dot{\bar{\sigma}} = \frac{1}{r} \bar{\sigma} : M : C : \dot{\varepsilon} = \frac{1}{r} \bar{\sigma} : A : \dot{\varepsilon};
$$
\n(2.36)

sostituendo il risultato appena trovato all'interno dell'equazione [\(2.35\)](#page-40-1), l'incremento della legge di danno può essere riscritto nel modo seguente:

<span id="page-41-0"></span>
$$
\dot{d}(t) = \frac{q - Hr}{r^3} \bar{\sigma} : \mathbf{A} : \dot{\varepsilon} \,. \tag{2.37}
$$

Procedendo allo stesso modo anche per l'incremento di tensione [\(2.33\)](#page-40-2) e riscrivendone il secondo termine come prodotto tensoriale (indicato dal simbolo ⊗), si ottiene la seguente espressione:

<span id="page-41-1"></span>
$$
\dot{\boldsymbol{\sigma}} = (1 - d)\boldsymbol{C} : \dot{\boldsymbol{\varepsilon}} - \bar{\boldsymbol{\sigma}} \otimes \dot{d} = (1 - d)\boldsymbol{C} : \dot{\boldsymbol{\varepsilon}} - \frac{q - Hr}{r^3} \bar{\boldsymbol{\sigma}} \otimes (\bar{\boldsymbol{\sigma}} : \boldsymbol{A}) : \dot{\boldsymbol{\varepsilon}} \,, \tag{2.38}
$$

da cui — raccogliendo l'incremento di deformazione  $\dot{\varepsilon}$  — si ricava la seguente espressione dell'operatore costitutivo tangente:

$$
\boldsymbol{C}_{tang}^{d}(\boldsymbol{\varepsilon}) = (1-d)\boldsymbol{C} - \frac{q-Hr}{r^3} \left[ \bar{\boldsymbol{\sigma}} \otimes (\bar{\boldsymbol{\sigma}} \cdot \boldsymbol{A}) \right]. \tag{2.39}
$$

Nel caso di modelli di elasto-danno simmetrici a trazione e compressione si ha:

$$
\begin{cases}\nM = C^{-1} & \implies \begin{cases}\nA = C^{-1} : C = I \\
\bar{\sigma} : A = \bar{\sigma} : I = \bar{\sigma}\n\end{cases} ;\n\end{cases} (2.40)
$$

di conseguenza, l'operatore costitutivo tangente — nei casi di regime elastico e inelastico rispettivamente — si riduce nelle seguenti espressioni:

$$
\boldsymbol{C}_{tang}^{d}(\boldsymbol{\varepsilon}) = \begin{cases} (1-d)\boldsymbol{C} \\ (1-d)\boldsymbol{C} - \frac{q-Hr}{r^3}(\bar{\boldsymbol{\sigma}} \otimes \bar{\boldsymbol{\sigma}}) \end{cases}, \qquad (2.41)
$$

dove il prodotto tensoriale restituisce un tensore del quarto ordine.

#### <span id="page-41-2"></span>2.2.5 Leggi di hardening e di softening

Le considerazioni fatte finora sono fondamentali per la definizione delle leggi di hardening e di softening che — indipendentemente dal loro andamento — si sviluppano a partire da una medesima soglia iniziale che corrisponde a  $r_0$ .

Nel caso di andamento lineare (Fig. [2.7a\)](#page-42-0), le leggi assumono espressioni differenti a seconda del valore della variabile interna r che, infatti, potrebbe essere compreso tra la soglia iniziale ed $r_1$  — dato dall'espressione  $r_1\!=\!r_0+(1/H)(q_\infty\!-\!r_0)$  — oppure potrebbe variare tra quest'ultimo valore e infinito; in particolare, si ha:

$$
q(r) = \begin{cases} r_0 + H(r - r_0) & r \in [r_0, r_1] \\ q_\infty > 0 \end{cases} \tag{2.42}
$$

dove H rappresenta la pendenza della curva e — per come è stata definita  $(2.24)$  risulta pari ad H o nulla a seconda che r appartenga al primo o al secondo range di valori.

Nel caso di andamento esponenziale (Fig. [2.5a\)](#page-38-0), invece, le leggi presentano la seguente espressione:

$$
q(r) = q_{\infty} - (q_{\infty} - r_0)e^{A\left(1 - \frac{r}{r_0}\right)}\,,\tag{2.43}
$$

di conseguenza, avendo definito la pendenza H come la derivata della legge di hardening o di softening rispetto alla variabile  $r$ , si ha:

$$
H(r) = A \frac{q_{\infty} - r_0}{r_0} e^{A \left(1 - \frac{r}{r_0}\right)},
$$
\n(2.44)

dove A è un parametro del materiale che gioca un ruolo fondamentale nella definizione della pendenza della curva. Volendo infatti che quest'ultima si sviluppi al di sotto della retta uscente dall'origine degli assi e inclinata a 45°, si deve imporre che il parametro  $A$ sia compreso nell'intervallo di estremi 0 e $(r_0/r_\infty-r_0).$  Questo requisito è rappresentato nella Fig. [2.7b.](#page-42-1)

<span id="page-42-0"></span>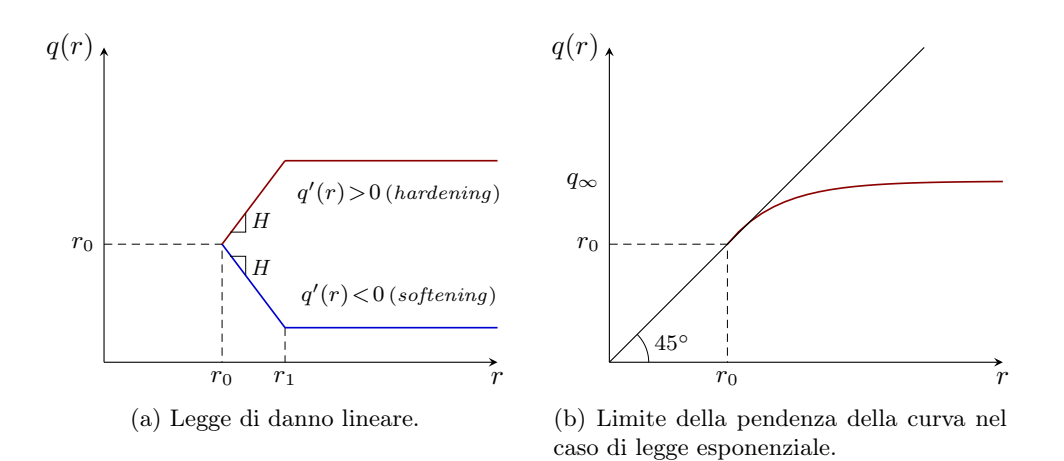

<span id="page-42-1"></span>Figura 2.7: Modelli basati sulla tensione volumetrica.

## 2.3 Modelli basati sulla tensione principale massima

Questi modelli presentano come soglia di danno il massimo valore di tensione principale di trazione e, di conseguenza, hanno un dominio di forma cubica.

#### 2.3.1 Soglia di danno

Si sottolinea anzitutto che nessun materiale si comporta in modo indefinitamente elastico; tale comportamento, infatti, è ammissibile esclusivamente entro una certa soglia di tensione, oltrepassata la quale il mezzo non risponde più in maniera elastica. In particolare, se nel caso di materiali fragili — come ad esempio il calcestruzzo — tale soglia corrisponde con il limite di rottura, nel caso di quelli duttili — come l'acciaio — tale soglia coincide invece con il limite di snervamento. Queste correlazioni si devono al fatto che la prima tipologia di materiale presenta una limitata capacità di deformare plasticamente mentre la seconda — superato il limite elastico — possiede ulteriori risorse tali per cui si ha una notevole deformazione prima di giungere a rottura.

Effettuando una prova uniassiale di rottura per un materiale è possibile individuare l'intervallo elastico che — dovuto solamente a tensioni normali — è espresso dalla seguente relazione:

$$
\sigma_C \le \sigma \le \sigma_T \,,\tag{2.45}
$$

dove  $\sigma_C$  e  $\sigma_T$  sono i limiti elastici a compressione e a trazione rispettivamente. A partire da questi valori, si definisce poi una grandezza indice del pericolo (G.I.P.), un'opportuna misura globale del livello di sollecitazione che — confrontata con valori ottenuti a partire da dati sperimentali — permette di stabilire se un materiale si comporta in modo elastico e — in caso affermativo — entro quali margini. Si precisa che la G.I.P. non è univocamente definita, bensì esistono diverse opzioni cui corrispondono criteri di resistenza elastica differenti (Majorana & Salomoni, [2007\)](#page-159-0). Nello specifico, la teoria del massimo sforzo normale afferisce al criterio di Galileo-Rankine-Navier che, infatti, assume come G.I.P. le tensioni massime e minime. Tale criterio richiede che vengano soddisfatte le seguenti disuguaglianze:

$$
\sigma_C \le \sigma_{min}; \quad \sigma_{max} \le \sigma_T, \tag{2.46}
$$

dove  $\sigma_{min}$  e  $\sigma_{max}$  sono due delle tre tensioni principali per cui le relazioni possono essere riscritte come segue:

$$
\sigma_C \le \sigma_\alpha \le \sigma_T \quad con \ \alpha = 1, 2, 3 \,. \tag{2.47}
$$

Questo criterio di resistenza — particolarmente attendibile per materiali fragili con resistenza a trazione molto ridotta rispetto a quella a compressione — presenta un dominio di forma cubica.

#### 2.3.2 Funzioni di danno

Le funzioni di danno negli spazi delle tensioni e delle deformazioni equivalgono a quelle definite per i modelli precedenti, ad eccezione del fatto che la generica soglia di danno non corrisponde più a  $\tau_{\sigma}$  bensì a  $\sigma_1$ ; di conseguenza, anche i domini elastici e le superfici danneggiate vengono individuati in maniera analoga e, inoltre, continua a valere il teorema sull'equivalenza dei domini. Pertanto, si rimanda alle equazioni definite per i modelli basati sulla tensione volumetrica (Sez. [2.2.2\)](#page-35-3) e si indicano solamente quelle differenti che, in particolare, riguardano lo spazio delle tensioni (Fig. [2.8\)](#page-45-0). La funzione di danno e il conseguente dominio elastico sono dati, rispettivamente, dalla seguenti espressioni:

$$
f(\boldsymbol{\sigma}, r) = \sigma_1 - q(r) \,,\tag{2.48}
$$

$$
E_{\sigma} := \{ \sigma \in \mathbb{S} \mid f(\sigma, r) = \sigma_1 - q(r) < 0 \} \,. \tag{2.49}
$$

#### 2.3.3 Variabili e parametri

Le variabili e i parametri godono delle stesse proprietà esposte per i modelli basati sulla tensione volumetrica e, di conseguenza, le leggi che ne derivano hanno la stessa formulazione per cui si rimanda alla Sez. [2.2.3.](#page-36-1)

#### 2.3.4 Integrazione dell'equazione evolutiva

Le condizioni necessarie alla determinazione delle leggi di hardening e di softening corrispondono a quelle specificate per i modelli aventi una diversa soglia di danno (si veda la Sez. [2.2.4\)](#page-38-2). L'unica differenza riguarda, ancora una volta, la soglia iniziale

<span id="page-45-0"></span>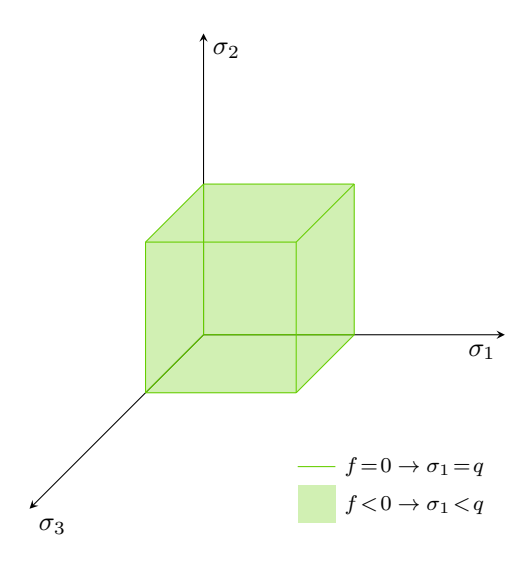

Figura 2.8: Funzione di danno nello spazio delle tensioni.

che — pur continuando ad essere nulla — corrisponde a  $\bar{\sigma}_1$  per cui si ha  $\tau_{\varepsilon,0} = \bar{\sigma}_1|_0 = 0$ . Nonostante tutti i ragionamenti fatti a partire dalla definizione di  $\tau_{\varepsilon}$  continuino a valere anche per questo tipo di modelli, la diversa soglia di danno influisce sulle formule degli incrementi della variabile interna r [\(2.36\)](#page-40-3), della legge di danno [\(2.37\)](#page-41-0) e della tensione [\(2.38\)](#page-41-1), poiché se ne tiene conto mediante un vettore che — indicato con  $\delta$  — ha una componente unitaria proprio in corrispondenza di  $\bar{\sigma}_1$ . Assumendo  $r=\tau_{\varepsilon}=\bar{\sigma}_1$ , si hanno le seguenti espressioni:

$$
\dot{r} = \frac{d}{dt}\bar{\sigma_1} = \frac{d\bar{\sigma_1}}{d\bar{\sigma}}\frac{d\bar{\sigma}}{dt} = \delta : \dot{\bar{\sigma}} = \delta : C : \dot{\varepsilon} \,, \tag{2.50}
$$

<span id="page-45-1"></span>
$$
\dot{d}(t) = \frac{q - Hr}{r^2} \delta : \mathbf{C} : \dot{\mathbf{\varepsilon}}, \tag{2.51}
$$

$$
\dot{\boldsymbol{\sigma}} = (1-d)\boldsymbol{C} : \dot{\boldsymbol{\varepsilon}} - \bar{\boldsymbol{\sigma}} \otimes \dot{d} = (1-d)\boldsymbol{C} : \dot{\boldsymbol{\varepsilon}} - \frac{q-Hr}{r^2} \bar{\boldsymbol{\sigma}} \otimes \delta : \boldsymbol{C} : \dot{\boldsymbol{\varepsilon}} \,.
$$
\n(2.52)

Anche in questo caso — raccogliendo l'incremento di deformazione  $\dot{\varepsilon}$  — si ricava l'equazione dell'operatore costitutivo tangente:

$$
\boldsymbol{C}_{tang}^{d}(\boldsymbol{\varepsilon}) = (1-d)\boldsymbol{C} - \frac{q-Hr}{r^2} \left[ \bar{\boldsymbol{\sigma}} \otimes (\delta : \boldsymbol{C}) \right]. \tag{2.53}
$$

#### 2.3.5 Leggi di hardening e di softening

Le leggi di hardening e di softening sono analoghe a quelle definite per i modelli basati sulla tensione volumetrica per cui si rimanda alla Sez. [2.2.5.](#page-41-2)

# Capitolo 3

# Modello accoppiato

Questo capitolo presenta il modello matematico per risolvere il problema accoppiato di elasto-danno e diffusione in un mezzo poroso saturo. La soluzione numerica viene ricavata attraverso una serie di operazioni. Si inizia riprendendo le equazioni di equilibrio e di bilancio della massa identificate per il mero problema elastico al fine di determinarne le forme forti o differenziali, tenendo conto anche del contributo della variabile di danno. Successivamente, si procede alla determinazione delle forme deboli o integrali, alla discretizzazione nello spazio e nel tempo, alla linearizzazione del sistema e alla sua rappresentazione matriciale. La soluzione è individuata applicando infine la procedura iterativa di Newton-Raphson.

Si precisa che la formulazione matematica riprende quella proposta da Yi et al. [\(2019\)](#page-159-1), con l'aggiunta della fase fluida e del contributo di comprimibilità.

## 3.1 Forma forte delle equazioni governative

Si riportano anzitutto le equazioni di equilibrio e di bilancio della massa precedentemente definite per la soluzione del problema elastico, ossia:

- $\rho_0 G + DIV\tilde{P}=0$ ;
- $div\boldsymbol{v}+div\boldsymbol{w}_f^d\!=\!0$  .

#### 3.1.1 Equilibrio del momento lineare

Considerando il danno tramite il coefficiente di Biot  $\alpha(d)$ , l'equilibrio della miscela — ossia la relazione tra gli sforzi totali ed efficaci e la pressione del fluido — può

essere espresso tramite un approccio poro-meccanico nella seguente forma forte o differenziale:

$$
\rho^s(\dot{\boldsymbol{v}}_s)_s + \rho^f(\dot{\boldsymbol{v}}_f)_s - \rho \boldsymbol{g} = \operatorname{div} \left[ \boldsymbol{\sigma}_s' - \alpha(d) p_f \boldsymbol{I} \right],
$$
\n(3.1)

dove — indicata con  $\alpha$  la generica fase che potrebbe essere solida (s) o fluida (f) si ha che:

- $\bullet \ \rho^{\alpha}$  è la densità parziale, definita come il rapporto tra la massa $m_{\alpha}$ e il volume  $V_{\alpha}$  della fase;
- $\rho$  è la densità totale, ossia  $\rho = \rho^s + \rho^f$ ;
- $\bullet$  g è il vettore gravità;
- $\sigma'_{s}$  è la tensione efficace;
- $\bullet$   $\alpha(d)$  è il coefficiente di Biot che dipende dalla variabile di danno e viene ricavato tramite la formula  $\alpha(d) = 1-k_d/k_s$ , con  $k_d$  modulo di comprimibilità e  $k_s$  modulo di Bulk del solido. Nello specifico, il primo è legato al modulo di Bulk integro attraverso la relazione  $k_d = (1-d)k$ ;
- $p_f$  è la pressione del fluido;
- I è un tensore identità del secondo ordine.

È importante sottolineare che si è trascurato il termine convettivo, dato dalla formula  $\rho^f(grad\,\boldsymbol{v}_f)\boldsymbol{w}_f, \, \text{con}\,\, \boldsymbol{w}_f\!=\!\boldsymbol{v}_f\!-\!\boldsymbol{v}_s$  velocità relativa.

#### 3.1.2 Bilancio di massa

Il bilancio di massa della fase solida è dato dalla seguente espressione:

$$
\frac{d^s \rho^s}{dt} + \rho^s \nabla^x \mathbf{v}_s = 0 \tag{3.2}
$$

riscrivendo la densità parziale del solido  $\rho^s$  in funzione della permeabilità intrinseca  $\rho_s$  — data dal rapporto tra la massa della fase solida $m_s$ e il volume totale  $V_{tot}$  — e della porosità  $\varphi$ , l'equazione precedente può essere riformulata come segue:

$$
\frac{d^s(\rho_s(1-\varphi))}{dt} + (\rho_s(1-\varphi))\nabla^x \mathbf{v}_s = 0.
$$
\n(3.3)

Riscrivendo l'equazione appena definita e ricordando che la divergenza di una generica grandezza F è data da  $div F = \partial F_x / \partial x + \partial F_y / \partial y + \partial F_z / \partial z$ , si ottiene:

$$
\rho_s \frac{\partial (1-\varphi)}{\partial t} + \rho_s \nabla^x (1-\varphi) \mathbf{v}_s + (1-\varphi) \frac{\partial \rho_s}{\partial t} + (1-\varphi) \nabla^x \rho_s \mathbf{v}_s + (1-\varphi) \rho_s \nabla^x \mathbf{v}_s = 0 \, ; \, (3.4)
$$

dividendo per la permeabilità intrinseca e raccogliendo alcuni termini, si ricava:

$$
\frac{\partial (1-\varphi)}{\partial t} + \frac{(1-\varphi)}{\rho_s} \left( \frac{\partial \rho_s}{\partial t} + \nabla^x \rho_s \, \mathbf{v}_s \right) + \nabla^x ((1-\varphi)\mathbf{v}_s) = 0 \,, \tag{3.5}
$$

<span id="page-48-1"></span><span id="page-48-0"></span>
$$
\frac{\partial (1-\varphi)}{\partial t} + \frac{(1-\varphi)}{\rho_s} \frac{d^s \rho_s}{dt} + \nabla^x ((1-\varphi)v_s) = 0.
$$
\n(3.6)

Definendo la permeabilità come una funzione della pressione intrinseca  $p_s$  e del primo invariante di tensione efficace  $\boldsymbol{I}_I(\sigma'),$  si determina la seguente equazione di stato per un solido comprimibile e, in generale, anisotropo:

$$
\frac{1}{\rho_s} \frac{d^s \rho_s}{dt} = \frac{1}{\rho_s} \frac{\partial \rho_s}{\partial p_s} \frac{d p_s}{dt} + \frac{1}{\rho_s} \frac{\partial \rho_s}{\partial \mathbf{I}_I(\sigma')} \frac{d \mathbf{I}_I(\sigma')}{dt},\tag{3.7}
$$

dove si ha:

- $\bullet$   $\frac{1}{2}$  $\rho_s$  $\partial \rho_s$  $\frac{\partial \rho_s}{\partial p_s}$  =  $\bm{I}$  :  $\bm{S}_s$  :  $\bm{I}$ , con  $\bm{I}$  tensore identità del secondo ordine e  $\bm{S}_s$  tensore elastico reciproco della fase solida;
- $\bullet$   $\frac{1}{a}$  $\rho_s$  $\frac{\partial \rho_s}{\partial \boldsymbol{I}_I(\sigma')} = -\frac{1}{\varphi}$  $\frac{1}{\varphi}\bm{I}$ :  $\bm{S}_s$ :  $\bm{I}$ . Il segno negativo si deve al fatto che si è precedentemente definita la pressione come compressione positiva (Sez. [1.3\)](#page-25-0).

Nel caso elastico lineare, il primo termine equivale al reciproco del modulo di Bulk di un solido anisotropo  $k_s$  e il secondo, di conseguenza, corrisponde a  $-1/((1-\varphi)k_s);$ nel caso di mezzo completamente saturo, inoltre, le pressioni delle fasi solida e fluida si eguagliano. Introducendo la relazione costitutiva, la derivata del primo invariante di tensione rispetto al tempo può essere definita come segue:

$$
\frac{d\mathbf{I}_I(\sigma')}{dt} = \mathbf{I} : \mathbf{C} : \left( \nabla^x \mathbf{v}_s + \mathbf{S}_s : \mathbf{I} \frac{d\mathbf{p}_s}{dt} \right) + \mathbf{I} : \frac{\partial \mathbf{C}}{\partial t} : \left( \nabla^x \mathbf{u}_s + \mathbf{S}_s : \mathbf{I} \mathbf{p}_s \right),\tag{3.8}
$$

con  $\mathbf{C} = (1-d)\mathbf{C}_{el} = \mathbf{S}^{-1}$  dipendente dal danno e, conseguentemente, dal tempo. Sostituendo i termini appena sviluppati all'interno dell'equazione [\(3.7\)](#page-48-0), si ottiene:

$$
\frac{1}{\rho_s} \frac{d^s \rho_s}{dt} = \mathbf{I} : \mathbf{S}_s : \mathbf{I} \frac{dp_s}{dt} - \frac{\mathbf{I} : \mathbf{S}_s : \mathbf{I}}{(1-\varphi)} \left\{ \left[ \mathbf{I} : \mathbf{C} : \left( \nabla^x \mathbf{v}_s + \mathbf{S}_s : \mathbf{I} \frac{dp_s}{dt} \right) \right] + \left[ \mathbf{I} : \frac{\partial \mathbf{C}}{\partial t} : \left( \nabla^x \mathbf{u}_s + \mathbf{S}_s : \mathbf{I} \, p_s \right) \right] \right\};
$$
\n(3.9)

considerando le relazioni  $\boldsymbol{I} : \boldsymbol{S}_s : \boldsymbol{I} = 1/k_s$  e  $\boldsymbol{I} : \boldsymbol{C} : \boldsymbol{I} = k_d$ , l'equazione precedente può essere riscritta come segue:

$$
\frac{1}{\rho_s} \frac{d^s \rho_s}{dt} = \frac{1}{k_s} \frac{d p_s}{dt} - \frac{1}{k_s (1 - \varphi)} \left[ k_d \operatorname{div} \mathbf{v}_s + \frac{k_d}{k_s} \frac{d p_s}{dt} + \frac{\partial k_d}{\partial t} \operatorname{div} \mathbf{u}_s + \frac{\partial k_d}{\partial t} \frac{p_s}{k_s} \right]
$$
\n
$$
= \frac{1}{k_s} \frac{d p_s}{dt} - \frac{k_d}{k_s (1 - \varphi)} \operatorname{div} \mathbf{v}_s - \frac{k_d}{k_s^2 (1 - \varphi)} \frac{d p_s}{dt} - \frac{\partial k_d}{\partial t} \frac{1}{k_s (1 - \varphi)} \operatorname{div} \mathbf{u}_s + \frac{\partial k_d}{\partial t} \frac{1}{k_s^2 (1 - \varphi)} p_s. \tag{3.10}
$$

Definito inoltre  $A = (I - C_s) : I$  come un tensore del secondo ordine coincidente col coefficiente  $\alpha$ , l'equazione appena determinata si riduce nella seguente:

$$
\frac{1}{\rho_s} \frac{d^s \rho_s}{dt} = \frac{1}{k_s} \frac{d \rho_s}{dt} - \frac{(1-\alpha)}{(1-\varphi)} \operatorname{div} \mathbf{v}_s - \frac{(1-\alpha)}{k_s(1-\varphi)} \frac{d \rho_s}{dt} - \frac{\partial (1-\alpha)}{\partial t} \frac{\operatorname{div} \mathbf{u}_s}{(1-\varphi)} + \frac{\partial (1-\alpha)}{\partial t} \frac{\rho_s}{k_s(1-\varphi)}.
$$
\n(3.11)

Sostituendo il risultato appena trovato nell'equazione di bilancio della massa solida precedentemente determinata [\(3.6\)](#page-48-1), si ricava:

<span id="page-49-0"></span>
$$
\frac{\partial (1-\varphi)}{\partial t} + \frac{(1-\varphi)}{k_s} \frac{d p_s}{d t} - (1-\alpha) \operatorname{div} \mathbf{v}_s - \frac{(1-\alpha)}{k_s} \frac{d p_s}{d t} + \frac{\partial (1-\alpha)}{\partial t} \operatorname{div} \mathbf{u}_s - \frac{\partial (1-\alpha)}{d t} \frac{p_s}{k_s} + \nabla^x ((1-\varphi)\mathbf{v}_s) = 0.
$$
\n(3.12)

Il bilancio di massa della fase fluida, invece, è dato dalla seguente espressione:

$$
\frac{d^f \rho^f}{dt} + \rho^f \nabla^x \mathbf{v}_f = 0.
$$
\n(3.13)

Localizzando l'equazione appena definita e aggiungendo e sottraendo il termine  $\nabla^x \rho^f v_s$  — lasciando quindi inalterato il risultato —, si ottiene:

$$
\frac{\partial \rho^f}{\partial t} + \nabla^x \rho^f \mathbf{v}_f - \nabla^x \rho^f \mathbf{v}_s + \nabla^x \rho^f \mathbf{v}_s + \rho^f \nabla^x \mathbf{v}_f = 0.
$$
\n(3.14)

Definita la velocità relativa  $w_f = v_f - v_s$ , l'equazione precedente si riduce come segue:

$$
\frac{d^s \rho^f}{dt} + \nabla^x \rho^f \mathbf{w}_f + \rho^f \nabla^x \mathbf{v}_f = 0, \qquad (3.15)
$$

$$
\frac{d^s \rho^f}{dt} + \nabla^x \rho^f \mathbf{w}_f + \rho^f \nabla^x (\mathbf{w}_f + \mathbf{v}_s) = 0, \qquad (3.16)
$$

$$
\frac{d^s \rho^f}{dt} + \nabla^x \rho^f \mathbf{w}_f + \rho^f \nabla^x \mathbf{w}_f + \rho^f \nabla^x \mathbf{v}_s = 0,
$$
\n(3.17)

$$
\frac{d^s \rho^f}{dt} + \nabla^x (\rho^f \mathbf{w}_f) + \rho^f \nabla^x \mathbf{v}_s = 0,
$$
\n(3.18)

dove la quantità ( $\rho^f\bm{w}_f$ ) corrisponde al flusso  $\bm{q}.$  Riscrivendo la densità del fluido  $\rho^f$  in funzione della permeabilità  $\rho_f$  e della porosità  $\varphi$  intrinseche, l'equazione precedente si riduce nel modo seguente:

<span id="page-50-0"></span>
$$
\frac{d^{s}(\rho_f \varphi)}{dt} + \rho_f \varphi \nabla^x \mathbf{v}_s = -\nabla^x (\rho_f \varphi \mathbf{w}_f), \qquad (3.19)
$$

$$
\frac{\partial \rho_f}{\partial t} \varphi + \rho_f \frac{\partial \varphi}{\partial t} + \rho_f \nabla^x \varphi \mathbf{v}_s + \varphi \nabla^x \rho_f \mathbf{v}_s + \varphi \rho_f \nabla^x \mathbf{v}_s = -\nabla^x (\rho_f \varphi \mathbf{w}_f).
$$
(3.20)

Dividendo anche in questo caso per la permeabilità intrinseca, si ottiene:

$$
\frac{\partial \varphi}{\partial t} + \nabla^x (\varphi \mathbf{v}_s) + \frac{\varphi}{\rho_f} \frac{d^s \rho_f}{dt} = -\frac{1}{\rho_f} \nabla^x (\varphi \rho_f \mathbf{w}_f) \quad \text{con } \frac{d^s \rho_f}{dt} = \frac{d^f \rho_f}{dt} - \nabla^x \rho_f \mathbf{w}_f. \tag{3.21}
$$

Sfruttando l'equazione di stato di un fluido barotropico — ossia un fluido sottoposto a trasformazioni isoterme o adiabatiche e la cui densità può essere espressa in funzione della pressione  $\rho_f = \rho_f(p_f)$  indipendentemente dalla temperatura —, è possibile definire la seguente relazione:

$$
\frac{1}{\rho_f} \frac{d^f \rho_f}{dt} = -\frac{1}{\mathbf{v}_f} \frac{d^f \mathbf{v}_f}{dt} = \frac{1}{\rho_f} \left( \frac{\partial \rho_f}{\partial p_f} \frac{dp_f}{dt} \right) \quad \text{con } \frac{1}{\rho_f} \frac{\partial \rho_f}{\partial p_f} = \frac{1}{k_f} \,. \tag{3.22}
$$

Pertanto, l'equazione di bilancio della fase fluida precedentemente definita [\(3.21\)](#page-50-0) si riduce nella seguente:

<span id="page-50-1"></span>
$$
\frac{\partial \varphi}{\partial t} + \nabla^x (\varphi \mathbf{v}_s) + \frac{\varphi}{k_f} \frac{dp_f}{dt} = -\frac{1}{\rho_f} \nabla^x (\varphi \rho_f \mathbf{w}_f).
$$
\n(3.23)

Sommando i contributi delle fasi solida [\(3.12\)](#page-49-0) e fluida [\(3.23\)](#page-50-1) e ricordando che nel caso di mezzo completamente saturo le pressioni si eguagliano, si ricava il seguente bilancio di massa complessivo in forma forte o differenziale:

$$
\left[\frac{\varphi}{k_f} + \frac{1}{k_s}(\alpha(d) - \varphi)\right] \frac{dp_f}{dt} + \alpha(d) \operatorname{div} \mathbf{v}_s + \frac{p_f}{k_s} \frac{\partial \alpha(d)}{\partial t} + \frac{\partial \alpha(d)}{\partial t} \operatorname{div} \mathbf{u}_s + \frac{1}{\rho_f} \operatorname{div} \rho^f \mathbf{w}_f = 0. \tag{3.24}
$$

# 3.2 Forma debole delle equazioni governative

La forma debole o integrale si ottiene tramite il metodo di Galërkin che consiste nel moltiplicare le equazioni di equilibrio e di bilancio della miscela per le funzioni peso degli spostamenti  $w^u$  e delle pressioni  $w^p$ , rispettivamente, e nella successiva integrazione delle espressioni ottenute sull'intero dominio del mezzo poroso.

Indicati con  $\Omega$  il volume della miscela e con n il versore normale alla superficie Γ, l'equazione di equilibrio in forma debole è data dalla seguente espressione:

$$
\int_{\Omega} w^u \left[ \rho^s \mathbf{a_s} + \rho^f \mathbf{a_f} \right] dV - \int_{\Omega} w^u \rho \mathbf{g} dV + \int_{\Omega} \rho^s \mathbf{g} dW^u \left[ \mathbf{\sigma}'_s - \alpha(d) p_f \mathbf{I} \right] dV + - \int_{\Gamma} w^u \left[ \mathbf{\sigma}'_s \mathbf{n} - \alpha(d) p_f \mathbf{I} \mathbf{n} \right] dS = 0.
$$
 (3.25)

Si precisa che nel caso in cui la pressione del fluido sia nulla, la tensione efficace corrisponde a quella totale poiché si ha:

$$
\begin{cases}\n\sigma_{tot} = \sigma_s' \boldsymbol{n} - \alpha(d) p_f \boldsymbol{I} \boldsymbol{n} & \implies \sigma_{tot} = \sigma_s' \boldsymbol{n} = \boldsymbol{\sigma} \,.\n\end{cases} \tag{3.26}
$$

Il bilancio della miscela in forma debole o integrale, invece, è dato dalla seguente equazione:

$$
\int_{\Omega} w^{p} \Delta(d) \frac{\partial p_{f}}{\partial t} dV + \int_{\Omega} w^{p} \alpha(d) div \, \mathbf{v}_{s} dV + \int_{\Omega} grad \, w^{p} \mathbf{w}_{f}^{d} - \int_{\Gamma} w^{p} \varphi \mathbf{w}_{f} \mathbf{n} dS + + \int_{\Omega} w^{p} \frac{p_{f}}{k_{s}} \frac{\partial \alpha(d)}{\partial t} dV + \int_{\Omega} w^{p} \frac{\partial \alpha(d)}{\partial t} div \, \mathbf{u}_{s} dV = 0,
$$
(3.27)

dove si ha:

- $\Delta(d) = \left[\frac{\varphi}{k}\right]$  $\frac{\varphi}{k_f} + \frac{1}{k_s}$  $\frac{1}{k_s}(\alpha(d)-\varphi)\Big];$
- $\bullet \;\; \bm{w}_f^d$  è la velocità di Darcy.

### 3.3 Discretizzazione spaziale e temporale

La forma debole delle equazioni governative appena determinata presenta variabili fisiche che cambiano nello spazio e nel tempo, ragion per cui risulta necessario operare sia una discretizzazione spaziale che temporale.

La prima consiste principalmente nel suddividere il dominio di integrazione in elementi finiti che — da un punto di vista di modellazione numerica tridimensionale — sono ottenuti dalla combinazione di due interpolazioni differenti: un'interpolazione tri-quadratica a 20 nodi — meglio nota come Serendipity interpolation — per la rappresentazione geometrica e degli spostamenti e una trilineare a 8 nodi per la caratterizzazione della pressione del fluido (Fig. [3.1\)](#page-53-0).

Indicate con  $N_u$  e  $N_p$  le funzioni di forma per il campo degli spostamenti e delle pressioni rispettivamente, la soluzione nello spazio discreto è ottenuta attraverso le seguenti relazioni:

<span id="page-52-0"></span>
$$
\mathbf{u} = \mathbf{N}_u \mathbf{u}^h; \quad \mathbf{w}_u = \mathbf{N}_u \mathbf{w}_u^h; \quad P = \mathbf{N}_P \mathbf{P}^h; \quad w^P = \mathbf{N}_P \mathbf{w}_P^h, \tag{3.28}
$$

dove l'apice h indica il valore in corrispondenza di un determinato nodo.

La discretizzazione temporale, invece, consiste nel suddividere l'intervallo temporale in passi discreti ed è compiuta tramite il metodo di Eulero implicito, uno dei principali metodi di soluzione numerica per equazioni differenziali ordinarie. A differenza di quello esplicito, questo metodo non si basa solamente sullo stato attuale ma anche su quello precedente. Per completezza, si riportano di seguito gli schemi di entrambi i metodi.

Sia  $\dot{h} + \lambda h + \delta = 0$  una funzione differenziale del primo ordine nel tempo, dove  $h e \lambda$ rappresentano rispettivamente la generica variabile da determinare e un parametro indefinito; inoltre, siano  $t_{n+1}$ :  $\dot{h}_{n+1} + \lambda h_{n+1} + \delta = 0$  e  $t_n$ :  $\dot{h}_n + \lambda h_n + \delta = 0$  due passi temporali successivi. Definita l'equazione  $\dot{h}_{n+\beta} = \dot{h}_n(1-\beta) + \dot{h}_{n+1}\beta$ , sostituendo in essa la funzione e i passi temporali precedentemente individuati, si ottiene:

$$
\dot{h}_{n+\beta} = (-\lambda h_n - \delta)(1-\beta) - (\lambda h_{n+1} + \delta)\beta
$$
\n
$$
= -(1-\beta)\lambda h_n - \delta - \beta \lambda h_{n+1},
$$
\n(3.29)

dove β è un parametro di integrazione temporale che assume valore nullo o unitario nei casi di schema esplicito o implicito, rispettivamente.

<span id="page-53-0"></span>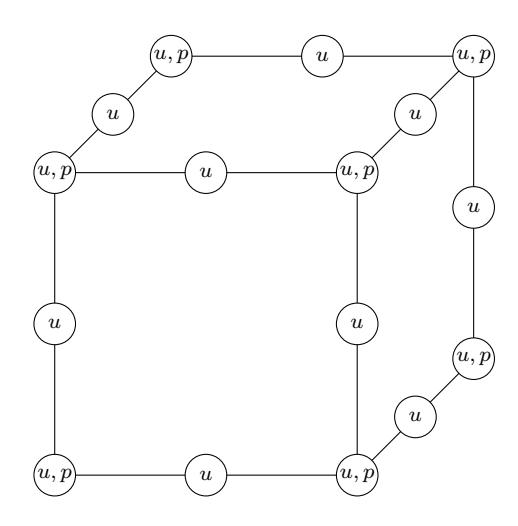

Figura 3.1: Elemento esaedrico misto.

La derivata temporale di  $h$  è data dalla seguente espressione:

$$
\frac{h_{n+1} - h_n}{\Delta t} = \dot{h}_{n+\beta} = -(1-\beta)\lambda h_n - \beta \lambda h_{n+1} - \delta.
$$
\n(3.30)

Si definiscono quindi i seguenti schemi di Eulero:

- schema esplitico ( $\beta = 0$ ):  $\frac{h_{n+1}-h_n}{\Delta t} + \lambda h_n + \delta = 0$ ;
- schema implicito  $(\beta = 1)$ :  $\frac{h_{n+1}-h_n}{\Delta t} + \lambda h_{n+1} + \delta = 0$ .

# 3.4 Equazioni matriciali

Siano  $B_u$  e  $B_p$  le matrici delle derivate delle funzioni di forma degli spostamenti e delle pressioni rispettivamente, C la matrice di elasticità in condizioni di deformazione piana,  $\overline{\bm{m}}{=}\left[1\,1\,1\,0\,0\,0\right]^T$  un vettore,  $k$  la permeabilità e  $\bm{q}$  il flusso sulla superficie Γ. Utilizzando una notazione di tipo matriciale, per il campo degli spostamenti si hanno i seguenti vettori delle forze esterne di volume e di superficie:

$$
\boldsymbol{b}_1 = \int_{\Omega} \boldsymbol{N}_u^T \rho \boldsymbol{g} \, dV \,, \quad \boldsymbol{f}_1 = \int_{\Gamma} \boldsymbol{N}_u^T \, E \, dS \, ; \tag{3.31}
$$

il vettore delle forze interne, invece, è dato dalla seguente espressione:

$$
\mathbf{g}_1 = \int_{\Omega} \mathbf{B}_u^T \mathbf{C}(d) \boldsymbol{\varepsilon}(t) \, dV + \int_{\Omega} \mathbf{B}_u^T \alpha(d) \overline{\mathbf{m}} p_f \, dV \n= \int_{\Omega} \mathbf{B}_u^T \mathbf{C}(d) \mathbf{B} \mathbf{u}(t) \, dV + \int_{\Omega} \mathbf{B}_u^T \alpha(d) \overline{\mathbf{m}} p_f \, dV ,
$$
\n(3.32)

Passando al campo delle pressioni, si hanno le seguenti variazioni di volume per effetto di pressioni e spostamenti:

$$
g_2 = \int_{\Omega} N_p^T \Delta(d) \dot{\mathbf{p}} dV, \quad J_2 = \int_{\Omega} N_p^T \alpha(d) \mathbf{B} \dot{\mathbf{u}} dV,
$$

$$
g_{2d} = \int_{\Omega} N_p^T \frac{p_f}{k_s} \dot{\alpha}(d) dV, \quad J_{2d} = \int_{\Omega} N_p^T \alpha(d) \mathbf{B} \mathbf{u} dV,
$$

$$
\theta = -\int_{\Omega} B_p^T \frac{k}{\rho g} B_p \mathbf{p} dV.
$$
(3.33)

Il flusso esterno, inoltre, è dato dalla seguente espressione:

<span id="page-54-0"></span>
$$
h_2 = \int_{\Gamma} N_p \frac{q}{\rho g} \, dS \,. \tag{3.34}
$$

Ricordando le relazioni tra le funzioni peso e le funzioni di forma precedentemente definite [\(3.28\)](#page-52-0) e integrando nel tempo, le equazioni differenziali possono essere riscritte nelle seguenti forme matriciali:

<span id="page-54-1"></span>
$$
\int_{\Omega} \mathbf{N}_{u}^{T} \rho \mathbf{g} \, dV - \int_{\Omega} \mathbf{B}_{u}^{T} \mathbf{C}(d) \mathbf{B} \mathbf{u}_{new} \, dV + \int_{\Omega} \mathbf{B}_{u}^{T} \alpha(d) \overline{\mathbf{m}} p_{f} \, dV + \int_{\Gamma} \mathbf{N}_{u}^{T} E \, dS = 0 \, ; \quad (3.35)
$$
\n
$$
\underbrace{\int_{\Omega} \mathbf{N}_{p}^{T} \Delta(t) (\mathbf{p}_{new} - \mathbf{p}_{old}) \, dV}_{a} + \underbrace{\int_{\Omega} \mathbf{B}_{p}^{T} \mathbf{p}_{new} \Delta t \, dV}_{c} + \underbrace{\int_{\Omega} \mathbf{B}_{p}^{T} \frac{k}{\rho g} \mathbf{B}_{p} \mathbf{p}_{new} \Delta t \, dV}_{c} + \underbrace{\int_{\Omega} \mathbf{N}_{p}^{T} \frac{\mathbf{p}_{new}}{k_{s}} (\alpha_{new} - \alpha_{old}) \, dV}_{e} + \underbrace{\int_{\Omega} \mathbf{N}_{p}^{T} (\alpha_{new} - \alpha_{old}) \mathbf{B} \mathbf{u}_{new} \, dV}_{e} - \underbrace{\int_{\Gamma} \mathbf{N}_{p} \frac{\mathbf{q}}{\rho g} \Delta t \, dS}_{f} = 0 \, , \tag{3.36}
$$

dove si sono indicati coi pedici *old* e new i passi n ed  $(n + 1)$ , rispettivamente.

# 3.5 Linearizzazione e determinazione della soluzione

Le equazioni governative individuate costituiscono un sistema non-lineare, ragion per cui è necessario ricorrere ad un metodo iterativo per trovare la soluzione numerica del problema accoppiato; nello specifico, si è optato per la classica procedura iterativa di Newton-Raphson e si è imposto l'equilibrio delle forze interne ed esterne, ossia:

$$
\begin{cases}\nr_i^u = f_{int}^u - f_{ext}^u = 0 \\
r_i^p = f_{int}^p - f_{ext}^p = 0\n\end{cases}
$$
\n(3.37)

considerando la forma matriciale dei carichi interni ed esterni precedentemente determinata, il sistema residuale precedente può essere riscritto nel modo seguente:

$$
\begin{bmatrix} J^{uu} & J^{up} \\ J^{pu} & J^{pp} \end{bmatrix}_i \begin{bmatrix} \delta \mathbf{u}^h \\ \delta \mathbf{P}^h \end{bmatrix} + \begin{bmatrix} r^u \\ r^p \end{bmatrix}_i = 0, \qquad (3.38)
$$

dove i termini della prima matrice si ricavano derivando le equazioni governative definite in precedenza ([\(3.35\)](#page-54-0) e [\(3.36\)](#page-54-1)) rispetto agli spostamenti e alle pressioni. Inoltre, δu e δP rappresentano gli incrementi di spostamento e pressione nell'intervallo che va da n a n+1, mentre  $r^u$  ed  $r^p$  sono i residui. Si precisa che  $u$  e  $P$  sono le variabili principali del sistema; lo scopo dell'analisi numerica, infatti, è individuare i valori degli spostamenti e delle pressioni nodali che soddisfino l'equilibrio e, quindi, tali da minimizzare il residuo, eventualmente tramite il calcolo dello Jacobiano del sistema. Il primo termine della matrice Jacobiana si ottiene derivando l'equazione di equilibrio [\(3.35\)](#page-54-0) rispetto allo spostamento, ossia:

$$
J^{uu} = \frac{\partial r_i^u}{\partial u} = \frac{\partial}{\partial u} \left[ \int_{\Omega} \mathbf{B}_u^T \mathbf{C}(d) \mathbf{B} \mathbf{u}_{new} \, dV - \int_{\Omega} \mathbf{B}_u^T \alpha(d) \overline{m} p_f \, dV \right];\tag{3.39}
$$

i termini dipendenti dallo spostamento sono  $\boldsymbol{B}_u^T, \, \boldsymbol{C}(d)$  e  $\boldsymbol{u}_{new}$  per cui si ha:

$$
J^{uu} = \int_{\Omega} \mathbf{B}^T \mathbf{C}^{tang} \mathbf{B} \, dV - \int_{\Omega} \frac{k_f}{k_s} d\overline{m} p_f \, dV
$$
  
\n
$$
= \int_{\Omega} \mathbf{B}^T \mathbf{C}^{tang} \mathbf{B} \, dV - \int_{\Omega} \frac{k_f}{k_s} d\mathbf{I} p_f \, dV
$$
  
\n
$$
= \int_{\Omega} \mathbf{B}^T \mathbf{C}^{tang} \mathbf{B} \, dV - \int_{\Omega} \frac{k_f}{k_s} p_f \mathbf{I} \otimes \dot{d}
$$
  
\n
$$
= \int_{\Omega} \mathbf{B}^T \mathbf{C}^{tang} \mathbf{B} \, dV - \int_{\Omega} \frac{k_f}{k_s} p_f \left( \frac{q - Hr}{r^2} \right) \mathbf{I} \otimes [\delta : \mathbf{C}],
$$
\n(3.40)

dove  $C_{tang}$  è l'operatore costitutivo tangente del modello costitutivo [\(2.53\)](#page-45-1),  $B$  è la matrice delle derivate delle funzioni di forma e I è un vettore identità che corrisponde a  $\overline{m}$ .

Il secondo termine della matrice, invece, si ricava derivando l'equazione di equilibrio precedentemente definita [\(3.35\)](#page-54-0) rispetto alla pressione, ovvero:

$$
J^{up} = \frac{\partial r_i^u}{\partial p} = \frac{\partial}{\partial p} \int_{\Omega} \boldsymbol{B}^T \alpha(d) \overline{m} p_f \, dV + \int_{\Omega} \boldsymbol{N}^T \rho \boldsymbol{g} \, dV \,, \tag{3.41}
$$

dove l'unico termine dipendente dalla pressione — oltre alla pressione stessa  $p_f$  — è la densità  $\rho$ , esclusivamente nel caso di fluido barotropico per cui si ha:  $\rho_f = \rho(p_f)$  $\rho_{f_0} exp[(p_{new}-p_{old})/k_f]$ , con  $p_{old}$  pressione di riferimento al tempo 0. Tuttavia, essendo nulla la legge esponenziale, si ha:

$$
J^{up} = \int_{\Omega} \boldsymbol{B}^T \alpha(d) \overline{m} \boldsymbol{N}_p \, dV + \int_{\Omega} \boldsymbol{N}^T \frac{\rho^f \boldsymbol{g}}{k_f} \boldsymbol{N}_p \, dV \,, \tag{3.42}
$$

dove il secondo addendo è dovuto al contributo della comprimibilità.

Il terzo termine della matrice Jacobiana si ottiene derivando l'equazione di bilancio della massa rispetto allo spostamento; nello specifico, tale equazione si compone di 6 addendi che — identificati tramite delle lettere [\(3.36\)](#page-54-1) — vengono derivati separatamente. Si ha:

1.

$$
\frac{\partial a}{\partial u} = \frac{\partial}{\partial u} \int_{\Omega} \mathbf{N}_p \Delta(d) (p_{new} - p_{old}) \, dV \,, \tag{3.43}
$$

dove l'unico termine dipendente dallo spostamento è  $\Delta(d)$  per cui si ottiene:

$$
\frac{\partial a}{\partial u} = \int_{\Omega} \mathbf{N}_p (p_{new} - p_{old}) \overline{\mathbf{m}} \frac{k}{k_s^2} \left( \frac{q - Hr}{r^2} \right) \mathbf{I} \otimes [\delta : \mathbf{C}] \mathbf{B} \, dV ; \tag{3.44}
$$

2.

$$
\frac{\partial b}{\partial u} = \frac{\partial}{\partial u} \int_{\Omega} \mathbf{N}_p^T \alpha(d) \mathbf{B}(u_{new} - u_{old}) dV \n= \int_{\Omega} \mathbf{N}_p^T \alpha(d) \mathbf{B} dV + \int_{\Omega} \mathbf{N}_p^T \overline{\mathbf{m}} \frac{k}{k_s} k_{pu} \Delta \varepsilon \mathbf{B} dV ,
$$
\n(3.45)

dove si ha:

$$
\dot{\alpha} = \overline{m} \frac{k}{k_s} k_{pu} \mathbf{B} \quad con \, k_{pu} = \frac{q - Hr}{r^2} \mathbf{I} \otimes [\delta : \mathbf{C}]. \tag{3.46}
$$

Si deduce quindi che i termini dipendenti dallo spostamento siano il coefficiente di Biot e lo spostamento stesso;

3.

$$
\frac{\partial c}{\partial u} = \frac{\partial}{\partial u} \int_{\Omega} \mathbf{B}_p^T \frac{k}{\rho \mathbf{g}} \mathbf{B}_p p_{new} \Delta t \, dV , \qquad (3.47)
$$

dove l'unico fattore dipendente dallo spostamento è la permeabilità k che però varia in base al danno, anch'esso dipendente dallo spostamento. Pertanto, si ha:

$$
\frac{\partial c}{\partial u} = \int_{\Omega} \mathbf{B}_p^T \mathbf{B}_p p_{new} \Delta t \frac{\dot{k}(d)}{\rho_f \mathbf{g}} \overline{m} k_{pu} \mathbf{B} \, dV ; \qquad (3.48)
$$

4.

$$
\frac{\partial d}{\partial u} = \frac{\partial}{\partial u} \int_{\Omega} \mathbf{N}_p^T \frac{p_{new}}{k_s} (\alpha_{new} - \alpha_{old}) dV \n= \int_{\Omega} \mathbf{N}_p^T \frac{p_{new}}{k_s^2} k \left( \frac{q - Hr}{r^2} \right) \mathbf{I} \otimes [\delta : \mathbf{C}] dV ;
$$
\n(3.49)

5.

$$
\frac{\partial e}{\partial u} = \frac{\partial}{\partial u} \int_{\Omega} \mathbf{N}_p^T (\alpha_{new} - \alpha_{old}) \mathbf{B} \mathbf{u}_{new} \, dV
$$
\n
$$
= \int_{\Omega} \mathbf{N}_p^T (\alpha_{new} - \alpha_{old}) \mathbf{B} \, dV + \int_{\Omega} \mathbf{N}_p^T \overline{\mathbf{m}} \frac{k}{k_s} k_{pu} \varepsilon_{new} \mathbf{B} \, dV ;
$$
\n(3.50)

6.

$$
\frac{\partial f}{\partial u} = 0\,,\tag{3.51}
$$

poiché il flusso esterno non dipende dallo spostamento.

Il quarto termine della matrice del sistema si ricava derivando l'equazione di bilancio della massa rispetto alla pressione. Si ha:

1.

$$
\frac{\partial a}{\partial p} = \frac{\partial}{\partial p} \int_{\Omega} \mathbf{N}_p \Delta(d) (p_{new} - p_{old}) dV
$$
  
= 
$$
\int_{\Omega} \mathbf{N}_p \Delta(d) \mathbf{N}_p dV ;
$$
 (3.52)

2.

$$
\frac{\partial b}{\partial p} = \frac{\partial}{\partial p} \int_{\Omega} \mathbf{N}_p^T \alpha(d) \mathbf{B}(u_{new} - u_{old}) dV = 0, \qquad (3.53)
$$

poiché non dipende dalla pressione;

3.

$$
\frac{\partial c}{\partial p} = \frac{\partial}{\partial p} \int_{\Omega} \mathbf{B}_p^T \frac{k}{\rho \mathbf{g}} \mathbf{B}_p p_{new} \Delta t \, dV \n= \int_{\Omega} \mathbf{B}_p^T \frac{k}{\rho \mathbf{g}} \mathbf{B}_p \Delta t \, dV ;
$$
\n(3.54)

4.

$$
\frac{\partial d}{\partial p} = \frac{\partial}{\partial p} \int_{\Omega} \mathbf{N}_p^T \frac{p_{new}}{k_s} (\alpha_{new} - \alpha_{old}) dV
$$
\n
$$
= \int_{\Omega} \mathbf{N}_p^T \frac{1}{k_s} (\alpha_{new} - \alpha_{old}) \mathbf{N}_p dV ;
$$
\n(3.55)

5.

$$
\frac{\partial e}{\partial p} = \frac{\partial}{\partial p} \int_{\Omega} \mathbf{N}_p^T (\alpha_{new} - \alpha_{old}) \mathbf{B} \mathbf{u}_{new} \, dV = 0, \qquad (3.56)
$$

poiché non dipende dalla pressione;

6.

$$
\frac{\partial f}{\partial p} = 0\,,\tag{3.57}
$$

poiché il flusso non dipende nemmeno dalla pressione.

# <span id="page-60-0"></span>Capitolo 4

# Codice di calcolo

Questo capitolo descrive brevemente l'implementazione numerica del codice di calcolo in MATLAB (De Marchi, [2015–2016\)](#page-158-0) e contiene sia una spiegazione dei principi fondamentali della programmazione sia riferimenti alla teoria utilizzata per la creazione dei singoli sottoprogrammi. Il codice, infatti, si fonda sul metodo agli elementi finiti, trattato e approfondito ampiamente dai testi di de Souza Neto, Perić e Owen [\(2008\)](#page-158-1), di Krenk [\(2009\)](#page-158-2) e di Borja [\(2013\)](#page-158-3).

Nello specifico, il software di calcolo è composto da tre moduli ossia pre-processore, processore e post-processore, ciascuno dei quali — a sua volta — è formato da un driver principale e da una serie di *functions*, che si occupano di eseguire le istruzioni che determinano il modulo stesso e di calcolare una o più variabili del sistema, rispettivamente.

## <span id="page-60-1"></span>4.1 Pre-processore

La fase di pre-elaborazione del codice di calcolo è svolta dal pre-processore che — avente generalmente un'interfaccia grafica — consente di definire le seguenti grandezze:

- nodi: punti del continuo in cui viene valutata la soluzione numerica in termini di spostamento, pressione del fluido, tensione, etc.;
- elementi: porzioni geometriche derivanti dalla discretizzazione del continuo, operazione che consente di risolvere problemi complessi tramite approssimazioni e analisi numeriche locali. Ogni elemento — connesso agli altri median-

te i nodi — contribuisce alla soluzione complessiva del problema, ottenuta combinando le soluzioni locali di ciascun elemento;

- proprietà del materiale: caratteristiche fisiche e meccaniche del materiale che influenzano la risposta del continuo nei confronti di sforzi e deformazioni;
- vincoli: condizioni di spostamento e/o pressione imposte in determinati nodi e fondamentali per ottenere soluzioni realistiche;
- forzanti esterne: forze concentrate o distribuite che simulano il comportamento del continuo sotto carichi e/o flussi esterni;
- time step: successione temporale in cui vengono applicate le forzanti o gli eventuali incrementi.

Queste grandezze rappresentano le variabili di *input* dei moduli successivi e — ad eccezione del solo passo temporale — vengono definite tramite Straus7, un software di analisi agli elementi finiti che consente di memorizzarle in un file di testo; in particolare, quest'ultimo viene letto dal driver  $input.m$ , che converte le grandezze nelle seguenti matrici:

•  $X(n,:) = [x_1^n \ x_2^n \ x_3^n],$ 

ossia la matrice delle coordinate nodali in cui ciascuna riga corrisponde al generico nodo n;

•  $T(e,:) = [node_1 \quad node_2 \quad \dots \quad node_{ne} \quad Prop\ N]$ ,

la matrice topologica degli elementi del modello che ha tante righe quanti sono gli elementi in cui è stato discretizzato il continuo. Relativamente a tale matrice,  $node_i$  è la numerazione globale dei nodi che costituiscono le singole porzioni geometriche e  $Prop N$  è un numero che identifica la proprietà dell'elemento e che corrisponde ad una riga della matrice delle proprietà G;

•  $G(i, 1:13) = [CMn \space \rho_s \space E \space \nu \space m \space c_0 \space mbar \space a \space d_{max} \space q_{\infty} \space b_1 \space b_2 \space b_3]$  $G(i, 14:22)=[\sigma_{max} \quad n \quad \rho_f \quad \mu_f \quad k_x/(\rho g) \quad k_y/(\rho g) \quad k_z/(\rho g) \quad k_s \quad k_f]$ , dove  $CMn$  è un numero che identifica il modello costitutivo adottato e i parametri compresi tra la sesta e la quattordicesima colonna sono relativi ad entrambi i modelli di danno precedentemente definiti (Cap. [2\)](#page-30-0) con legge di tipo esponenziale.

#### 4.1. PRE-PROCESSORE 49

Nel caso di legge lineare, invece, tali parametri sono differenti a seconda del modello di danno; in particolare, per quelli basati sulla tensione volumetrica si ha:

 $G(i, 1:13)=[CMn \quad \rho_s \quad E \quad \nu \quad m \quad c_0 \quad mbar \quad H \quad d_{max} \quad q_{\infty} \quad b_1 \quad b_2 \quad b_3]$  $G(i, 14:22) = [\sigma_{max} \quad n \quad \rho_f \quad \mu_f \quad k_x/(\rho g) \quad k_y/(\rho g) \quad k_z/(\rho g) \quad k_s \quad k_f] ;$  invece, per quelli basati sul massimo valore di tensione si ha:

 $G(i, 1: 13) = [CMn \quad \rho_s \quad E \quad \nu \quad m \quad c_0 \quad q_\infty \quad c_1 \quad d_{max} \quad - \quad b_1 \quad b_2 \quad b_3]$  $G(i, 14:22) = [\sigma_{max} \quad n \quad \rho_f \quad \mu_f \quad k_x/(\rho g) \quad k_y/(\rho g) \quad k_z/(\rho g) \quad k_s \quad k_f].$  Si precisa che la definizione dei parametri a seconda dei tipi di modello e di legge di danno è determinata tramite delle functions. Relativamente alle proprietà — tralasciando quelle già definite nei capitoli precedenti e quelle nulle — si ha che  $d_{max}$  rappresenta la soglia di danno che al massimo può essere unitaria; nel caso si desideri migliorare la convergenza dei risultati o evitare un breakdown del solutore, potrebbe essere opportuno ridurre tale soglia all'80 o al 90%, fissando  $d_{max}$  rispettivamente a 0.2 e 0.1.

Inoltre, si ha che  $\sigma_{max}$  corrisponde al massimo valore di tensione;

 $\bullet \, C =$  $\sqrt{ }$   $node_1 \quad dof_1 \quad value$  $node_1$  do $f_2$  value node<sup>1</sup> dof<sup>3</sup> value .<br>.<br>.<br>.<br>.<br>.  $node_n$  do $f_4$  value 1 ,

la matrice dei vincoli in cui  $node_i$  e  $dof_i$  rappresentano, rispettivamente, il numero del nodo e il relativo grado di libertà che — nel caso in cui sia pari a 4 — corrisponde alla pressione di Cauchy del fluido. La generica variabile value, inoltre, identifica i valori degli spostamenti o delle pressioni imposti; di conseguenza, nel caso in cui risulti nulla, si verifica una condizione di vincolo rigido che corrisponde ad uno spostamento nullo o ad una pressione atmosferica. Si precisa che questa matrice non contiene la numerazione globale dei gradi di libertà vincolati per cui non è quella utilizzata nel processore;

$$
P = \begin{bmatrix} node_1 & p_1^1 & \dots & p_{dof}^1 & flux^1 \\ node_2 & p_1^2 & \dots & p_{dof}^2 & flux^2 \\ \vdots & \vdots & \vdots & \vdots & \vdots \\ node_n & p_1^n & \dots & p_{dof}^n & flux^n \end{bmatrix},
$$

la matrice delle forze e dei flussi concentrati o nodali;

$$
\bullet \ \ pres = \begin{bmatrix} element_1 \quad face_3 \quad pres_1^{13} \quad \dots \quad pres_{dof}^{13} \quad flux^{13} \\ element_2 \quad face_1 \quad pres_1^{21} \quad \dots \quad pres_{dof}^{21} \quad flux^{21} \\ \vdots \quad \vdots \quad \vdots \quad \vdots \quad \vdots \quad \vdots \quad \vdots \\ element_e \quad face_s \quad pres_1^{es} \quad \dots \quad pres_{dof}^{es} \quad flux^{es} \end{bmatrix},
$$

la matrice delle forze e dei flussi distribuiti sulle superfici  $(face<sub>i</sub>)$  degli elementi  $(element_i).$ 

Analogamente alla matrice C, anche queste due matrici non contengono la numerazione globale dei gradi di libertà vincolati; pertanto — prima di poter essere impiegate nel processore — è necessario modificarle opportunamente attraverso delle functions.

Per inizializzare il processore, occorre definire ulteriori variabili; a differenza di quelle appena menzionate — queste variabili non vengono lette dal file di testo prodotto da Straus7, bensì vengono definite direttamente all'interno del file input.m. Nello specifico, si determinano i seguenti parametri:

•  $a_v = g [n_1 \quad n_2 \quad n_3]^T$ ,

ossia il vettore dell'accelerazione di gravità in cui  $\boldsymbol{n}_i$ rappresenta le componenti del versore unitario di gravità. E' importante notare che questo vettore viene utilizzato per calcolare le forze di volume;

• 
$$
step = [\Delta t_1 \quad \Delta t_1 \quad \dots \quad \Delta t_n],
$$
  
\n $incrt = [incrt_1 \quad incrt_1 \quad \dots \quad incrt_n],$   
\n $incrh = [incrh_1 \quad incrh_1 \quad \dots \quad incrh_n],$ 

che rappresentano rispettivamente la successione di passi temporali e le intensità dei carichi e dei flussi applicati ad ogni step. E' importante sottolineare che il vettore step è costituito solo inizialmente da passi temporali identici; una volta inizializzato, infatti, uno specifico passo viene ottenuto moltiplicando quello precedente per una certa ampiezza. Inoltre, in alcuni esempi numerici

#### 4.1. PRE-PROCESSORE 51

è stato necessario assumere ampiezze differenti all'inizio e alla fine dell'analisi per ottenere risultati migliori;

- nip, ossia il numero di punti Gauss per lato in cui effettuare l'integrazione spaziale. Questo parametro è essenziale per una corretta visualizzazione dei risultati delle analisi; infatti, non è sufficiente indicare semplicemente l'elemento, ma è altrettanto importante individuare il punto Gauss più appropriato. Per raggiungere questo scopo, è essenziale comprendere come gli elementi geometrici del modello prodotto da Straus7 siano orientati nello spazio rispetto al tradizionale orientamento che caratterizza sia la numerazione locale che quella gaussiana (Fig. [4.1a](#page-65-0) e [4.1b\)](#page-65-1). Compreso il collegamento tra queste due numerazioni, è possibile comprendere quello tra le numerazioni gaussiana e globale; infatti, la matrice topologica  $T$  stabilisce la relazione tra le numerazioni locale e globale, corrispondenti rispettivamente alla riga di intestazione della matrice e ai termini della matrice stessa;
- nonlin, che posto pari a 0 consente di effettuare un'analisi in piccole deforma- $\text{zioni}^1;$  $\text{zioni}^1;$  $\text{zioni}^1;$
- imax, ossia il numero massimo di iterazioni da compiere con lo schema di Newton-Raphson ad ogni passo temporale<sup>[2](#page-64-1)</sup>;
- epsr, la tolleranza sul residuo dello schema iterativo.

<span id="page-64-0"></span><sup>&</sup>lt;sup>1</sup>Si precisa che — nel caso di analisi in grandi deformazioni — tale parametro dovrebbe essere impostato a 1.

<span id="page-64-1"></span><sup>2</sup>E' importante sottolineare che nel caso di problema lineare non è necessario ricorrere ad alcun metodo.

<span id="page-65-0"></span>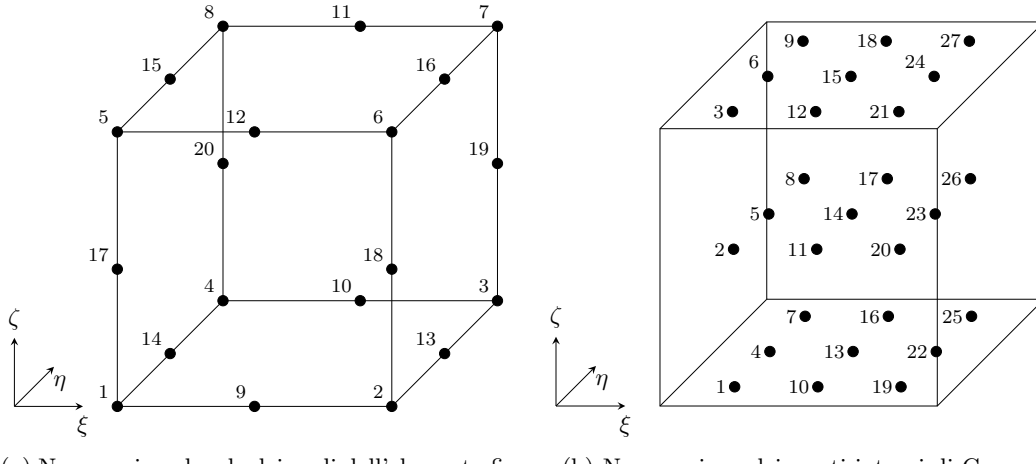

(a) Numerazione locale dei nodi dell'elemento finito.

<span id="page-65-1"></span>(b) Numerazione dei punti interni di Gauss.

Figura 4.1: Numerazioni.

# 4.2 Processore

Il nucleo del programma agli elementi finiti è rappresentato dal processore che — tramite l'utilizzo di funzioni — cerca di individuare una soluzione del problema accoppiato. In particolare, calcola spostamenti e pressioni in corrispondenza dei nodi, nonché altre quantità quali tensioni, deformazioni, velocità del fluido, etc. Per una migliore chiarezza espositiva, il processore è descritto attraverso una serie di punti. Nello specifico, si ha:

- 1. caricamento dei dati di input, ovvero delle matrici e dei vettori creati dal preprocessore utilizzando il file di testo prodotto da Straus7 (si veda la Sez. [4.1\)](#page-60-1);
- 2. definizione dei seguenti parametri di sistema:
	- ts, il numero totale di passi temporali;
	- $\bullet$  dof, il numero di gradi di libertà in termini di spostamento;
	- dop, il numero di gradi di libertà in termini di pressione;
	- DOF, la matrice che determina i gradi di libertà globali relativi ad ogni nodo;
	- *nno*, il numero totale di nodi;
	- $\bullet$  *ndof*, il numero totale di gradi di libertà in termini di spostamento;
	- ndop, il numero totale di gradi di libertà in termini di pressione;
- nd, il numero complessivo di gradi di libertà in termini di spostamento e pressione;
- ne, il numero di nodi di ciascun elemento finito;
- nelem, il numero totale di elementi finiti.

E' importante osservare che il numero complessivo di nodi (nno) e i gradi di libertà di spostamento (dof) corrispondono, rispettivamente, al numero di righe e di colonne della matrice delle coordinate nodali  $(X)$  precedentemente definita;

- 3. inizializzazione dei seguenti vettori e matrici:
	- inc new, inc old, i vettori degli spostamenti e delle pressioni al passo corrente t e a quello precedente  $t - 1$ ;
	- p,  $sup, ft$ , i vettori delle forze nodali, di superficie e totale, rispettivamente;
	- solution, la matrice in cui vengono memorizzati ad ogni passo temporale — i vettori degli spostamenti e delle pressioni, indicati come inc new;
	- $\bullet$  F, la matrice in cui vengono salvate le forze ad ogni passo temporale;
	- $RESpec$ , la matrice in cui vengono registrate ad ogni passo temporale — le norme dei residui delle rispettive iterazioni dello schema di Newton-Raphson. Questa matrice permette di avere un controllo della convergenza dei risultati;
	- $brec$ , la matrice in cui vengono memorizzati ad ogni passo temporale e per ciascun elemento — i risultati dello stato deformativo. Nel caso di piccole deformazioni, tale matrice corrisponde al tensore elastico delle deformazioni ε;
	- $Srec$ , la matrice in cui vengono salvati ad ogni passo temporale e per ciascun elemento — le componenti del tensore delle tensioni efficaci di Cauchy del terreno  $\sigma$ ;
	- P Lrec, la matrice in cui vengono registrate ad ogni passo temporale e per ciascun elemento — le deformazioni plastiche  $(\varepsilon_v^p, \varepsilon_s^p)$  e la pressione di sovra-consolidazione  $P_c$ ;
- PQrec, la matrice in cui vengono salvati ad ogni passo temporale e per ciascun elemento — gli invarianti di tensione secondo Kirchhoff ossia P,  $Q \in P_0$ ;
- $VELrec$ , la matrice in cui vengono memorizzate ad ogni passo temporale e per ciascun elemento — le diverse componenti della velocità di Darcy del fluido all'interno dei pori;
- $POTrec$ , la matrice in cui vengono registrati ad ogni passo temporale e per ciascun elemento — i valori del potenziale di elevazione  $\Pi_e$  e di quello piezometrico  $\Pi_p$ ;
- $FLAGrec$ , la matrice logica in cui vengono individuati ad ogni passo temporale e per ciascun elemento — i punti Gauss che hanno subito deformazioni plastiche;
- 4. determinazione delle seguente grandezze:
	- iu, numero dei gradi di libertà liberi;
	- ic, numero dei gradi di libertà vincolati;
	- id, numero dei gradi di libertà imposti;
	- *uimp*, valore di spostamento imposto;
- 5. definizione dei seguenti vettori delle forze e dei flussi esterni riferiti ai gradi di libertà globali:
	- $sup = PSolid(sup, T, X, pres, nip, DOF)$ , ossia il vettore delle forze sulle superfici;
	- $suph = PSolid(sup, T, X, presh, nip, DOF)$ , ossia il vettore dei flussi esterni sulle superfici;
- 6. inizio del ciclo temporale con l'aggiornamento dei vettori di sistema tramite le seguenti istruzioni:
	- inc  $old = solution(:, t)$ . Questo comando definisce la variabile inc old come un vettore relativo al passo temporale  $t$ , comprendente tutte le righe della matrice solution e, quindi, sia gli spostamenti che le pressioni;
	- $Dinc = zeros(nd, 1)$ , che azzera il vettore corrispondente agli incrementi di spostamento e di pressione;
- $ft(1:ndof) = sup(1, ndof) * incrt(t)$ , che incrementa il vettore delle forze esterne complessive;
- $dt = step(t)$ , che determina l'incremento temporale;
- $ft(ndof + 1 : nd) = suph(ndof + 1 : nd) * dt * incrh(t)$ , che incrementa la porzione del vettore  $ft$  relativa ai flussi esterni. In particolare, questi ultimi vengono moltiplicati anche per l'incremento temporale dt;
- 7. richiamo delle deformazioni elastiche e delle variabile plastiche dal passo temporale precedente rispettivamente attraverso le seguenti istruzioni:  $bn = brec($ :  $(i, :, :, t)$  e  $PLn = PLrec(:, :, :, t);$
- 8. inizio del ciclo iterativo di Newton-Raphson con l'azzeramento del vettore g;
- 9. invocazione della *subroutine gKSolid.m* per il calcolo al passo temporale t — delle seguenti variabili:
	- g, ovvero il vettore globale delle forze e dei flussi interni;
	- $K$ , l'operatore tangente del sistema;
	- S, contenente l'aggiornamento dei valori di tensione;
	- b, contenente le misure aggiornate di deformazione;
	- $\bullet$  *PL*, ossia le variabili plastiche aggiornate;
	- $PQ$ , ovvero gli invarianti di tensione secondo Kirchhoff;
	- $\bullet$  *VEL*, le velocità del fluido;
	- $\bullet$  *POT*, contenente i potenziali di elevazione e piezometrico;
	- F LAG, ossia la variabile logica che indica i punti Gauss plasticizzati.

Tutte le variabili appena definite — ad eccezione di  $g \text{ e } K$  — sono calcolate in corrispondenza dei punti Gauss;

- 10. calcolo del residuo tramite la seguente istruzione:  $r = ft g$ ;
- 11. controllo della convergenza dei risultati attraverso la seguente disuguaglianza:  $||r|| ≥ ε||f_t||$ . Nel caso in cui tale criterio sia soddisfatto, il ciclo iterativo di Newton-Raphson viene interrotto; in caso di mancato soddisfacimento, invece, si procede con il passo successivo;
- 12. valutazione della variazione dell'incremento di spostamento mediante l'equazione:  $\text{dinc}(iu) = K(iu, iu) \setminus r(iu)$ . Si precisa che la soluzione è determinata esclusivamente per i gradi di libertà non vincolati rappresentati dal vettore iu e che il calcolo è eseguito tramite il solutore integrato di MATLAB, avviato con il comando \; inoltre, la valutazione segue uno schema iterativo ottimizzato in base alle proprietà della matrice tangente del sistema K;
- 13. calcolo dell'incremento dei vettori spostamento e pressione tramite la relazione:  $Dinc=Dinc+\alpha * dinc$ , dove  $\alpha$  è una variabile unitaria;
- 14. ritorno al punto 8 per eseguire una nuova iterazione dello schema di Newton-Raphson;
- 15. aggiornamento del vettore relativo agli spostamenti e alle pressioni mediante l'istruzione: inc\_new=inc\_old+Dinc;
- 16. ritorno al punto 6 e salvataggio delle variabili precedentemente definite al passo temporale successivo — nel modo seguente:
	- solution $(:, t+1)=inc$  new;
	- $F(:, t+1)=q;$
	- $brec(:, :, :, t+1)=b;$
	- $Srec(:,:,t+1)=S;$
	- $PLrec(:,:,t+1)=PL;$
	- $PQrec(:,:,t+1)=PQ;$
	- $VELrec(:, :, :, t+1) = VEL;$
	- $POTrec(:, :, :, t+1) = POT;$
	- $FLAGrec(:,:,t+1)=FLAG$ .

E' importante sottolineare che se — in un dato passo temporale — lo schema di Newton-Raphson supera il numero massimo di iterazioni, il software di calcolo segnala il problema e procede a determinare la soluzione per lo step successivo.

L'esecuzione del Driver termina una volta che sono state determinate le soluzioni per tutti i passi temporali. A questo punto, tutte le variabili salvate nelle matrici n-dimensionali di MATLAB sono pronte per essere elaborate dal post-processore.

#### 4.3 Post-processore

La fase di elaborazione della soluzione del problema accoppiato è gestita dal post-processore che — composto da una serie di driver e di functions — genera immagini, grafici e video.

Prima di procedere, è necessario inizializzare le seguenti variabili:

- plotdir, la direzione che si intende plottare;
- $\bullet$  *plotstr*, la componente di tensione da analizzare;
- plotb, la componente di deformazione da esaminare;
- $plotPL$ , la variabile plastica da indagare;
- $plotPQ$ , l'invariante di tensione da studiare;
- $\bullet$  plotdof, il grado di libertà del nodo che si intende analizzare. E' importante sottolineare che ciascun nodo presenta 3 gradi di libertà nelle direzioni  $x, y$  e z. Pertanto, se si desiderano esaminare gli spostamenti di un nodo lungo le diverse direzioni, è necessario impostare le seguenti relazioni:

$$
\begin{cases}\n\text{directione } x : n^{\circ} \text{node} * 3 - 2 \\
\text{directione } y : n^{\circ} \text{node} * 3 - 1 \\
\text{directione } z : n^{\circ} \text{node} * 3 - 0\n\end{cases} \tag{4.1}
$$

- nodep, il nodo di cui si vuole conoscere la pressione;
- *npg*, il punto Gauss in cui determinare la soluzione;
- $\bullet$  *elelem* ed *elelem*1, gli elementi finiti usati per plottare, ad esempio, i grafici del danno e delle tensioni, rispettivamente;
- face, la superficie di base del modello generato tramite Straus7.

Inoltre, è importante definire il vettore temporale time, fondamentale per la creazione di diversi grafici.

I primi risultati elaborati sono gli spostamenti e le pressioni che — come indicato nella sezione precedente — sono memorizzati all'interno della matrice solution, costituita da un numero di righe e di colonne corrispondenti, rispettivamente, ai gradi di libertà globali del sistema e ai passi temporali in cui la soluzione viene determinata. In particolare, si ha:

$$
solution(:, t_n) = \begin{bmatrix} dof_1 \\ dof_2 \\ \vdots \\ dof_n \end{bmatrix} . \tag{4.2}
$$

Inoltre, vengono elaborate le matrici dello stato deformativo (brec), dello stato tensionale  $(Srec)$ , delle deformazioni plastiche  $(PLrec)$ , degli invarianti tensionali  $(PQrec)$ , delle velocità del fluido  $(VELrec)$ , dei potenziali del fluido  $(VELrec)$  e delle variabili logiche ( $FLAGrec$ ). Tutte queste matrici multidimensionali — denominate  $Namerec$  — sono impostate attribuendo significati specifici agli indici: il primo indice identifica la componente del tensore o una determinata variabile, il secondo indica il punto Gauss di riferimento, il terzo specifica l'elemento finito di appartenenza e il quarto, infine, indica il passo temporale in cui è stato eseguito il calcolo. Ad esempio, il danno nello step temporale i viene elaborato tramite l'istruzione  $dam(i) = PLrec(5, npg, elem, i)$ ; è importante notare che il primo indice deriva dal fatto che la variabile di danno corrisponde alla quinta componente di PLe, definito nella subroutine gKeSolid.m.

Il driver di questo modulo è configurato per generare diverse serie di grafici in base al numero di gradi di libertà in termini di spostamento, che potrebbe essere pari a 2 o — nella maggior parte dei casi — a 3. Tuttavia, non si è ritenuto essenziale fornire dettagli sulla procedura di generazione di questi grafici. Quelli più significativi per la comprensione dei risultati ottenuti verranno presentati nei capitoli successivi, dedicati alla validazione del codice e all'applicazione dello stesso ad alcuni esempi numerici. Per ulteriori dettagli, si rimanda ai diversi file MATLAB che compongono il codice di calcolo.
# 4.4 Functions

Questa sezione descrive brevemente le funzioni più rilevanti implementate nel codice agli elementi finiti, tralasciando quelle che sono già state approfondite da un punto di vista teorico. Di seguito, viene fornito un semplice elenco di tali funzioni:

- ASolid.m, che calcola lo Jacobiano per la trasformazione di superfici o linee nello spazio tridimensionale;
- $\bullet$  dN1Solid.m, che determina le derivate delle funzioni di forma degli elementi finiti monodimensionali a 2 o a 3 nodi;
- $dN2Solid.m$  che analogamente alla funzione precedente definisce le derivate delle funzioni di forma, relative però agli elementi bidimensionali a 4, 6, 8 o 9 nodi;
- $\bullet$  *leftc.m*, che inizializza il tensore di Cauchy-Green sinistro;
- Order.m, che determina la matrice delle coordinate e il vettore topologico di una superficie dell'elemento esaedrico;
- $\bullet$  *PSolid.m*, che definisce il vettore globale delle forze e dei flussi di superficie;
- $\bullet$  PeSolid.m, che calcola il vettore locale delle forze e dei flussi superficiali;
- $\bullet$  *PotSolid.m*, che determina i potenziali di elevazione ed idraulico nei punti Gauss dell'elemento finito;
- $SetLoad.m.$  che definisce il vettore globale delle forze e dei flussi nodali.

Passando ora alle funzioni più importanti, queste sono descritte con riferimento al formato proposto dalla reference guide di MATLAB, richiamando la teoria del metodo FEM quando necessario. In particolare, tali funzioni vengono analizzate prestando attenzione a toccare i seguenti punti:

- *obiettivi*: sintesi degli scopi della funzione;
- sintassi: definizione della corretta forma di chiamata della funzione;
- descrizione: elenco delle variabili in ingresso e in uscita, definizione della funzione con richiami alla teoria precedentemente già approfondita e spiegazione puntuale dell'implementazione in ambiente MATLAB;

• note: osservazioni e precisazioni ulteriori.

Per approfondire la comprensione del lavoro svolto ed ottenere ulteriori dettagli, si consiglia di consultare i file MATLAB che costituiscono il codice di calcolo.

### 4.4.1 alfa.m

Gli obiettivi di questa funzione sono essenzialmente due, ossia determinare l'operatore tangente e memorizzare le sue componenti in una matrice 9 x 9, nel caso più generale in cui  $dof = 3$ . La sintassi è la seguente:

[alfamat,alfatens] = alfa(aep,tenspr,lambar,avett,dof,nonlin,fac0).

Come descritto in (Borja, [2013\)](#page-158-0), il tensore del quarto ordine — nel caso di piccole deformazioni — viene calcolato attraverso la seguente espressione:

$$
\alpha = \sum_{A=1}^{3} \sum_{B=1}^{3} \alpha_{AB}^{ep} \, m^{(A)} \otimes m^{(B)} + + \frac{1}{2} \sum_{A=1}^{3} \sum_{B \neq A} \left( \frac{\tau_B - \tau_A}{\varepsilon_B^{e} \, t - \varepsilon_A^{e} \, t} \right) \left( \mathbf{m}^{(AB)} \otimes \mathbf{m}^{(AB)} + \mathbf{m}^{(AB)} \otimes \mathbf{m}^{(BA)} \right),
$$
\n(4.3)

dove — indicato con  $n = avett$  il vettore delle direzioni principali — si ha:  $m^{(A)} =$  $\bm{n}^{(A)}\otimes\bm{n}^{(A)}$  e  $\bm{m}^{(AB)}\!=\!\bm{n}^{(A)}\otimes\bm{n}^{(B)}$ . Inoltre, è rilevante sottolineare che  $\alpha^{ep}_{AB}$  coincide con aep, l'operatore tangente consistente determinato successivamente nella funzione tens.m.

### 4.4.2 Assem.m

La funzione ha lo scopo di definire una matrice o un vettore globali attraverso l'aggiunta progressiva di tutti i contributi locali derivanti dai singoli elementi finiti. E' importante precisare che la matrice di sistema potrebbe essere quadrata — come nel caso delle matrici di rigidezza o di conduttività —, mentre il vettore — rappresentando carichi esterni e forze interne — potrebbe essere monodimensionale. La formulazione è la seguente:

$$
A = \texttt{Assem}(A, Ae, Te, dof, nep, DOF),
$$

dove ciascuna componente delle matrici o dei vettori locali Ae — prima di poter essere aggiunte alla matrice o al vettore globali A — deve essere rinumerata secondo la matrice globale dei gradi di libertà  $(DOF)$ . Questa operazione viene eseguita utilizzando la matrice topologica dell'elemento  $Te$ , precedentemente definita (Sez. [4.1\)](#page-60-0). La matrice DOF — trattata solo dal punto di vista teorico nella Sez. [4.2](#page-65-0) è espressa come segue:  $DOF(node,:) = [gdl_x \text{ gdl}_y \text{ gdl}_z \text{ gdl}_p]$ . Estratto un nodo generico dalla matrice topologica  $Te$ , è possibile determinare il vettore globale dei gradi di libertà utilizzando i seguenti cicli for :

```
for i = 1:neigu ((i - 1) * dof + 1: i * dof) = DOF(Te(1, i), 1: dof);end
for i=1:nepigp(i) = D0F(Te(1, i), (dof+1));end
ig=[igu igp],
```
dove igu e igp rappresentano rispettivamente i sotto-vettori dei gradi di libertà di spostamento e pressione per ciascun elemento finito.

Al fine di raggiungere l'obiettivo di questa funzione, è sufficiente aggiungere i contributi locali alla matrice o al vettore globali attraverso il seguente ciclo  $if$ :

```
if size(A,2)   =size(A,1)
```
 $A(ig) = A(ig) + Ae;$ 

else

 $A(ig, ig) = A(ig, ig) + Ae$ .

end

E' importante precisare che nel codice di calcolo sarà necessario assemblare vettori anziché matrici.

# 4.4.3 AWSolid.m

La funzione ha l'obiettivo di determinare la matrice AW attraverso la somma delle matrici degli elementi A e W.

La sintassi è la seguente:

```
AW = AWSolid(perm,dpress,av,rhow) ,
```
dove perm è la matrice di permeabilità dell'elemento, dpress è la matrice della derivata della pressione dell'elemento, av è il vettore dell'accelerazione di gravità e rhow è la densità del fluido.

La determinazione delle matrici degli elementi è relativamente semplice; di seguito, sono riportati i passaggi eseguiti in ambiente MATLAB:

```
dof = size (perm, 1);a = perm *( dpress - rhow * av );
w = zeros ( dof , dof , dof );
I = eye (dof);for i=1: doffor j=1:doffor k=1:dofw(i, j, k) = perm(i, k) * dpress(j);end
     end
end
if dof == 2A = [a(1) * I a(2) * I];W = [ w(:,1,1) \ w(:,2,1) \ w(:,1,2) \ w(:,2,2)];
```

```
A = [a(1) * I a(2) * I a(3) * I];W = [ w(:,1,1) \quad w(:,2,1) \quad w(:,3,1) \quad w(:,1,2) \quad w(:,2,2) \quad w(:,3,2) \ldotsw(:,1,3) w(:,2,3) w(:,3,3)];
```
end

#### $AW = A + W$ ,

dove I è la matrice identità.

Si precisa che la funzione appena descritta è utilizzata all'interno della subroutine gKeSolid.m.

#### 4.4.4 BSolid.m

La funzione ha la finalità di determinare le seguenti matrici per un elemento solido: la matrice Jacobiana dell'elemento  $(Jt)$ , la matrice delle derivate delle funzioni di forma  $(dN)$ , la matrice di interpolazione delle deformazioni  $(B)$ , le matrici dei gradienti di deformazione trasposti e la matrice del gradiente spaziale (Z). La formulazione è la seguente:

 $[Jt,dN,B,F0T,FT,fduT,Jt0,Z] = BSolid(X0e,xi,eta,zeta,ue,due)$ ,

dove si hanno le seguenti variabili in ingresso per l'elemento: X0e, il vettore delle coordinate nodali iniziali; xi, eta e zeta, la prima, la seconda e la terza coordinata normalizzata, rispettivamente; ue, il vettore degli spostamenti nodali; due, il vettore degli incrementi degli spostamenti nodali.

Indicate con  $N_i$  le funzioni di forma rispetto alle coordinate naturali dell'elemento esaedrico a 8, 12, 16 o 20 nodi, la matrice Jacobiana assume la seguente espressione:  $Jt = dNij = \partial N_i/\partial \xi_i$ . Nello specifico, quest'ultima matrice e quelle delle derivate delle funzioni di forma e dei gradienti di deformazione trasposti, vengono determinate nel codice nel modo seguente:

 $Jt0 = dNz * X0e;$ 

 $Jt = dNz * Xe;$ 

```
Jt1 = dNz * (X0e+Ue);
dNO = Jt0\ddot{\text{d}}\text{Hz};dN = Jt \ddot{\text{d}Nz};
dN1 = Jt1 \ddot{\text{d}}Nz;FOT = dNO * (X0e+Ue);
FT = dNO*Xe;fduT = dN1 * Xe.
```
Avendo definito X0e come la configurazione iniziale, le quantità  $Xe=X0e+Ue+DUe$ e  $X0e + Ue$  corrispondono rispettivamente alle configurazioni corrente e al passo n. Inoltre, si identificano i gradienti di deformazione ai passi  $n$  (F0T) ed  $n + 1$  (FT), nonché il gradiente di deformazione incrementale  $(f du T)$ .

Le matrici di interpolazione delle deformazioni e del gradiente spaziale vengono definite attraverso il seguente ciclo *for*:

```
B = zeros(6, ne*dot);Z = zeros(3, ne*dot);for i = 1:nej = 3 * i - 2;B(:, j:j+2) = [dN(1,i) 0 00 dN(2, i) 0
                       0 \t\t dN(3,i)dN(2, i) dN(1, i) 0
                       0 dN (3, i) dN (2, i)
                       dN(3, i) 0 dN(1, i);
          Z(:, j:j+2) = [dN(2,i) -dN(1,i) 0]0 dN(3, i) - dN(2, i)-dN(3, i) 0 dN(1, i).
```
end

Si sottolinea che la matrice delle derivate delle funzioni di forma viene calcolata utilizzando le *functions*  $dN2Solid.m$  e  $dN3Solid.m$ , rispettivamente nei casi in cui il numero di gradi di libertà in termini di spostamento (dof) sia pari a 2 o a 3.

### 4.4.5 Const.m

La funzione ha l'obiettivo di individuare — rispetto alla numerazione globale i gradi di libertà liberi (iu), vincolati (ic) e imposti (id), nonché gli spostamenti imposti (uimp). Pertanto, la sintassi è la seguente:

 $[iu, ic, id, uimp] = Const(C, nd, DOF)$ ,

dove  $C$  è la matrice dei vincoli espressa in precedenza (Sez. [4.1\)](#page-60-0),  $nd$  è il numero complessivo di gradi di libertà e DOF è la matrice dei gradi di libertà, definita teoricamente nella Sez. [4.2](#page-65-0) e analiticamente nella function Assem.m. Nota la matrice dei vincoli e inizializzati i vettori dei gradi di libertà vincolati e imposti nonché quello degli spostamenti imposti, si ricavano gli stessi vettori attraverso i seguenti cicli for e if :

```
dim = size(C, 1);id = ones(1,1);uimp = zeros(1,1);c = 0;ic = dim ;
for i=1:dim
     pos2 = C(i, 2);vinc = DOF(C(i,1), pos2);ic(i, :) = vinc;if (C(i, 3) \tilde{=} 0) & & (vinc \tilde{=} 0)c = c + 1;id(c,1) = vinc;uimp(c,1) = C(i,3).end
end
```
Avendo identificato il vettore dei gradi di libertà vincolati, è possibile ottenere quello

dei gradi di libertà liberi attraverso una semplice differenza, ovvero:

 $iu = setdiff(1:nd, ic)$ .

# 4.4.6 DAM\_EL.m

La funzione si propone di calcolare la matrice di danno  $(Dam)$  associata ai modelli basati sulla tensione volumetrica, più precisamente casi 3 e 4 della function tens.m. La formulazione è la seguente:

 $Dam = DAM_EL(q,H,c,P,Q)$ ,

dove i parametri in ingresso q,  $H e c$  — tenendo conto che c corrisponde alla variabile interna  $r$  — sono stati precedentemente definiti in maniera dettagliata (Sez. [2.2.3\)](#page-36-0), mentre P e Q rappresentano gli invarianti di tensione. Definita inizialmente come una matrice nulla di dimensione  $2 \times 2$ , la matrice di interesse viene ricavata attraverso le seguenti istruzioni:

 $cost = (q - H * c) / c^3;$ Dam  $(1, 1) = P^2$ ;  $Dam(1,2)=P*Q;$  $Dam(2,1)=Dam(1,2);$  $Dam(2,2)=Q^2;$ Dam = cost \* Dam .

E' rilevante notare che questa funzione — considerato l'obiettivo per cui è stata ideata — è utilizzata nelle functions tens\_ELdT.m e tens\_ELdTL.m. Inoltre — data la natura del problema di elasto-danno trattato — la funzione è sempre impiegata in modo combinato con quella che calcola la matrice elastica  $(DE\_ELd.m).$ 

### 4.4.7 DAM\_ELM.m

La funzione condivide lo scopo della function precedente, con la differenza che la matrice ricercata (Dam) è correlata ai modelli basati sulla massima tensione, ovvero casi 5 e 6 della funzione tens.m. Ricordando che questi modelli differiscono dagli altri principalmente per la soglia di danno, la sintassi risulta differente. In particolare, si ha:

```
Dam = DAM\_ELM(q,H,c,C,vec,sigma),
```
dove vec è un vettore contenente una componente unitaria in corrispondenza del valore di tensione (sigma). Per una migliore comprensione, si rimanda ai file MATLAB delle funzioni dei casi 5 e 6, rispettivamente tens  $ELdL.m$  e tens  $ELdSE.m$ . Le istruzioni per la determinazione della matrice di danno sono le seguenti:

```
cost = (q - H * c) / c^2;delta=vec'*C;
D =sigma * delta;
Dam = cost * D.
```
Come evidenziato nella function precedente, la matrice di danno deve essere sottratta da quella elastica (De) per ottenere la matrice di elasto-danno. Tuttavia, la determinazione della matrice elastica non segue più l'approccio dei modelli basati sulla tensione volumetrica, bensì avviene moltiplicando l'integrità  $(w)$  — corrispondente al valore di  $d_{max}$  precedentemente definito (Sez. [4.1\)](#page-60-0) — per la matrice elastica (C).

### 4.4.8 Dispe.m

La funzione mira a determinare il vettore degli spostamenti nodali per il singolo elemento finito attraverso la seguente formulazione:

ince = dispe(inc,DOF,ne,Te) .

Tenendo presente che ne è stato precedentemente definito (Sez. [4.2\)](#page-65-0) come il numero di nodi per ciascun elemento finito, il vettore degli spostamenti risulta dato dalle seguenti istruzioni:

```
dof = size (DOF, 2) - 1;ince = zeros(ne*dot, 1);for k = 1:ne
```
 $i$ nce ( $k *$ dof -(dof -1): $k *$ dof, 1) =  $inc(D$ OF(Te( $k)$ , 1:dof), 1).

E' importante sottolineare che la funzione appena descritta è impiegata nella subroutine gKSolid.m.

# 4.4.9 DN3Solid.m

La funzione si propone di definire la matrice  $dNz$  delle derivate delle funzioni di forma, indicate con  $N_i$  e analizzate rispetto alle coordinate naturali di un elemento esaedrico con 8, 12, 16 o 20 nodi. La sintassi è la seguente:

```
dNz = dN3Solid(xi,eta,zeta,ne) ,
```
dove i termini in ingresso sono stati precedentemente individuati nelle functions BSolid.m e Dispe.m.

E' importante precisare che le funzioni di forma vengono ricavate con la procedura che — proposta da Krenk e Nielsen [\(2010\)](#page-158-1) — prevede la determinazione progressiva delle espressioni degli elementi con *n* nodi, dove  $n \leq ne$ ; pertanto, si parte dall'elemento trilineare per arrivare infine all'elemento considerato. Indicate con  $\xi_i$ ,  $\eta_i$  e  $\zeta_i$  le coordinate normalizzate per il generico nodo *i*, si hanno le seguenti variabili:  $\xi_0 = \xi \xi_i$ ,  $\eta_0 = \eta \eta_i$  e  $\zeta_0 = \zeta \zeta_i$ . Tenendo presente la numerazione locale dei nodi precedentemente definita (Fig. [4.1a\)](#page-65-1), si forniscono di seguito le espressioni per ciascun elemento finito. Si ha:

 $\bullet$  *elemento con 8 nodi*. Per il generico nodo *i* di questo elemento trilineare, le funzioni di forma assumono la seguente espressione:

$$
N_i = \frac{1}{8}(1+\xi_0)(1+\eta_0)(1+\zeta_0) \quad con \ i=1,2,\ldots,8 \,. \tag{4.4}
$$

Si ricorda che le derivate delle funzioni di forma sono definite nel modo seguente:  $dNij = \partial N_i/\partial \xi_i$ ;

 $\bullet$  elemento con 12 nodi. Per i nodi aggiunti lungo l'asse  $\xi$  rispetto all'elemento del punto precedente, le derivate delle funzioni di forma vengono ricavate derivando — sempre rispetto alle coordinate naturali  $\xi_j$  — l'equazione seguente:

<span id="page-81-0"></span>
$$
N_i = \frac{1}{4}(1 - \xi_0^2)(1 + \eta_0)(1 + \zeta_0) \quad con \ i = 9, \dots, 12 \,. \tag{4.5}
$$

end

#### 4.4. FUNCTIONS 69

In questo caso, le coordinate normalizzate sono date da:  $\xi_i = 0, \eta_i = \pm 1$  e  $\zeta_i = \pm 1$ . Inoltre, le derivate delle funzioni di forma in corrispondenza dei vertici vengono determinate aggiornando quelle dell'elemento del punto precedente attraverso le seguenti istruzioni:

|  |  | $dNz$ (:,1) = $dNz$ (:,1) - $1/2*dN12$ (:,1); |
|--|--|-----------------------------------------------|
|  |  | $dNz$ (:,2) = $dNz$ (:,2) - $1/2*dN12$ (:,1); |
|  |  | $dNz$ (:,3) = $dNz$ (:,3) - $1/2*dN12$ (:,2); |
|  |  | $dNz$ (:,4) = $dNz$ (:,4) - $1/2*dN12$ (:,2); |
|  |  | $dNz$ (:,5) = $dNz$ (:,5) - $1/2*dN12$ (:,4); |
|  |  | $dNz(:,6) = dNz(:,6) - 1/2*dN12(:,4);$        |
|  |  | $dNz$ (:,7) = $dNz$ (:,7) - $1/2*dN12$ (:,3); |
|  |  | $dNz$ (:,8) = $dNz$ (:,8) - $1/2*dN12$ (:,3). |

Si precisa che le derivate  $dN12(:, 1), dN12(:, 2), dN12(:, 4)$  e  $dN12(:, 3)$  corrispondono, rispettivamente, alle derivate nei nodi 9, 10, 12 e 11. La matrice delle derivate delle funzioni di forma per l'elemento con 12 nodi, infatti, è definita come segue:

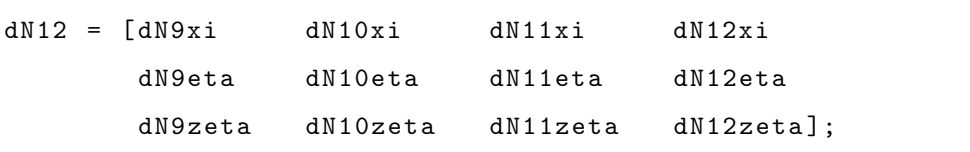

• elemento con 16 nodi. Considerate le coordinate normalizzate  $\xi_i = \pm 1, \eta_i = 0$ e  $\zeta_i = \pm 1$ , le derivate delle funzioni di forma per i nodi aggiunti non più lungo l'asse  $\xi$  bensì lungo  $\eta$ , si ottengono derivando — sempre rispetto alle coordinate naturali  $\xi_j$  — la medesima espressione del punto precedente [\(4.5\)](#page-81-0). Tuttavia, è importante notare che l'indice i varia tra 13 e 16. Anche in questo caso, le derivate nei vertici si ottengono aggiornando quelle dell'elemento con 12 nodi; nello specifico, si ha:

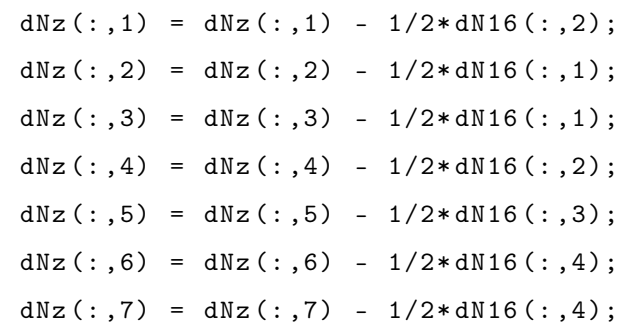

 $dNz$  (:,8) =  $dNz$  (:,8) -  $1/2*dN16$  (:,3).

Si specifica che le derivate  $dN16(:, 2), dN16(:, 1), dN16(:, 3)$  e  $dN16(:, 4)$  equivalgono alle derivate nei nodi 14, 13, 15 e 16, rispettivamente;

• elemento con 20 nodi. Anche nel caso di questo elemento, le derivate delle funzioni di forma in corrispondenza dei nodi aggiunti lungo l'asse ζ si ottengono derivando la stessa equazione degli elementi con 12 e 16 nodi, sempre rispetto alle coordinate naturali  $\xi_i$ . Considerando le seguenti coordinate normalizzate  $\xi_i = \pm 1$ ,  $\eta_i = \pm 1$  e  $\zeta_i = 0$ , tali derivate vengono determinate aggiornando quelle dell'elemento del punto precedente come segue:

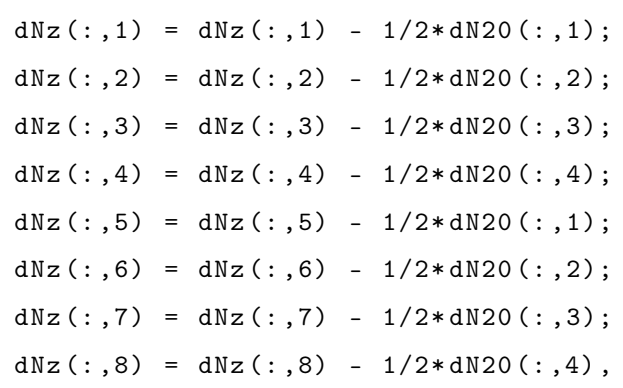

dove le derivate  $dN20(:, 1)$ ,  $dN20(:, 2)$ ,  $dN20(:, 3)$  e  $dN20(:, 4)$  coincidono, rispettivamente, con le derivate nei nodi 17, 18, 19 e 20.

Le derivate delle funzioni di forma così ottenute vengono infine memorizzate nella seguente matrice:

$$
dNz = \begin{bmatrix} dN_{1,\xi} & dN_{2,\xi} & \dots & dN_{ne,\xi} \\ dN_{1,\eta} & dN_{2,\eta} & \dots & dN_{ne,\eta} \\ dN_{1,\zeta} & dN_{2,\zeta} & \dots & dN_{ne,\zeta} \end{bmatrix}.
$$

E' importante sottolineare che — per le ragioni illustrate nella Sez.  $3.3$  — nelle analisi del problema accoppiato verranno impiegati esclusivamente gli elementi con 8 e 20 nodi.

# 4.4.10 DOF3.m

La funzione cerca di individuare la numerazione globale dei gradi di libertà in termini di spostamenti e pressioni, oltre a definirne il numero totale. Questo duplice scopo viene raggiunto attraverso la seguente formulazione:

```
[DOF, nno, nnp] = DOF3(T,X),
```
dove le variabili in ingresso e in uscita sono state definite in maniera dettagliata in sezioni precedenti, precisamente nella [4.1](#page-60-0) e nella [4.2.](#page-65-0) La matrice DOF — determinata analiticamente nella *function Assem.* $m -$  ha un numero di righe pari alle coordinate nodali X ed un numero di colonne pari a  $dof +1$ ; inoltre, ciascuna riga rappresenta la numerazione globale dei quattro gradi di libertà.

La funzione inizia definendo la numerazione dei gradi di libertà per gli spostamenti — seguita poi da quella relativa alla pressione — attraverso i seguenti cicli for e if:

```
nno = size(X, 1);dim = size(X, 2) + 1;nnp = 0;DOF = zeros ( nno , dim );
count = 0;count2 = nno*size(X, 2);for i=1:nno
      count = count + 1;DOF(i, 1)= count;count = count + 1;DOF(i, 2) = count:if dim ==3
         if find(T(:, 1:4) == i)count2 = count2 + 1;DOF(i, 3) = count2;nnp = nnp + 1;
         end
```

```
count = count + 1;DOF(i, 3) = count;if find(T(:, 1:8) == i)count2 = count2 + 1;DOF(i, 4) = count2;nnp = nnp + 1.
   end
end
```
end

E' importante sottolineare che se un nodo specifico non ha alcun grado di libertà associato alla pressione, la quarta componente della matrice DOF assume valore nullo.

### 4.4.11 Gauss.m

La funzione ha lo scopo di definire i punti di integrazione  $\xi_i$  ed i relativi pesi  $\omega_i$  fondamentali per l'integrazione numerica, eseguita utilizzando la quadratura di Gauss-Lagrange. La sintassi è la seguente:

 $[r,w,p] =$ Gauss $(n,a,b)$ ,

dove si ha che le variabili in ingresso rappresentano il numero dei punti di integrazione  $(n)$ , i dati sul materiale  $(a)$  e il vettore degli spostamenti dell'elemento  $(b)$ . Le variabili in uscita, invece, includono i vettori dei punti Gauss (r) e dei pesi (w), nonché l'ordine del polinomio (p).

La formula della quadratura di Gauss per il calcolo di un integrale monodimensionale di un polinomio  $f_p$  di grado  $p$  è rappresentata dalla seguente relazione:

$$
I = \int_{-1}^{1} f_p(\xi) d\xi \approx \sum_{i=1}^{nip} \omega_i f(\xi_i), \qquad (4.6)
$$

dove  $\xi_i$  e  $\omega_i$  sono, rispettivamente, le coordinate dei punti specifici individuati nell'intervallo  $-1 \le x \le 1$  ed i corrispondenti pesi. Queste sono le variabili che la *function* mira a determinare; in particolare, le prime sono gli zeri del polinomio di Legendre di grado p, mentre i secondi sono definiti come gli integrali dei polinomi interpolanti nei punti Gauss. E' importante precisare che la formula appena definita fornisce un'accurata integrazione per polinomi di grado fino a  $p=2nip-1$ . Ad esempio, per polinomi di grado non superiore a 3, le coordinate dei punti Gauss ed i relativi pesi corrispondono a quelli riportati nella Tab. [4.1.](#page-86-0) In un dominio tridimensionale con estensione da −1 a 1 lungo le coordinate  $\xi$ ,  $\eta$  e  $\zeta$ , l'integrale della funzione  $f_p(\xi, \eta, \zeta)$ può essere valutato nel modo seguente:

$$
I = \iiint_{-1}^{1} f_p(\xi, \eta, \zeta) d\xi d\eta d\zeta \approx \sum_{i=1}^{nip} \sum_{j=1}^{nip} \sum_{k=1}^{nip} \omega_i \omega_j \omega_k \sum_k f_p(\xi_i, \eta_j, \zeta_k).
$$
 (4.7)

E' possibile estendere l'integrazione a intervalli diversi variando le coordinate dei punti e adeguando i relativi pesi come segue:

$$
\xi_i = \frac{b-a}{2}\xi_i + \frac{b+a}{2}; \quad \omega_i = \frac{b-a}{2}\omega_i.
$$
\n(4.8)

<span id="page-86-0"></span>Tabella 4.1: Coordinate e relativi pesi per la quadratura di Gauss.

| nip | Ei.                    | $\omega_i$ | $p=2ni p-1$ |
|-----|------------------------|------------|-------------|
|     | 0                      | $^{2,0}$   |             |
| 2   | $\sqrt{3}$             | 1,0        | 3           |
| 3   |                        | 8/9        | 5           |
|     | $\frac{3}{5}$<br>$\pm$ | 5/9        |             |

#### 4.4.12 gKSolid.m

La funzione ha la finalità di determinare il vettore globale delle forze e dei flussi interni  $(q)$ , insieme alle seguenti matrici: la matrice tangente del sistema  $(K)$ , la matrice globale delle tensioni  $(S)$ , la matrice delle componenti del tensore di Cauchy-Green sinistro  $(b)$ , la matrice contenente le variabili plastiche  $(PL)$ , la matrice degli invarianti di tensione secondo Kirchhoff  $(PQ)$ , la matrice delle velocità del fluido  $(VEL)$ , la matrice contenente i potenziali di elevazione e piezometrico  $(POT)$  e la matrice logica  $(FLAG)$ . Pertanto, la sua sintassi è la seguente:

 $[g, V, K, S, b, PL, PQ, VEL, POT, FLAG] =$ 

gKSolid(g,V,T,X,G,inc\_old,Dinc,nip,dt,DOF,bn,PLn,av,nonlin) .

Nell'implementazione della funzione in MATLAB, si considera che — nel caso in cui  $dof = 3$  — il numero di nodi per ciascun elemento sia pari a 8. Una volta definito questo aspetto, vengono inizializzati i vettori e le matrici per poi eseguire un ciclo for sugli elementi del modello. Questa operazione consente di determinare le seguenti quantità:

```
Te = T(j, :);Xe = X(Te(1:ne),:);Ge = G(Te(ne+1), :);bne = bn(:, :, j);PLne = PLn(:,:,j);[inceu_old] = dispe(inc_old, DOF, ne, Te);
[inceu_new] = dispe(inc_old+Dinc, DOF, ne, Te);
[Dince] = dispe (Dinc, DOF, ne, Te);
[incep\_old] = presse(inc\_old, DOF, nep,Te);[incep_new] = presse(inc_old+Dinc,DOF,nep,Te);
ince_old =[ inceu_old
           incep_old ];
ince_new =[ inceu_new
          incep_new ].
```
E' importante notare che questi parametri — riferiti al singolo elemento — rappresentano le variabili in ingresso della *function gKeSolid.m.* Come vedremo a seguire, questa funzione consente la definizione di una serie di variabili locali, che vengono assemblate in matrici globali nel modo seguente:

 $S(:,:j) = Se;$  $b$  (:,:, j) = be;  $PL(:,: , j) = PL$ ;  $PQ$  (:,:, j) =  $PQe$ ;  $VEL$  $(:, :, j) = VELe;$  $POT$  (:,:, j) =  $POTe$ ;  $FLAG$  $(:, j)$  =  $FLAGE$ .

Il vettore globale delle forze e dei flussi interni, invece, viene definito a partire da quello locale (ge) attraverso la funzione Assem.m.

A questo punto, l'unica matrice globale che rimane da determinare è quella tangente  $(K)$ . Contenente solamente gli indici — di riga e di colonna — e le componenti non nulle dell'operatore tangente del sistema, questa matrice viene assemblata tramite la seguente istruzione MATLAB:

 $K = sparse(r,c,q)$ ,

dove r, c e q rappresentano i vettori prodotti dalla decomposizione dell'operatore tangente locale  $(Ke)$ .

Al fine di ottimizzare i tempi di esecuzione del programma, il ciclo sugli elementi finiti del modello viene eseguito in modalità "parallela", suddividendo il calcolo delle variabili locali tra i core del computer.

### 4.4.13 gKeSolid.m

Come già anticipato, lo scopo di questa funzione è quello di calcolare i seguenti vettori e matrici locali: il vettore delle forze e dei flussi interni  $(qe)$ , la matrice tangente  $(KKe)$ , la matrice delle tensioni  $(Se)$ , la matrice contenente le componenti del tensore di Cauchy-Green sinistro (be), la matrice delle variabili plastiche ( $PLe$ ), la matrice degli invarianti di tensione secondo Kirchhoff  $(PQe)$ , la matrice delle velocità del fluido  $(VELe)$ , la matrice contenente i potenziali di elevazione e piezometrico  $(POTe)$  e la matrice logica  $(FLAGe)$ . La formulazione è la seguente:

[ge,Ve,KKe,Se,be,PLe,PQe,VELe,POTe,FLAGe] =

gKeSolid(Xe,Ge,nip,dt,ince\_old,ince\_new,dince,bne,PLne,av,nonlin) .

Associati i parametri del materiale agli elementi della matrice delle proprietà (G), definiti il numero di nodi per ciascun elemento e i gradi di libertà per ogni nodo ed inizializzati i vettori e le matrici da determinare, la function esegue due diversi cicli if. Riferiti ai punti Gauss, questi cicli permettono di individuare i componenti necessari al calcolo degli integrali precedentemente definiti da un punto di vista teorico (Sez. [3.4\)](#page-53-0).

I tensori di Cauchy-Green sinistro e delle tensioni di Kirchhoff — formulati concet-

tualmente nel Cap. [3](#page-46-0) — vengono determinati in ambiente MATLAB attraverso le seguenti istruzioni<sup>[3](#page-89-0)</sup>:

```
[Jt, ^-, B, ^-, ^-, ^-, G] = BSolid(Xe, r(i), r(j), r(k));[", dNp] = BSolid(Xep, r(i), r(j), r(k));
detJt = det(Jt);
% Tensore prova di deformazione infinitesimale
EeTr = epsn + Deps;
% Direzione e deformazione principali
[dirpr, eigva] = eig(Eer);
epseTr = [eigva(1,1) eigva(2,2) eigva(3,3)];
% Variabili plastiche e tensioni secondo Kirchhoff
[tenspr, P, Q, epse, epspv, epsps, csi, aep, Dpp, FLAGe (ip, 1), fac, D] =
tens ( Ge , epseTr , epspvn , epspsn , csin , Dn );
% Tensore sinistro di Cauchy - Green al passo n +1
Ee = zeros(3):
for i = 1:3Ee (1:3,1:3) = Ee (1:3,1:3) + (epse (ii)) * dirpr (:, ii) * dirpr (:, ii)';
end
% Tensore delle tensioni secondo Kirchhoff
TTe = zeros(3);for i = 1:3TTe (1:3,1:3) = TTe (1:3,1:3) + tenspr (ii)*dirpr (:,ii)*dirpr (:,ii)'.
end
```
<span id="page-89-0"></span><sup>3</sup>Si precisa che — essendo le istruzioni di questa subroutine più complesse rispetto a quelle delle funzioni precedentemente definite — si sono commentati i passaggi del codice tramite il simbolo %.

La permeabilità (perm) e la sua derivata (dperm) vengono ricavate nel modo seguente:

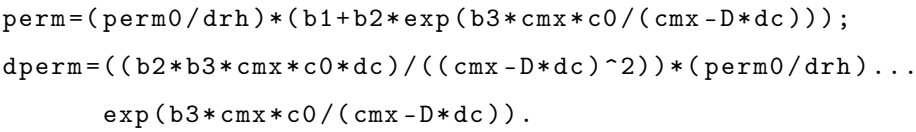

Siano theta =  $Np * pe<sub>n</sub>ew e$  dpress =  $dNp + pe<sub>n</sub>ew$  la pressione di Cauchy del fluido e la sua derivata, av il vettore dell'accelerazione di gravità, vel il vettore della velocità del fluido in valore assoluto,  $detJt$  il determinante del gradiente spaziale della trasformazione geometrica e  $dNp$  il gradiente spaziale delle pressioni. Le formule per il calcolo degli integrali — utilizzando la quadratura di Gauss-Legendre — sono espresse come segue:

```
% 1 - Equazioni di equilibrio
NSd = NSd + w(i) * w(j) * wk(k) * B' * Se(:, ip) * detJt;NWt = NWt + w(i) * w(j) * wk(k) * (B' * biot * m * theta) * detJt;VFe = VFe + w(i)*w(j)*wk(k)*(N'*av)*rho*detJt;% 2 - Equazioni di bilancio della massa
Jd = Jd + w(i) * w(j) * wk(k) * (Np' * biot * (epsvw-epsvn)) * detJt ;J2d = J2d + w(i)*w(j)*wk(k)*(Np)*(biot-biotn)*epsw)*detJt;PHIt = PHIt + w(i)*w(j)*wk(k)*(dNp'*vel)*detJt;
% Algoritmo della tangente
[a] = alfa(aep, tensor, epseTr, dirpr, dof, nonlin, fac);% Termini
kpu= alfa (Dpp, tenspr, epseTr, dirpr, dof, nonlin, fac);
kip = kpu * Ksk / Ks;
Mde = Mde + w(i)*w(j)*wk(k)*(Np)*(M*Dpe))*detJt;Md2e = Md2e + w(i) * w(j) * wk(k) * (Np' * ((M - Mn) * theta)) * detJt ;% Matrice degli elementi
Ke = Ke + w(i)*w(j)*wk(k)*(G'*(a-kip*theta)*G)*detJt;Le = Le + w(i)*w(j)*wk(k)*((B'*m*biot)*Np)*detJt;LeT = LeT + w(i)*w(j)*wk(k)*(Np'*(2.0*biot-biotn)*m'*B))detJt ;
```

```
LeT1 = LeT1 + w(i)*w(j)*wk(k)*(Np'*m2'*(2.0*theta-thetan)(kip/Ks)*(G)*detJt;
```

```
LeT2 = LeT2 + w(i)*w(j)*wk(k)*(Np'*m2'*(2.0*epsvw-epsvn)kip*G)*detJt;
```

```
LeT3 = LeT3 + w(i)*w(j)*wk(k)*(dNp'*dperm*dpress*m2'*kpu*G)detJt ;
```

```
He = He + w(i)*w(j)*wk(k)*(dNp'*(perm*dNp))*detJt;Hed = Hed + w(i)*w(j)*wk(k)*(dNp'*(vel/Kf)*Np)*detJt;
He2 = He2 + w(i) * w(j) * wk(k) * (Np' * (2.0 * M - Mn) * Np) * detJt.
```
La funzione termina con la determinazione del vettore ge e della matrice KKe locali attraverso le seguenti istruzioni:

```
get = NSd - NWt - VFe;gep = Jd+J2d+Mde+Md2e+dt*PHIt;ge = [gef;gep];KKe = [Ke - LeLeT + LeT1 + LeT2 + dt * LeT3 dt *( He - Hed )+ He2 ].
```
### 4.4.14 NSolid.m

La funzione si propone di calcolare la matrice N delle funzioni di forma — indicate con  $N_i$  e valutate nei punti Gauss aventi coordinate  $\xi$ ,  $\eta$  e  $\zeta$  — per un elemento esaedrico con 8, 12, 16 o 20 nodi. La formulazione è la seguente:

```
N = NSolid(ne,dof,dmx,xi,eta,zeta) ,
```
dove l'unica variabile che non è ancora stata definita è dmx, che rappresenta la dimensione della matrice identità e il cui valore varia tra dof e 1, rispettivamente nei casi di interpolazione della geometria con il campo degli spostamenti e del solo campo delle pressioni.

La procedura per determinare le funzioni di forma segue un approccio analogo a quello proposto da Krenk e Nielsen [\(2010\)](#page-158-1) e presentato dettagliatamente nella function DN3Solid.m; l'unica differenza consiste nel fatto che non si è più interessati

alla generazione progressiva delle matrici delle derivate delle funzioni di forma, bensì a quelle delle sole funzioni di forma, a partire dall'elemento trilineare fino a quello considerato. Avendo già riportato le espressioni delle funzioni di forma nei diversi casi, di seguito viene mostrata la mera implementazione nel codice di calcolo per ciascun elemento finito. Si ha:

• elemento con 8 nodi. Le funzioni di forma per ciascun nodo e la matrice complessiva vengono determinate attraverso le seguenti istruzioni:

```
N1 = -(xi -1)*(eta -1)*(zeta),N2 = (xi+1)*(eta-1)*(zeta-1);N3 = -(xi+1)*(eta+1)*(zeta);N4 = (xi-1)*(eta+1)*(zeta);
NS = (xi - 1)*(eta - 1)*(zeta);
N6 = -(xi+1)*(eta-1)*(zeta+1);N7 = (xi+1)*(eta+1)*(zeta)NS = -(xi -1)*(eta +1)*(zeta +1);N = [ N1 * I N2 * I N3 * I N4 * I N5 * I N6 * I N7 * I N8 * I ]/8.
```
Si precisa che  $I = dmx \times dmx$  è la matrice identità;

• elemento con 12 nodi. Le funzioni di forma per i nodi aggiunti lungo l'asse  $\xi$ assumono le seguenti espressioni:

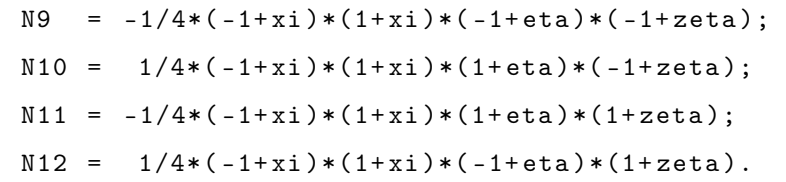

Le funzioni di forma per i nodi ai vertici vengono determinate aggiornando quelle dell'elemento del punto precedente nel modo seguente:

```
N(:, 1:3) = N(:, 1:3) - 1/2*N9*I;N(:, 4:6) = N(:, 4:6) - 1/2*N9*I;N(:, 7:9) = N(:, 7:9) - 1/2*N10*N;N(:, 10:12) = N(:, 10:12) - 1/2*N10*I;N(:,13:15) = N(:,13:15) - 1/2*N12*I;
N(:,16:18) = N(:,16:18) - 1/2*N12*I;
N(:,19:21) = N(:,19:21) - 1/2*N11*I;
```
 $N$ (:,22:24) =  $N$ (:,22:24) -  $1/2*N11*I$ .

E' importante specificare che le relazioni appena definite corrispondono — in ordine — ai nodi 1-8. Calcolata la matrice delle funzioni di forma per questo elemento (N12), quella complessiva è data da:

 $N12 = [N9*I N10*I N11*I N12*I];$ 

N = [N N12];

• elemento con 16 nodi. Il procedimento per determinare la matrice delle funzioni di forma di questo elemento (N16) — necessario per l'espansione complessiva — segue lo stesso approccio del punto precedente; l'unica differenza consiste nel fatto che i nodi vengono aggiunti lungo l'asse  $\eta$ . Pertanto, si ha:

 $N13 = 1/4*(-1+eta)*(1+eta)*(1+xi)(-1+zeta);$  $N14 = -1/4*(-1+eta)*(1+eta)*(-1+xi)*(-1+zeta);$  $N15 = 1/4*(-1+eta)*(1+eta)*(-1+xi)$  $N16 = -1/4*(-1+eta)*(1+eta)*(1+xi)*(1+xi).$  $N(:, 1:3) = N(:, 1:3) - 1/2*N14*N;$  $N(:, 4:6) = N(:, 4:6) - 1/2*N13*N;$  $N(:, 7:9) = N(:, 7:9) - 1/2*N13*N;$  $N(:, 10:12) = N(:, 10:12) - 1/2*N14*N;$  $N$ (:,13:15) =  $N$ (:,13:15) - 1/2\*N15\*I;  $N$ (:,16:18) =  $N$ (:,16:18) - 1/2\*N16\*I;  $N$ (:,19:21) =  $N$ (:,19:21) - 1/2\*N16\*I;  $N$ (:,22:24) =  $N$ (:,22:24) -  $1/2*N15*T;$  $N16 = [N13*I N14*I N15*I N16*I];$  $N = [N N16];$ 

• elemento con 20 nodi. Le considerazioni per questo elemento sono analoghe a quelle fatte per il punto precedente. L'unica differenza — in questo caso consiste nell'aggiunta dei nodi lungo l'asse ζ per cui si ha:

 $N17 = -1/4*(-1+zeta)*(1+zeta)*(-1+xi*(-1+eta);$  $N18 = 1/4*(-1+zeta)*(1+zeta)*(1+xi*(-1+eta);$ 

```
N19 = -1/4*(-1+zeta)*(1+zeta)+(1+xi)*(1+xi);
N20 = 1/4*(-1+zeta)*(1+zeta)*(1+zeta)N(:, 1:3) = N(:, 1:3) - 1/2*N17*N;N(:, 4:6) = N(:, 4:6) - 1/2*N18*N;N(:, 7:9) = N(:, 7:9) - 1/2*N19*N;N(:, 10:12) = N(:, 10:12) - 1/2*N20*I;N(:,13:15) = N(:,13:15) - 1/2*N17*I;
N(:, 16:18) = N(:, 16:18) - 1/2*N18*N;N(:,19:21) = N(:,19:21) - 1/2*N19*I;
N(:,22:24) = N(:,22:24) - 1/2*N20*N;
N20 = [N17*I N18*I N19*I N20*I];N = [N N20].
```
Si precisa che — analogamente alla funzione  $DN3Solid.m$  — nelle analisi del problema accoppiato verranno utilizzati esclusivamente elementi con 8 e 20 nodi.

#### 4.4.15 presse.m

La funzione ha l'obiettivo di individuare il vettore delle pressioni nodali per il singolo elemento finito attraverso la seguente espressione:

incep = presse(inc,DOF,nep,Te) ,

dove nep rappresenta il numero di nodi di pressione per ciascun elemento finito. Tenendo conto che le altre variabili in ingresso sono state precedentemente definite (Sez. [4.1](#page-60-0) e [4.2\)](#page-65-0), il vettore in uscita viene ricavato attraverso il seguente ciclo for :

```
\text{incep} = \text{zeros}(\text{ nep}, 1);p = size (D0F, 2);for k=1: nep
        incep(k,1)=inc( DOF(Te(k), p), 1).
```
Si precisa che questa *function* viene utilizzata nella *subroutine gKSolid.m.* 

# 4.4.16 rcq.m

La funzione consente di determinare i vettori degli indici globali di riga (r) e di colonna (c), insieme al vettore delle componenti non nulle dell'operatore tangente  $(q)$ . E' importante ricordare che questi vettori — ottenuti dalla decomposizione dell'operatore tangente locale (Ke) — svolgono un ruolo fondamentale nella definizione della matrice globale K all'interno della *function qKSolid.m.* La formulazione è la seguente:

$$
[r, c, q] = rcq(Ae, Te, dof, nep, DOF).
$$

Al fine di decomporre la matrice locale Ae nei suddetti vettori, è necessario individuare il vettore dei gradi di libertà — in termini di spostamento e di pressione per ciascun elemento finito  $(ig)$ . In particolare, il ciclo *for* che consente di eseguire questa operazione è stato precedentemente descritto nello sviluppo della funzione Assem.m. Successivamente, viene effettuato un ulteriore ciclo sulle componenti che permette di decomporre la matrice locale Ae nei vettori in uscita, ovvero:

```
count = 0;
for i=1:na
      for j=1:na
          count = count + 1;r (count, 1) = j;
          c (count, 1)= i;
          q(count, 1)=Ae(j, i),
```

```
end
```

```
end
```
dove  $na = size(Ae, 1)$  rappresenta la dimensione della matrice locale. Infine, i vettori degli indici locali vengono sostituiti con quelli contenenti gli indici globali memorizzati nel vettore  $ig$  — nel modo seguente:

```
for j=1: length (r)for i=1: length (ig)
```

```
if c(j) == ic(j) = ig(i);break
          end
     end
     for i=1: length(ig)if r(j) == ir(j) = ig(i).
               break
          end
     end
end
```
E' importante sottolineare che l'istruzione break all'interno dei cicli if impedisce l'esecuzione di un unico ciclo for. Come emerge dalla descrizione, questa funzione viene impiegata all'interno della

subroutine gKSolid.m.

# 4.4.17 tens.m

La funzione ha la finalità di determinare le seguenti quantità: il vettore delle tensioni principali di Kirchhoff (tenspr), gli invarianti di tensione secondo Kirchhoff ( $P$ , Q), il vettore delle deformazioni elastiche principali (epse), la deformazione plastica volumetrica al passo  $n+1$  (epspv), la deformazione plastica deviatorica al passo  $n+1$  $(epsps)$ , la pressione di pre-consolidazione  $(csi)$ , la matrice contenente le componenti dell'operatore tangente consistente (aep), la variabile logica che segnala la presenza o meno di plasticità  $(FLAG)$ , il modulo di taglio  $(fac)$ , il valore di danno  $(D)$ , la deformazione elastica volumetrica al passo n + 1 (epsev) e la deformazione elastica deviatorica al passo  $n + 1$  (epses). Pertanto, la formulazione è la seguente:

[tenspr,P,Q,epse,epspv,epsps,csi,aep,Dpp,flag,fac,D,epsev,epses] =

tens(Ge,defepr,epspvn,epspsn,csin,D) .

Indicate con defepr le componenti della deformazione elastica lungo gli assi principali, gli invarianti di deformazione logaritmici vengono ricavati nel modo seguente:

```
epsevTR = defepr(1,1)+defepr(2,1)+defepr(3,1);
```

```
epsedev(:,1) = defepr(:,1) - epsevTR/3.0;
```

```
epsesTR = sqrt(2.0/3.0)*norm(epsedev).
```
La funzione determina le variabili elencate attraverso *functions* dedicate che — approfondite in seguito — vengono selezionate in base al modello costitutivo specifico adottato per la risoluzione del problema accoppiato. Ciò è reso possibile dalla seguente struttura:

```
flagm=Ge(1);
switch flagm
% Modello costitutivo elastico
case 0
epsev = epsevTR ;
epses = epsesTR ;
[P,Q,Dep, flag, fac] =tens_EL ( Ge , epsev , epses );
csi = 0;epspv = 0;epsps = 0;
% Modelli basati sulla tensione volumetrica
% Modello simmetrico a tensione / compressione ;
% legge esponenziale
case 1
cn = csin;epsev = epsevTR ;
epses = epsesTR ;
[P, Q, Dep, Dpp, c, flag, fac, D] =tens_ELdS ( Ge , defepr , epsev , epses , cn , D );
csi = c;epspv = 0;
epsps = 0;
```

```
% Modello simmetrico a tensione / compressione ; legge lineare
case 2
cn = csin;epsev = epsevTR ;
epses = epsesTR ;
[P, Q, Dep, Dpp, c, flag, fac, D] =tens_ELdSL ( Ge , defepr , epsev , epses , cn , D );
csi = c;epspv = 0;
epsps = 0;% Modello solo a tensione; legge esponenziale
case 3
cn = csin;epsev = epsevTR ;
epses = epsesTR ;
[P, Q, Dep, Dpp, c, flag, fac, D] =tens_ELdT ( Ge , defepr , epsev , epses , cn , D );
csi = c;
epspv = 0;
epsps = 0;% Modello solo a tensione; legge lineare
case 4
cn = csin;epsev = epsevTR ;
epses = epsesTR ;
[P, Q, Dep, Dpp, c, flag, fac, D] =tens_ELdTL ( Ge , defepr , epsev , epses , cn , D );
csi = c;epspv = 0;
epsps = 0;
% Modelli basati sulla massima tensione
% Modello solo a tensione; legge lineare
case 5
```

```
cn = csin ;
epsev = epsevTR ;
epses = epsesTR ;
[P, Q, Dep, Dpp, c, flag, fac, D] =tens_ELdL ( Ge , defepr , epsev , epses , cn , D );
csi = c;epspv = 0;
epsps = 0;% Modello solo a tensione ; legge esponenziale
case 6
cn = csin;epsev = epsevTR ;
epses = epsesTR ;
[P, Q, Dep, Dpp, c, flag, fac, D] =tens_ELdSe ( Ge , defepr , epsev , epses , cn , D );
csi = c;epspv = 0;epsps = 0.
```
end

L'operatore tangente consistente per il modello di elasto-danno si esprime attraverso la seguente formula:

$$
aep = \left(D_{11}^{ed} - \frac{2Q}{3\varepsilon_s^e}\right)\delta \otimes \delta + \sqrt{\frac{2}{3}}D_{12}^{ed}\delta \otimes n + \sqrt{\frac{2}{3}}D_{21}^{ed}n \otimes \delta + + \frac{2Q}{3\varepsilon_s^e}(\mathbf{I} - n \otimes n) + \frac{2}{3}D_{22}^{ed}n \otimes n ,
$$
\n(4.9)

dove $\mathcal{D}^{ed}$  è la matrice costitutiva — definita come differenza tra quelle elastica e quella di danno — rispetto allo spazio delle tensioni principali, $\varepsilon^e_s$  è l'invariante di deformazione deviatorica e I è la matrice identità di dimensione 3 × 3. Per ulteriori dettagli, si rimanda a (Borja & Tamagnini, [1998\)](#page-158-2).

Per una migliore comprensione degli algoritmi di return mapping<sup>[4](#page-99-0)</sup>, si consiglia di consultare i file MATLAB del codice di calcolo.

<span id="page-99-0"></span><sup>4</sup>Si precisa che la corretta implementazione di questi algoritmi è fondamentale per ottenere risultati accurati nelle simulazioni numeriche di comportamenti non lineari del materiale.

#### 4.4.18 tens\_ELdL.m

La funzione definisce la legge di danno lineare per il modello basato sulla tensione principale massima. Oltre alle quantità precedentemente definite nella generica function tens.m, essa si propone di individuare la matrice costitutiva tangente  $(De)$ , la matrice costitutiva accoppiata al fluido  $(Dpp)$  e la generica variabile interna  $(c)$ . La sua espressione è la seguente:

```
[P,Q,De,Dpp,c,flag,fac,D,q,H] = \text{tens\_ELdL(Ge,defepr,epsevTR,epsesTR,cn,Dn)}.
```
Dato che le altre quantità in ingresso e in uscita sono state dettagliatamente approfondite in precedenza, si analizza esclusivamente la struttura della funzione. Innanzitutto, vengono richiamate le proprietà elastiche. A seguire, vengono definiti i moduli di taglio  $(G)$  e di compressione  $(K)$ , necessari per la determinazione della matrice di rigidezza elastica  $(C)$ . Si ha:

```
E = Ge(3);ni = Ge(4);c0 = Ge(6);qlim = Ge(7);cmx = Ge(8);wmx = Ge(9);dc = (cmx - c0);G = E/(2*(1+ni));
K = E/(3*(1-2*ni));C = [ K + 4.0*G/3.0 K - 2.0*G/3.0 K - 2.0*G/3.0 ]K - 2.0 * G / 3.0 K + 4.0 * G / 3.0 K - 2.0 * G / 3.0K - 2.0 * G/3.0 K - 2.0 * G/3.0 K + 4.0 * G/3.0].
```
Successivamente, viene definito il vettore vecp, che presenta un unico valore non nullo nella posizione della soglia di danno. Indicata con val\_s, quest'ultima viene determinata tramite il seguente ciclo if:

```
str_pr = C * defepr ;
taue=str\_pr(1);vec=[1.0 \ 0.0 \ 0.0]';
```

```
val_s2 = str_pr(2);val_s3 = str_pr(3);if val_s2 > val_s3
    val_s = val_s2;vecp = [0.0 1.0 0.0]';
else
val_s = val_s3;vecp = [0.0 0.0 1.0];
end
if val_s > taue
    taue = val_s ;
    vec = vec
```
#### end

Vengono poi individuate le tensioni volumetrica  $(Ptr)$  e deviatorica  $(Qtr)$ . Inoltre, viene definita la funzione di danno  $Ftr$  che — precedentemente esaminata da un punto di vista teorico (Sez. [2.3.2\)](#page-44-0) — stabilisce l'appartenenza al dominio elastico o alla superficie danneggiata. Infine, viene eseguito il seguente ciclo if per determinare le curve di danno o elastica, a seconda che la funzione  $Ftr$  sia maggiore o minore dello zero numerico  $(toll = 10^{-7})$ :

```
[Ptr, Qtr] = PQ_EL (epsevTR, epsesTR, K, G);
Ftr = \text{taue}-cn;if Ftr > toll
     flag = 1;
     c = \texttt{t}aue;
     if taue > cmx
```

```
q = qlim;
     H = 0.0;else
H = ( qlim - c0 )/dc;
q = c0 + H * (c - c0);
end
D = (1 - wmx) * (1 - q/c);
w = 1 - D;
De = w*C;Dam = DAM_ELM(q, H,c, C, vec, str_pr);
De = De - Dam ;
Dpp = DAM_ELM (q ,H ,c ,C , vec , id );
```
### else

```
c = cn;w = (1.0 - Dn);
    D = Dn;De = w*C;end
P = w*Ptr;Q = w * Qtr;
```
fac =  $G$ .

È importante precisare che la legge di danno (q) e la sua pendenza (H) vengono calcolate tramite le formule precedentemente determinate da un punto di vista teorico (Sez. [2.3.5\)](#page-45-0). Inoltre, si sottolinea l'esecuzione di un ulteriore ciclo if per distinguere il tratto lineare da quello costante in base al valore di c rispetto a cmx.

# 4.4.19 tens\_ELdSe.m

La funzione ha lo stesso obiettivo di quella precedente, ma si distingue per il fatto che determina la legge di danno esponenziale, sempre relativa ai modelli basati sul massimo valore di tensione. La formulazione è la seguente:

 $[P,Q,De,Dpp,c,flag,fac,D,q,H] = tens\_ELdSe(Ge,defepr,epsevTR,epsesTR,cn,Dn)$ .

L'implementazione della funzione nel codice di calcolo segue la stessa struttura della function tens ELdL.m. Le uniche differenze riguardano il metodo di determinazione della legge di danno. Si riporta di seguito l'implementazione della funzione in ambiente MATLAB:

```
E = Ge(3);ni = Ge (4);
c0 = Ge(6);a = Ge(8);wmx = Ge(9);qinf = Ge(10);G = E/(2*(1+n i));K = E/(3*(1-2*ni));C = [ K + 4.0*G/3.0 K - 2.0*G/3.0 K - 2.0*G/3.0 ]K - 2.0 * G / 3.0 K + 4.0 * G / 3.0 K - 2.0 * G / 3.0K - 2.0 * G / 3.0 K - 2.0 * G / 3.0 K + 4.0 * G / 3.0 j;str_pr = C * defepr ;
taue=str\_pr(1);vec=[1.0 \ 0.0 \ 0.0]';
val<sub>-</sub>s2 = str<sub>-pr</sub>(2);
val_s3 = str_pr(3);if val_s2 > val_s3
    val_s = val_s2;vecp = [0.0 1.0 0.0]';
```

```
else
val_s = val_s3;vecp = [0.0 \ 0.0 \ 1.0]';
end
if val_s > taue
     taue = val_s ;
     vec = vecend
[Ptr, Qtr] = PQ_EL (epsevTR, epsesTR, K, G);
Ftr = taue - cn;
if Ftr > toll
     flag = 1;
     c = \texttt{t}aue;
     q = qinf - (qinf - c0) * exp(a * (1.0 - c / c0));H = (a * ((qinf - c0) / c0)) * exp(a * (1.0 - c / c0));D = (1 - wmx) * (1 - q/c);
     w = 1 - D;De = w*C;Dam = DAM<sub>_</sub>ELM(q, H,c, C, vec, str_pr);
     De = De - Dam ;
     Dpp = DAM_ELM(q,H,c,C,vec,id);
```
# else

```
c = cn;w = (1.0 - Dn);
D = Dn;
```

```
De = w*C;end
P = w*Ptr;Q = w*Qtr;fac = G.
```
# 4.4.20 tens\_ELdT.m

La funzione si propone di individuare la legge di danno esponenziale per il modello basato sulla tensione volumetrica. Pertanto, la sua espressione è la seguente:

```
[P,Q,De,Dep,c,flag,fac,D,q,H] = tens\_ELdTL(Ge,defepr,epsevTR,epseesTR,cn,Dn).
```
La principale differenza rispetto alle due funzioni precedenti — relative ai modelli basati sulla tensione principale massima con leggi di danno lineare (tens  $ELdL.m$ ) ed esponenziale  $(ELdSe.m)$  — riguarda la soglia di danno, la quale corrisponde alla tensione volumetrica e viene determinata tramite un ciclo for sulle componenti principali del tensore delle tensioni. Inoltre, viene definito il potenziale elastico doppio  $(Pot2e)$ , per la cui formula si rimanda alla Sez. [2.2.1.](#page-33-0) Alla luce di queste considerazioni, la funzione è stata implementata in ambiente MATLAB nel modo seguente:

```
E = Ge(3);ni = Ge(4);c0 = Ge(6);a = Ge(8);wmx = Ge(9);
qinf = Ge(10);G = E / (2 * (1 + n i));
K = E/(3*(1-2*ni));C = [ K + 4.0*G/3.0 K - 2.0*G/3.0 K - 2.0*G/3.0 ]K - 2.0 * G / 3.0 K + 4.0 * G / 3.0 K - 2.0 * G / 3.0K - 2.0 * G / 3.0 K - 2.0 * G / 3.0 K + 4.0 * G / 3.0];
```

```
str_pr = C * defepr ;
str_pl = zeros ( dim ,1);
for i=1:dim
     val_s = str_pr(i);if val_s \rangle = 0.0str_p1(i)=val_s;else
     str_p1(i)=0.0.end
end
if Ftr > toll
     flag = 1;
     c = sqrt(Pot2e);
     q = qinf - (qinf - c0) * exp(a * (1.0 - c / c0));H = (a * ((qinf - c0) / c0)) * exp(a * (1.0 - c / c0));D = (1 - wmx) * (1 - q/c);
     w = 1 - D;De = DE_ELd(K, G, w);Dam = DAM_EL (q, H, c, Ptr, Qtr);
     De = De - Dam ;
     Dpp = DAM_EL2 (q ,H ,c , str_pr , id );
```
### else

```
c = cn;w = (1.0 - Dn);
D = Dn;
```
 $De = DE\_ELd(K, G, w);$ 

end

 $P = w*Ptr;$  $Q = w*Qtr;$  $fac = G$ .

Si nota che la legge di danno  $(q)$  e la sua pendenza  $(H)$  vengono individuate tramite le formule precedentemente determinate da un punto di vista teorico (Sez. [2.2.5\)](#page-41-0).

### 4.4.21 tens\_ELdTL.m

La funzione ha lo stesso obiettivo di quella precedente, con la differenza che la legge di danno — riferita sempre a modelli basati sulla tensione volumetrica presenta un andamento lineare. La formulazione è la seguente:

```
[P,Q,De,Dpp,c,flag,fac,D,q,H] = tens\_ELdTL(Ge,define,epsevTR,epsesTR,cn,Dn)
```
dove le quantità in ingresso e in uscita sono state approfondite dettagliatamente in precedenza. L'implementazione della funzione nel codice di calcolo segue la stessa struttura della *function tens*  $ELdT.m.$  Le uniche differenze riguardano il metodo di determinazione della legge di danno. In particolare, viene eseguito un ciclo if per distinguere il tratto lineare da quello costante in base al valore di c rispetto a c1. Inoltre — anziché calcolare la pendenza del tratto lineare  $(H)$  — questa viene definita a priori e, nello specifico, corrisponde al parametro 8 della matrice delle proprietà G. Si riporta di seguito l'implementazione della funzione in ambiente MATLAB:

```
E = Ge(3):
ni = Ge(4);c0 = Ge(6);H = Ge(8);wmx = Ge(9);qinf = Ge(10);c1 = c0 + (qinf - c0) / H;G = E/(2*(1+n i));K = E/(3*(1-2*ni));
```
```
C = [ K + 4.0*G/3.0 K - 2.0*G/3.0 K - 2.0*G/3.0 ]K - 2.0 * G / 3.0 K + 4.0 * G / 3.0 K - 2.0 * G / 3.0K - 2.0 * G / 3.0 K - 2.0 * G / 3.0 K + 4.0 * G / 3.0 j;str_pr = C * defepr ;
str_pl = zeros ( dim ,1);
for i=1:dim
    val_s = str_pr(i);if val_s \ge 0.0str_p1(i)= val_s;else
    str_p1(i)=0.0;end
end
[Ptr, Qtr] = PQ_EL (epsevTR, epsesTR, K, G);
Pot2e=str_pl '*defepr;
Ftr = Pot2e-cn^2;if Ftr > toll
   flag = 1;
   c = sqrt(Pot2e);
   if c > c1q = q \text{inf};
      H = 0;
   else
```

```
q = c0 + H * (c - c0);
end
D = (1 - wmx) * (1 - q/c);
w = 1 - D;De = DE_ELd(K, G, w);\verb|Dam=DAM_EL(q,H,c,Ptr,qtr);De = De - Dam ;
Dpp = DAM_EL2(q,H,c,str_pr, id);
```
#### else

 $c = cn;$  $w = (1.0 - Dn)$ ;  $D = Dn;$  $De = DE_ELd(K,G,w);$ 

#### end

 $P = w*Ptr;$  $Q = w*Qtr;$ fac =  $G$ .

# <span id="page-110-0"></span>Capitolo 5

# Validazione del codice

Questo capitolo riguarda la prima fase dell'analisi, ovvero la validazione del codice di calcolo implementato tramite il confronto dei risultati ottenuti con quelli presentati nell'articolo di riferimento (Yi et al., [2019\)](#page-159-0), a loro volta comparati con i dati sperimentali di Wu et al. [\(2018\)](#page-159-1). In questo esperimento, un cubo di carbone con un foro circolare centrale — posizionato all'interno di una roccia — è sottoposto ad una tensione di confinamento e ad una iniezione in corrispondenza del foro. L'analisi dei risultati rivelerà come questa sollecitazione causi un significativo aumento della pressione nei pori circostanti, con conseguente danneggiamento del campione.

Al fine di replicare l'esperienza appena descritta, Yi et al. [\(2019\)](#page-159-0) hanno considerato un dominio quadrato con un foro centrale, idealizzando il problema e considerando la frattura idraulica esclusivamente nel carbone, presumendo quindi la roccia rigida.

Prima di procedere nella trattazione, è necessario chiarire alcune relazioni utilizzate per descrivere i tipi di vincolo dei nodi e le proprietà delle superfici. In particolare:

- le relazioni  $u_x = 0$ ,  $u_y = 0$  ed  $u_z = 0$  indicano le condizioni di vincolo dei nodi in termini di spostamento lungo le diverse direzioni;
- l'equazione  $p_f(t)=p_0$  denota la pressione fissa applicata ai nodi, determinando così il flusso libero attraverso le superfici degli elementi finiti definiti da tali nodi;
- al contrario, le relazioni  $\partial_x p_f = 0$ ,  $\partial_y p_f = 0$  e  $\partial_z p_f = 0$  identificano le superfici impermeabili. Infatti, la condizione di gradienti di pressione nulli implica l'assenza di flussi.

Si precisa che tali condizioni saranno applicate anche nella descrizione degli esempi numerici approfonditi nel Cap. [6.](#page-118-0)

## <span id="page-111-1"></span>5.1 Simulazione della frattura idraulica

Per validare il codice, si è riprodotto un modello ad elementi finiti analogo a quello di Yi et al. [\(2019\)](#page-159-0), con la differenza che — per ridurre l'onere computazionale — si è limitata l'analisi ad un quarto del dominio e ad un singolo strato di materiale. Questa lastra presenta una base quadrata di lato  $150\,mm$  ed uno spessore di  $10\,mm$ .

La base inferiore del modello è impedita a traslare verticalmente. Le superfici laterali adiacenti al foro sono vincolate ortogonalmente alle direzioni in cui si sviluppano e, di conseguenza, non possono traslare nelle rispettive direzioni orizzontali; invece, le altre superfici laterali sono permeabili e, di conseguenza, si è imposto un vincolo di pressione nulla nei nodi di estremità degli elementi finiti che le compongono.

Per quanto riguarda i carichi, si sono imposte delle tensioni di compressione lungo le superfici laterali non adiacenti al foro nonché in corrispondenza della base superiore. I valori di queste sollecitazioni corrispondono a quelli definiti da Wu et al. [\(2018\)](#page-159-1), ossia:  $\sigma_x = 12 MPa$ ,  $\sigma_y = 15 MPa$  e  $\sigma_z = 11 MPa$ . Si è inoltre pompato un flusso di  $150\,mm^3/s$  in corrispondenza del foro. In particolare, si è eseguita questa iniezione in 40 passi temporali da 30 s ciascuno, per un tempo complessivo di iniezione di 1200 s. La Fig. [5.1](#page-111-0) illustra schematicamente queste condizioni di vincolo e di carico.

<span id="page-111-0"></span>I restanti parametri di input sono riportati nella Tab. [5.1.](#page-112-0)

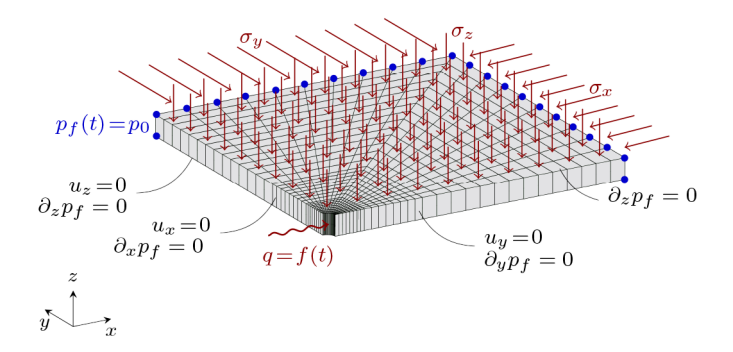

Figura 5.1: Modello FEM con condizioni di vincolo e di carico.

| Proprietà      | Valore        | U.M.            |
|----------------|---------------|-----------------|
| E              | 4000          | MPa             |
| $\nu$          | 0.3           |                 |
| $\sigma_0$     | 0.17          | MP <sub>a</sub> |
| $d_{max}$      | 0.95          |                 |
| $b_1$          | 0.3           |                 |
| $b_{2}$        | 0.7           |                 |
| $b_3$          | $1.7\,$       |                 |
| $\sigma_{max}$ | $1.7\,$       | MP <sub>a</sub> |
| $\varphi$      | 0.0           |                 |
| $k_z^f$        | $1 \times 10$ | mm/s            |

<span id="page-112-0"></span>Tabella 5.1: Proprietà del modello per la validazione del codice.

## <span id="page-112-1"></span>5.2 Analisi della frattura simulata

Come accennato in precedenza, l'iniezione di fluido attraverso il foro provoca un incremento della pressione nei pori vicini alla sorgente. Questa condizione è illustrata nella Fig. [5.2,](#page-114-0) che confronta i risultati ricavati sia tramite sperimentazione che mediante simulazione numerica, evidenziando comportamenti sostanzialmente simili. È importante notare, tuttavia, che le curve numeriche presentano un picco inferiore rispetto a quella sperimentale; ciò nonostante, esse mantengono poi una pressione di circa  $17 MPa$ , maggiore di quella rilevata empiricamente da Wu et al. [\(2018\)](#page-159-1). Inoltre, è rilevante osservare che i risultati numerici mostrano un andamento generalmente lineare, mentre quelli sperimentali presentano oscillazioni piuttosto pronunciate. Si presume che queste differenze siano dovute alle semplificazioni nel modello numerico e alle incertezze relative ai parametri del materiale.

La Fig. [5.2](#page-114-0) mostra anche un rapido incremento della pressione nei primi 300 s dall'inizio dell'iniezione del fluido, seguito da un plateau in cui la pressione rimane costante. Questo comportamento suggerisce che il campione inizia a rompersi entro i primi 300 s di iniezione; in particolare, questa condizione risulta chiaramente evidente nella Fig. [5.3,](#page-114-1) dove si osserva che il massimo valore di danneggiamento viene raggiunto già entro i primi 150 s. È rilevante sottolineare che — conseguentemente al raggiungimento del massimo valore di danneggiamento — la pressione non aumenta ulteriormente bensì rimane costante. Questa peculiarità è piuttosto evidente nelle Fig. [5.4a,](#page-115-0) [5.4b,](#page-115-1) [5.4c,](#page-115-2) [5.4d,](#page-115-3) [5.4e](#page-115-4) e [5.4f,](#page-115-5) che mostrano il contour delle pressioni in precisi istanti temporali per il modello basato sulla tensione massima con legge lineare nel caso di softening.

Il confronto tra le pressioni calcolate numericamente e quella misurata sperimentalmente rappresenta una base solida per confermare la validità del codice di calcolo implementato. Tuttavia — al fine di fornire una visione più completa — si è estesa l'analisi al fenomeno della propagazione del danno causato dall'iniezione di fluido (Fig. [5.5a,](#page-116-0) [5.5b,](#page-116-1) [5.5c,](#page-116-2) [5.5d,](#page-116-3) [5.5e](#page-116-4) e [5.5f\)](#page-116-5). La prova sperimentale condotta da Wu et al. [\(2018\)](#page-159-1) mostra che tale sollecitazione induce la formazione di molteplici fratture che si propagano in modo discontinuo nel carbone (Fig. [5.6a\)](#page-117-0). Confrontando i risultati empirici con i contour di danno ottenuti numericamente da Yi et al. [\(2019\)](#page-159-0) (Fig. [5.6c\)](#page-117-1) e tramite l'applicazione del codice di calcolo implementato (Fig. [5.6d\)](#page-117-2), emerge un'interessante discrepanza: se le fratture sperimentali mostrano una distribuzione poco uniforme, il danneggiamento numerico risulta più omogeneo. Si ritiene che una conoscenza più approfondita dei parametri del materiale e l'inclusione della roccia nel modello potrebbero migliorare gli esiti numerici. Tuttavia, è importante notare che i risultati attuali sono comunque ragionevoli poiché colgono l'andamento generale della risposta alla frattura idraulica.

Un ulteriore parametro rilevante per valutare l'entità del danno causato dall'iniezione di fluido è la direzione del danneggiamento. Come evidenziato nella Fig. [5.6c](#page-117-1) — nonostante il danneggiamento si sia esteso in tutte le direzioni — la sua lunghezza lungo x è maggiore rispetto a quella lungo y. L'applicazione del codice di calcolo implementato ha permesso di ottenere un risultato analogo; nello specifico, si è osservato che — a parità di condizioni — le tensioni in direzione  $x$  (Fig. [5.6e\)](#page-117-3) risultano maggiori di quelle in direzione y (Fig. [5.6f\)](#page-117-4), sebbene questa differenza sia meno marcata rispetto agli esiti ottenuti da Yi et al. [\(2019\)](#page-159-0). Inoltre, questi risultati numerici sono coerenti con la forma dei segnali intensivi di emissione acustica che — ricavati sperimentalmente da Wu et al. [\(2018\)](#page-159-1) — indicano il danneggiamento del carbone (Fig. [5.6b\)](#page-117-5).

La coerenza tra i risultati numerici e i dati sperimentali sottolinea l'accuratezza delle analisi eseguite e contribuisce a rafforzare la validità dell'approccio utilizzato.

<span id="page-114-0"></span>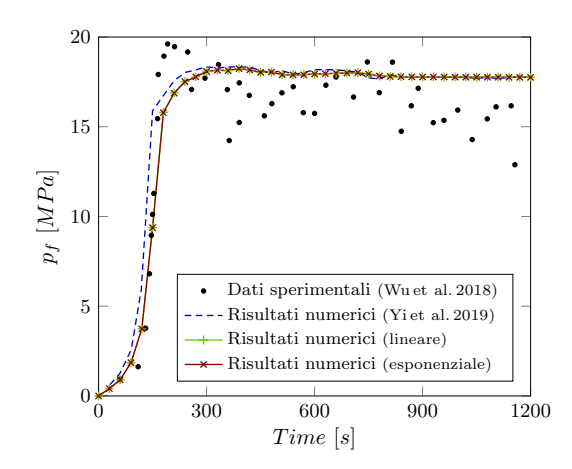

Figura 5.2: Variazioni di pressione nel tempo, in un nodo alla testa del foro, ottenute sperimentalmente e numericamente.

<span id="page-114-1"></span>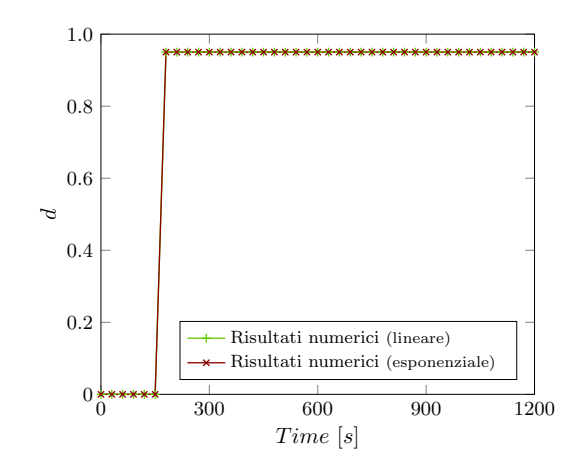

Figura 5.3: Incrementi di danno nel tempo, in un elemento in corrispondenza del foro e per il punto Gauss 1, nei modelli basati sulla tensione massima nel caso di softening.

<span id="page-115-2"></span><span id="page-115-1"></span><span id="page-115-0"></span>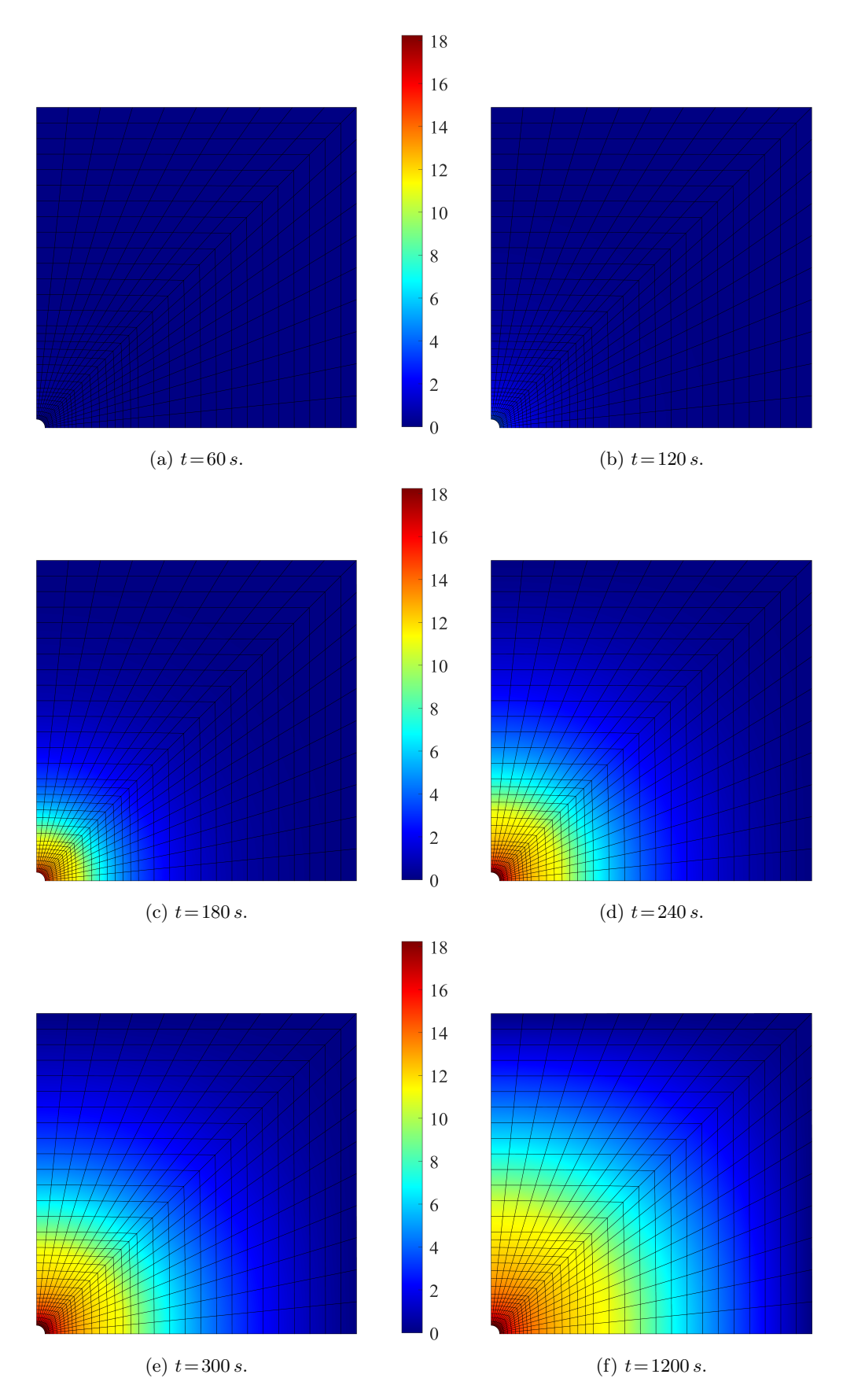

<span id="page-115-5"></span><span id="page-115-4"></span><span id="page-115-3"></span>Figura 5.4: Contour delle pressioni  $(MPa)$ , in precisi istanti temporali, nel modello basato sulla tensione massima con legge lineare nel caso di softening.

<span id="page-116-2"></span><span id="page-116-1"></span><span id="page-116-0"></span>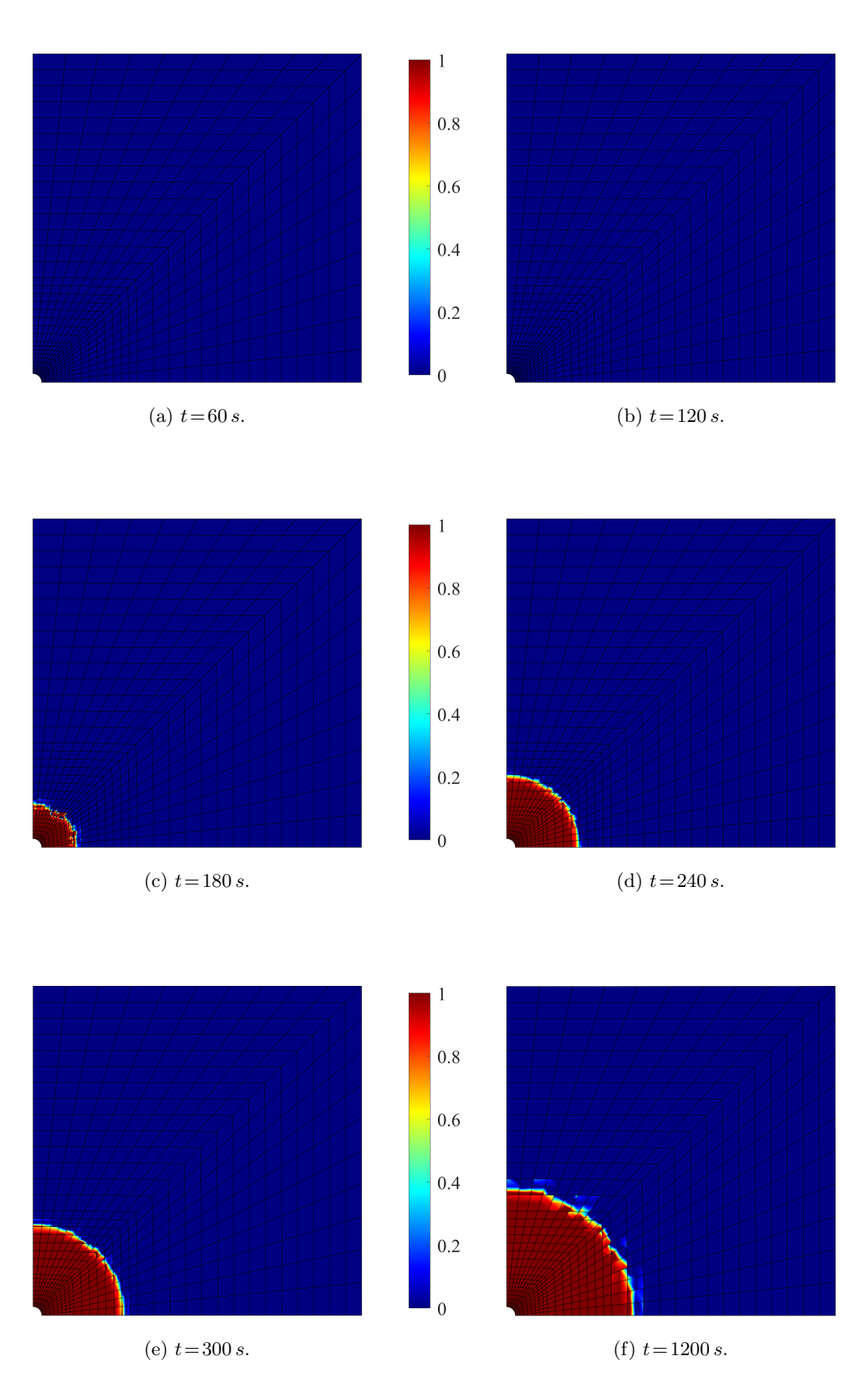

<span id="page-116-5"></span><span id="page-116-4"></span><span id="page-116-3"></span>Figura 5.5: Contour del danno, in precisi istanti temporali, nel modello basato sulla tensione massima con legge lineare nel caso di softening.

<span id="page-117-0"></span>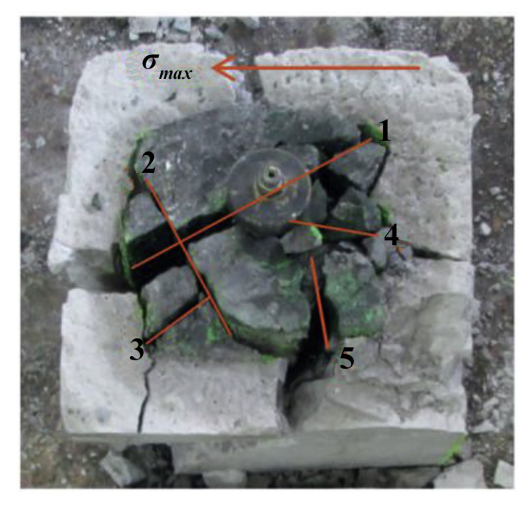

(a) Frattura ottenuta sperimentalmente da Wu et al. [\(2018,](#page-159-1) p. 248).

<span id="page-117-1"></span>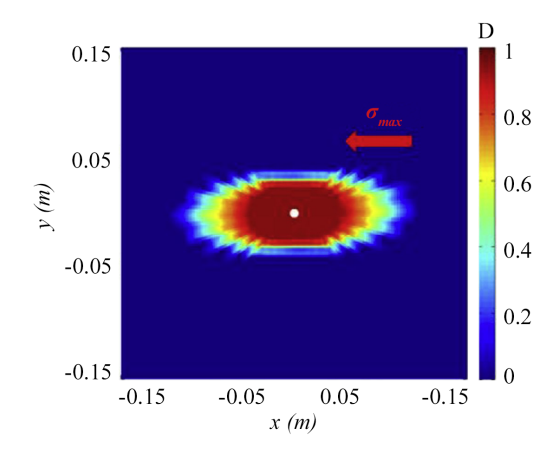

(c) Contour del danno ricavato numericamente da Yi et al. [\(2019,](#page-159-0) p. 819).

<span id="page-117-3"></span>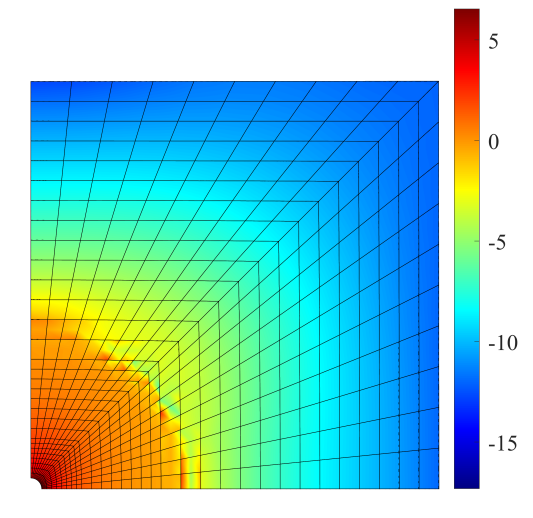

(e) Contour delle tensioni  $(MPa)$  in direzione x ricavate tramite il codice di calcolo.

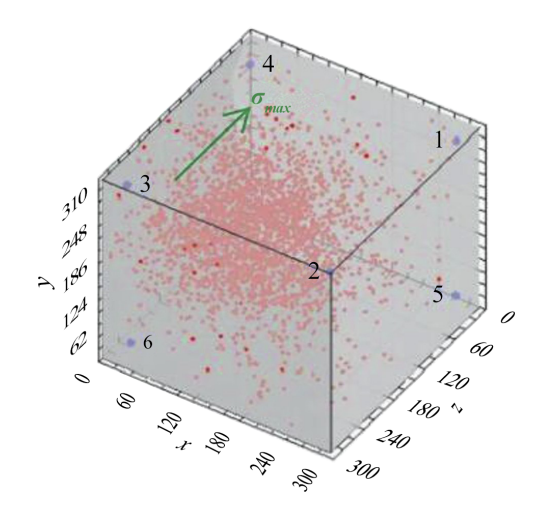

<span id="page-117-5"></span>(b) Posizioni di emissioni acustica ottenute sperimentalmente da Wu et al. [\(2018,](#page-159-1) p. 249).

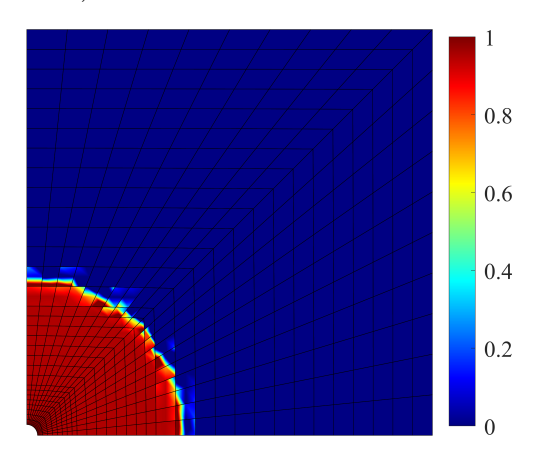

<span id="page-117-2"></span>(d) Contour del danno ricavato tramite il codice di calcolo.

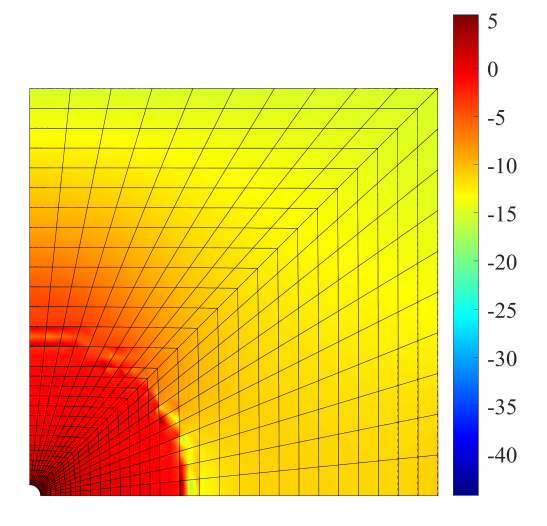

<span id="page-117-4"></span>(f) Contour delle tensioni  $(MPa)$  in direzione y ricavate tramite il codice di calcolo.

Figura 5.6: Confronto tra i dati sperimentali e i risultati numerici finali per il modello basato sulla tensione massima con legge lineare nel caso di softening.

# <span id="page-118-0"></span>Capitolo 6

# Applicazione del codice

Questo capitolo si focalizza sulla successiva fase dell'analisi, ovvero l'applicazione del codice precedentemente verificato ad alcuni casi specifici.

# 6.1 Colonna soggetta a carico di trazione

Si considera una colonna di mezzo poroso completamente saturo, soggetta ad un carico di trazione applicato nella parte superiore. Si ipotizza che questa sollecitazione induca una deformazione nella direzione di applicazione del carico, compensata dall'ingresso di un volume di fluido equivalente allo spostamento. Al contempo, è prevista la formazione di microfessure che potrebbero provocare un aumento della permeabilità del mezzo e la degradazione della sua rigidezza.

#### 6.1.1 Configurazione geometrica e vincoli applicati

La colonna presenta una base quadrata di lato  $1 m$  ed un'altezza di  $5 m$ , lungo la quale è stata discretizzata in 10, 20, 50 e 100 elementi per verificare la convergenza dei risultati.

La base inferiore del modello è vincolata rigidamente per cui è impedita a traslare sia verticalmente che orizzontalmente; inoltre, è permeabile e si è imposto un vincolo di pressione nulla nei nodi di estremità. Le superfici laterali, invece, non possono traslare orizzontalmente. La base superiore, infine, è vincolata in modo analogo ai lati ed è soggetta ad un carico di trazione. Queste condizioni sono rappresentate schematicamente nella Fig. [6.1.](#page-119-0)

<span id="page-119-0"></span>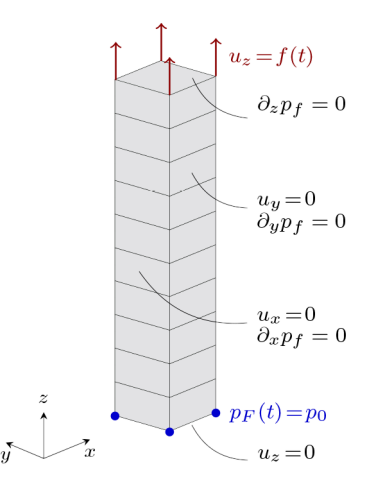

Figura 6.1: Modello FEM con condizioni di vincolo e di carico.

#### 6.1.2 Proprietà del modello

La ricerca e la determinazione delle proprietà da attribuire al mezzo hanno richiesto un considerevole impegno temporale, poiché si è cercato di individuare valori comuni applicabili a tutti i modelli. Dopo diversi tentativi, inoltre, sono state identificate relazioni fondamentali tra i dati che differiscono in base alla natura lineare o esponenziale della legge che sottende il modello. Individuato un valore iniziale per la soglia di tensione — generalmente assunto pari a  $0.1 MPa$  — si osserva che il massimo valore di tensione corrisponde alla proprietà 8 della matrice delle proprietà (G) nel caso di legge lineare. Nel caso di legge esponenziale, invece, questo valore è approssimativamente 10 volte maggiore rispetto alla soglia iniziale.

<span id="page-119-1"></span>Nella Tab. [6.1](#page-119-1) sono elencati i valori delle proprietà comuni a tutti i modelli.

| Valore              | U.M.            |
|---------------------|-----------------|
| 1.0                 | MPa             |
| 0.3                 |                 |
| 0.1                 | MP <sub>a</sub> |
| 1.0                 |                 |
| 0.3                 |                 |
| 0.7                 |                 |
| $1.7\,$             |                 |
| 1.0                 | MP <sub>a</sub> |
| $0.5\,$             |                 |
| -5<br>$1 \times 10$ | mm/s            |
|                     |                 |

Tabella 6.1: Proprietà della colonna.

#### 6.1.3 Condizione di carico

Prima di esaminare la condizione di carico, è importante definire la successione temporale in cui verrà calcolata la soluzione del problema accoppiato. A partire dall'istante iniziale  $t_0 = 0 s$  — che rappresenta lo stato indisturbato del mezzo —, vengono identificati il primo passo temporale  $(t_1)$  e una sequenza di passi successivi, dove la differenza tra due passi consecutivi è data da  $\Delta t_{n+1} = 1.3 \Delta t_n$ .

<span id="page-120-0"></span>Come precedentemente menzionato, la sommità della colonna è soggetta ad un carico di trazione, il quale viene applicato in modo graduale nei primi 10 passi temporali e successivamente mantenuto costante. In particolare, l'incremento progressivo del carico iniziale consente di avere uno spostamento sommitale di  $0.5\,\mathrm{m}$  (Fig. [6.2\)](#page-120-0).

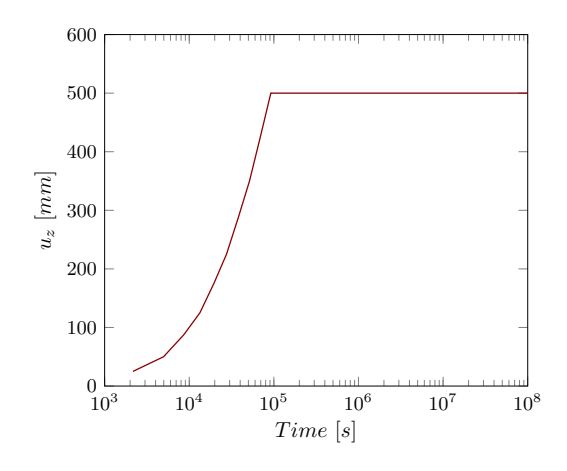

Figura 6.2: Spostamento verticale imposto nel tempo di un nodo sommitale.

#### 6.1.4 Analisi dei risultati

Una prima analisi è stata condotta mantenendo fissi i parametri del materiale e la discretizzazione temporale e variando invece il coefficiente di Biot, una variabile fondamentale per caratterizzare i geomateriali. Nello specifico, materiali con coefficienti più bassi tendono ad essere più rigidi — come nel caso delle rocce —, mentre coefficienti più alti — tendenzialmente unitari — indicano materiali più friabili, come nel caso delle sabbie. Pertanto, la scelta di questo parametro non è casuale, ma dipende dal materiale oggetto di analisi.

I risultati osservati supportano le ipotesi formulate inizialmente, confermando la coerenza con le aspettative teoriche. In particolare, l'incremento graduale del carico applicato ai nodi superiori si traduce in una deformazione verticale che — precedentemente definita in termini numerici (Fig. [6.2\)](#page-120-0) — corrisponde approssimativamente al volume di fluido in ingresso. E' rilevante notare che la quantità aggiuntiva di fluido in ingresso è direttamente correlata alla compressibilità del solido, proprietà che denota la capacità del materiale di modificare il proprio volume in risposta alle variazioni di pressione. In questo caso specifico, l'applicazione della sollecitazione di trazione non ha provocato solamente l'allungamento della colonna, ma anche una diminuzione di pressione all'interno del solido e, conseguentemente, una sua riduzione di volume. La comprimibilità del materiale riveste quindi un ruolo fondamentale, favorendo l'ingresso di una quantità di fluido superiore a quella prevista se il solido fosse incomprimibile.

Le leggi lineari ed esponenziali dei diversi modelli costitutivi non hanno mostrato differenze significative. Pertanto — al fine di mostrare i risultati di entrambi i modelli — si è scelto di presentare il comportamento della legge esponenziale per il modello basato sulla tensione volumetrica (Fig. [6.3a\)](#page-124-0) e quello della legge lineare per il modello basato sulla tensione massima (Fig. [6.3b\)](#page-124-1).

Inoltre, l'aumento graduale del carico applicato genera reazioni vincolari che si manifestano alla base della colonna e si oppongono alla sollecitazione di trazione. Questa resistenza persiste finché il materiale non inizia a cedere e si annulla una volta raggiunta la condizione di rottura (Fig. [6.4a](#page-124-2) e [6.4b\)](#page-124-3).

Particolarmente interessante è il fatto che — nelle analisi effettuate con un coefficiente di 0.5 e unitario — gli elementi del modello raggiungono la condizione di rottura sin dai primi passi temporali, nonostante l'incremento graduale del carico (Fig. [6.5a](#page-125-0) e [6.5b\)](#page-125-1). Tendenzialmente, si presume che materiali con un coefficiente di Biot di 0.5 mostrino un comportamento più simile a quelli con 0.75 piuttosto che a quelli con coefficiente unitario. Tuttavia — come evidenziato nelle Fig. [6.5a](#page-125-0) e [6.5b](#page-125-1) — nel caso in cui il materiale sia più rigido, si verifica una rottura immediata; di conseguenza, non si osserva un aumento graduale del danno, bensì un rapido raggiungimento del valore massimo di danneggiamento.

Alla luce di queste considerazioni, si è scelto di condurre le analisi successive facendo riferimento ad un materiale friabile e, quindi, con un valore unitario del coefficiente di Biot.

Un'ulteriore valutazione — per i modelli basati sulla tensione massima — è stata effettuata variando la discretizzazione del modello in elementi finiti. Anche in questo caso, l'aumento graduale del carico ha determinato una deformazione verticale della colonna di 0.5 m, compensata dall'ingresso di un volume di fluido equivalente allo spostamento (Fig. [6.6a](#page-125-2) e [6.6b\)](#page-125-3).

L'ingresso di un determinato volume di fluido è strettamente connesso — secondo la legge di Darcy — al gradiente di pressione della fase fluida. Le Fig. [6.7a](#page-126-0) e [6.7b](#page-126-1) illustrano questa condizione, evidenziando le variazioni di pressione all'aumentare della discretizzazione. Nei modelli costitutivi analizzati — sia nel caso di legge lineare che esponenziale —, si osserva che l'aumento progressivo del numero di elementi finiti non solo comporta un miglioramento dei risultati, ma anche una loro convergenza.

Piuttosto rilevante è il fatto che l'aumento graduale del carico applicato comporta anche la formazione di micro-fratture che, presumibilmente, sono causate da difetti interni nella struttura del materiale, con conseguente danneggiamento dello stesso. In accordo con la teoria, le Fig. [6.8a](#page-126-2) e [6.8b](#page-126-3) mostrano che il danneggiamento si manifesta quando la sollecitazione supera la soglia iniziale precedentemente definita (Tab. [6.1\)](#page-119-1). E' importante notare che — aumentando la discretizzazione del modello — il danneggiamento si localizza principalmente nella parte inferiore (Fig. [6.9\)](#page-126-4). Questa condizione — dovuta alla perdita di ellitticità dei differenziali — caratterizza tutti i tipi di modelli; tuttavia, si è scelto di mostrare la localizzazione esclusivamente nel modello basato sul massimo valore di tensione con legge esponenziale. Questa scelta è stata motivata anche dalla mancanza di differenze significative tra i diversi modelli.

Un aspetto rilevante è che lo sviluppo di micro-fratture influisce sulla permeabilità del materiale. Tuttavia, l'effetto potrebbe variare a seconda di diversi fattori, tra cui la loro dimensione e interconnessione. Come illustrato nella Fig. [6.10,](#page-127-0) la permeabilità aumenta, segnalando la formazione di micro-fratture abbastanza grandi che potrebbero agevolare il flusso dei fluidi —  $e/o$  ben interconnesse, che invece potrebbero favorire la creazione di percorsi più diretti. Anche in questo caso, i diversi modelli hanno prodotto risultati simili; pertanto, vengono presentati solo quelli del modello descritto nel paragrafo precedente.

Come emerso dalle analisi antecedenti, un aumento della discretizzazione generalmente conduce ad una maggiore accuratezza dei risultati. Pertanto, si è deciso di approfondire ulteriormente l'indagine focalizzando l'attenzione sulla colonna composta da 100 elementi, al fine di mettere in luce aspetti aggiuntivi correlati all'applicazione

del carico di trazione. Tipicamente — in risposta a tale sollecitazione — si prevede un aumento delle tensioni nella direzione del carico fino a quando il materiale si comporta in modo elastico, con deformazioni reversibili. Tuttavia, se la forza di trazione supera la resistenza massima del materiale, si verifica un cedimento, spesso accompagnato dalla formazione di micro-fratture. Durante questa fase di cedimento, le tensioni possono annullarsi in alcune regioni del materiale, indicando un significativo livello di deformazione o danneggiamento. Le Fig. [6.11a](#page-127-1) e [6.11b](#page-127-2) illustrano questa condizione per un elemento posizionato alla base della colonna di cui si è indagato il punto Gauss centrale. Un confronto tra i grafici evidenzia che — durante la fase di incremento del danno — si verifica un aumento delle tensioni; tuttavia, raggiunto un valore di danno unitario — indice che il materiale è completamente danneggiato le tensioni si annullano. E' rilevante notare che — sia per i modelli costitutivi basati sulla tensione volumetrica sia per quelli basati sulla tensione massima — la condizione di rottura viene raggiunta più velocemente nel caso di andamento lineare. Inoltre — per il modello basato sulla tensione volumetrica — questa condizione viene conseguita immediatamente, ragion per cui le tensioni risultano nulle dal primo istante temporale. Infine, si osserva che — avendo preso come riferimento un terreno friabile e, quindi, un coefficiente di Biot unitario — il valore massimo di danneggiamento non viene raggiunto in maniera graduale bensì piuttosto velocemente, confermando quanto affermato in precedenza (Fig. [6.5a](#page-125-0) e [6.5b\)](#page-125-1).

<span id="page-124-0"></span>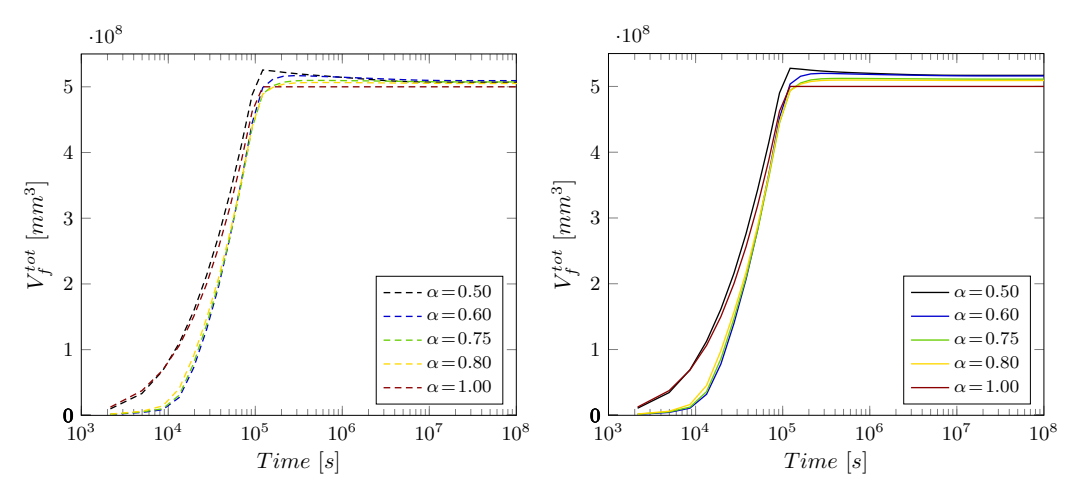

(a) Modello basato sulla tensione volumetrica con legge esponenziale.

<span id="page-124-1"></span>(b) Modello basato sulla tensione massima con legge lineare.

Figura 6.3: Volumi di fluido in ingresso nel tempo al variare del coefficiente di Biot.

<span id="page-124-2"></span>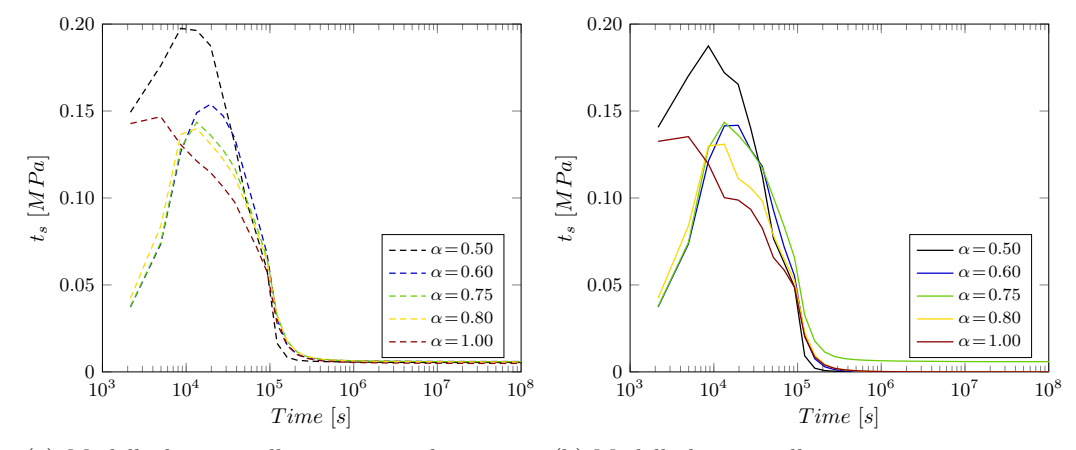

<span id="page-124-3"></span>(a) Modello basato sulla tensione volumetrica con legge esponenziale. (b) Modello basato sulla tensione massima con legge lineare.

Figura 6.4: Tensioni nel tempo, alla base della colonna, al variare del coefficiente di Biot.

<span id="page-125-0"></span>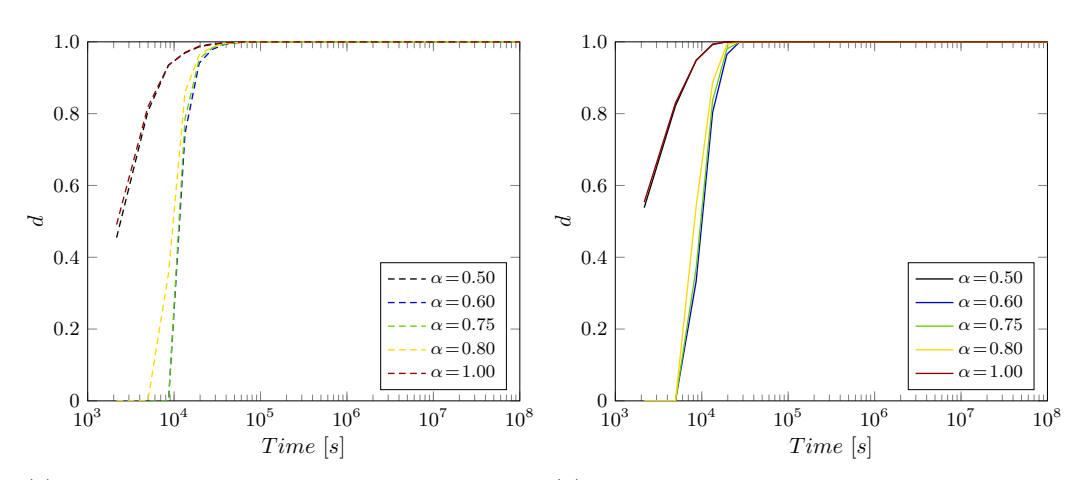

(a) Modello basato sulla tensione volumetrica con legge esponenziale.

<span id="page-125-1"></span>(b) Modello basato sulla tensione massima con legge lineare.

Figura 6.5: Incrementi di danno nel tempo, in un elemento alla base della colonna e per il punto Gauss 1, al variare del coefficiente di Biot.

<span id="page-125-2"></span>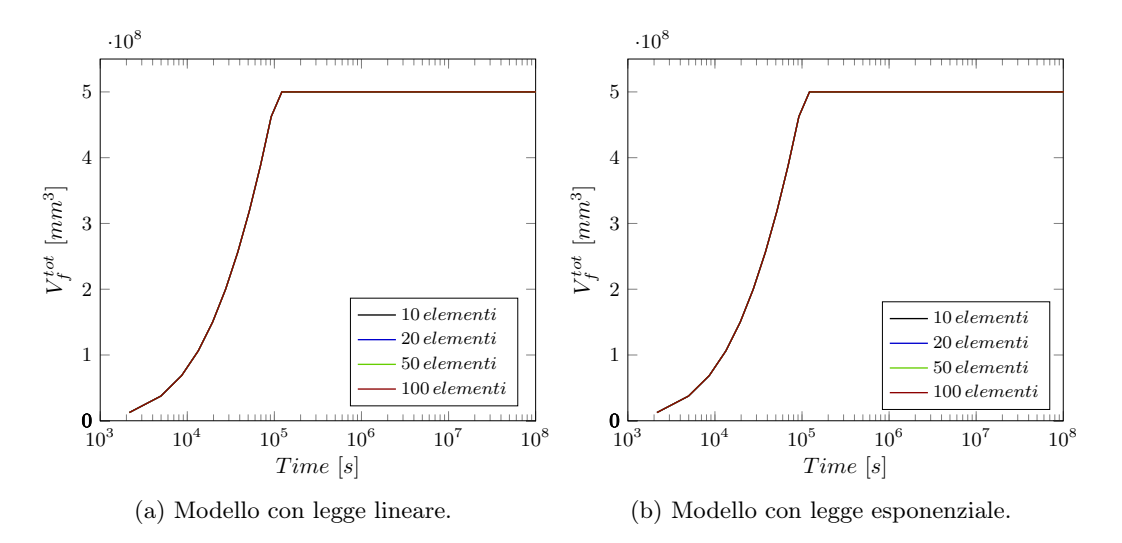

<span id="page-125-3"></span>Figura 6.6: Volumi di fluido in ingresso nel tempo nei modelli basati sulla tensione massima all'aumentare della discretizzazione.

<span id="page-126-0"></span>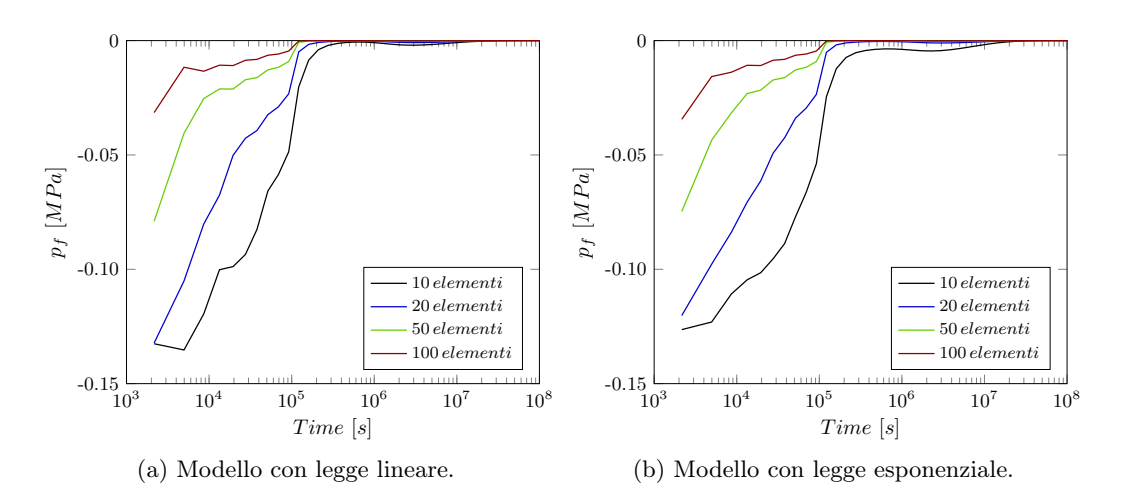

<span id="page-126-1"></span>Figura 6.7: Variazioni di pressione nel tempo, in un nodo sommitale, nei modelli basati sulla tensione massima all'aumentare della discretizzazione.

<span id="page-126-2"></span>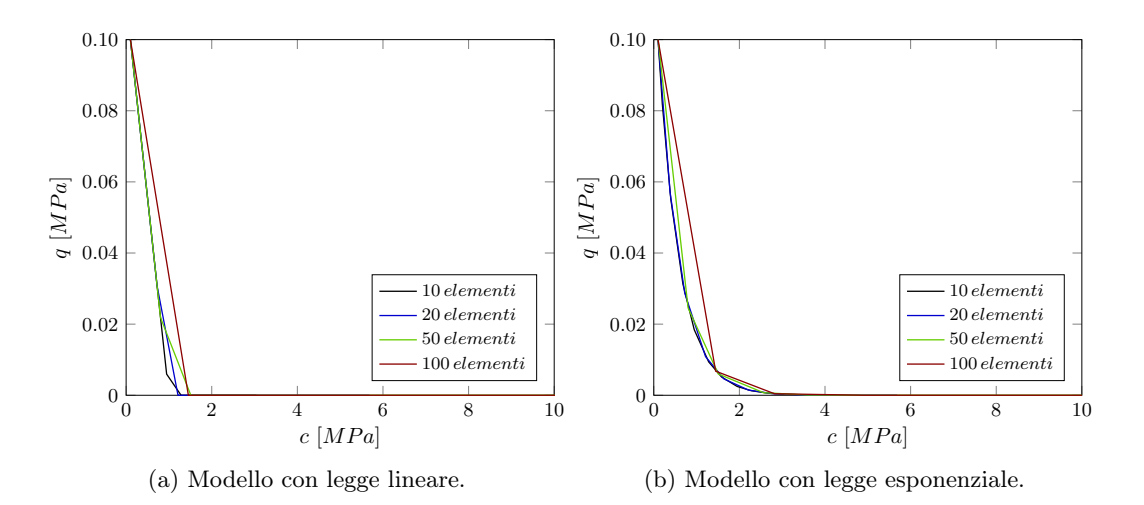

Figura 6.8: Leggi di danno per i modelli basati sulla tensione massima all'aumentare della discretizzazione.

<span id="page-126-4"></span><span id="page-126-3"></span>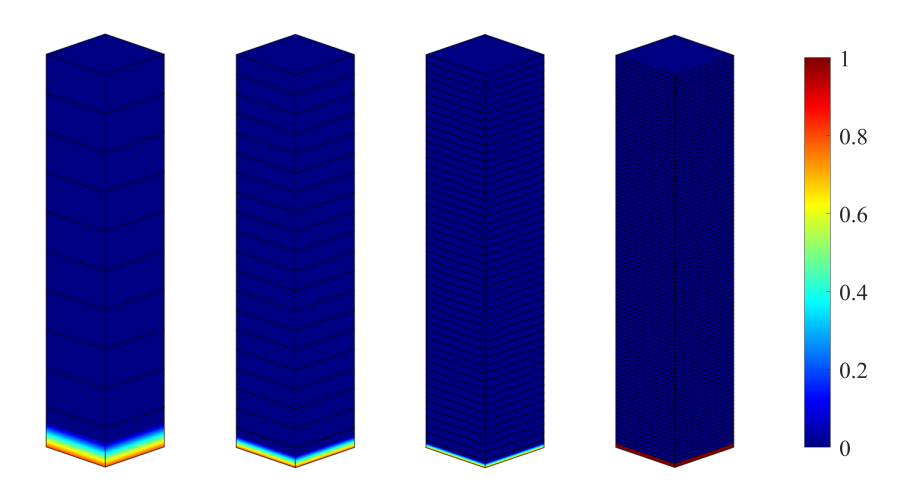

Figura 6.9: Localizzazione del danno per il modello basato sulla tensione massima con legge esponenziale all'aumentare della discretizzazione.

<span id="page-127-0"></span>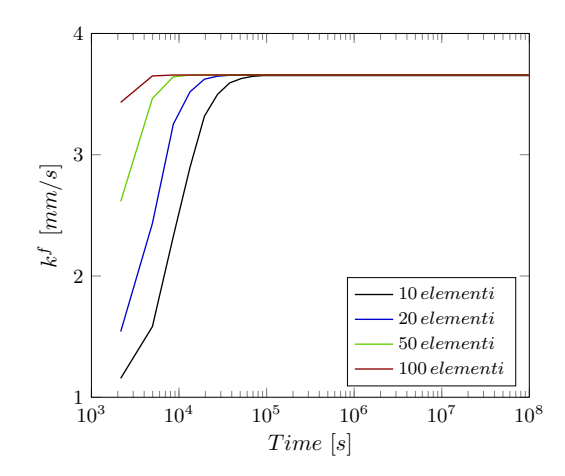

Figura 6.10: Incrementi di permeabilità nel tempo per il modello basato sulla tensione massima con legge esponenziale all'aumentare della discretizzazione.

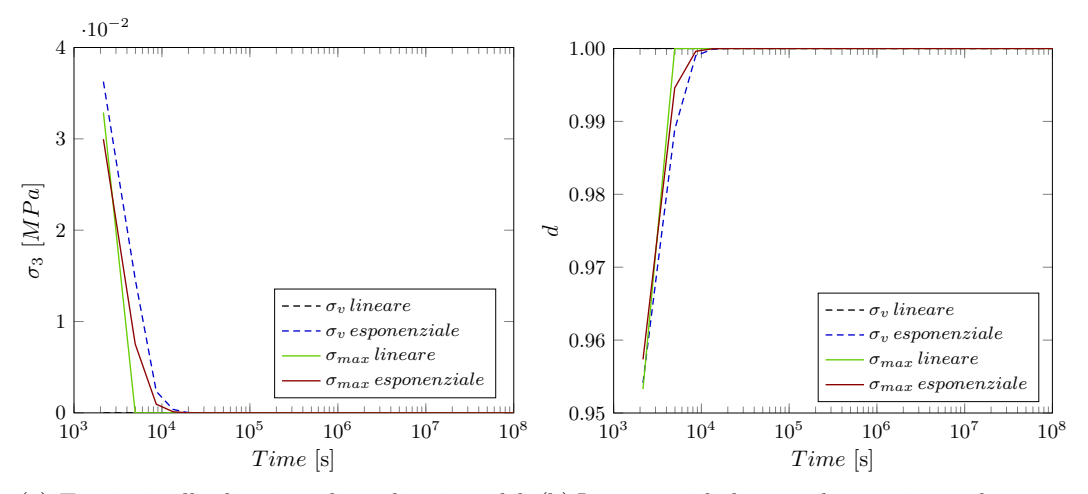

carico nel tempo.

<span id="page-127-2"></span><span id="page-127-1"></span>(a) Tensioni nella direzione di applicazione del (b) Incrementi di danno nel tempo in un elemento alla base della colonna e per il punto Gauss 14.

Figura 6.11: Modelli basati sulla tensione volumetrica (linee tratteggiate) e sulla tensione massima (linee continue).

### 6.2 Lastra soggetta a iniezione

Si prende in considerazione una porzione di solido in stato piano di deformazione, sulla quale viene pompato un flusso lungo il fianco. Si suppone che tale iniezione — effettuata con una specifica pressione — determini un aumento della pressione nei pori vicini alla sorgente, con conseguente danneggiamento e deformazione del terreno o della roccia. Inoltre, si prevede la formazione di micro-fessure che potrebbero causare un aumento della permeabilità del mezzo e la degradazione della sua rigidezza.

#### 6.2.1 Configurazione geometrica e vincoli applicati

La lastra ha una larghezza di 30 m, un'altezza di 20 m e una profondità di  $1 m$ , trascurabile rispetto alle altre dimensioni.

La base inferiore del modello è vincolata rigidamente per cui è impedita a traslare sia verticalmente che orizzontalmente. Per mantenere le condizioni di stato piano di deformazione, le superfici laterali sono vincolate ortogonalmente alle direzioni in cui si sviluppano e, di conseguenza, non possono traslare nelle rispettive direzioni orizzontali. La base superiore, infine, è permeabile e — per questo motivo — si è imposto un vincolo di pressione nulla nei nodi di estremità degli elementi finiti che la compongono. La Fig. [6.12](#page-128-0) illustra schematicamente queste condizioni.

<span id="page-128-0"></span>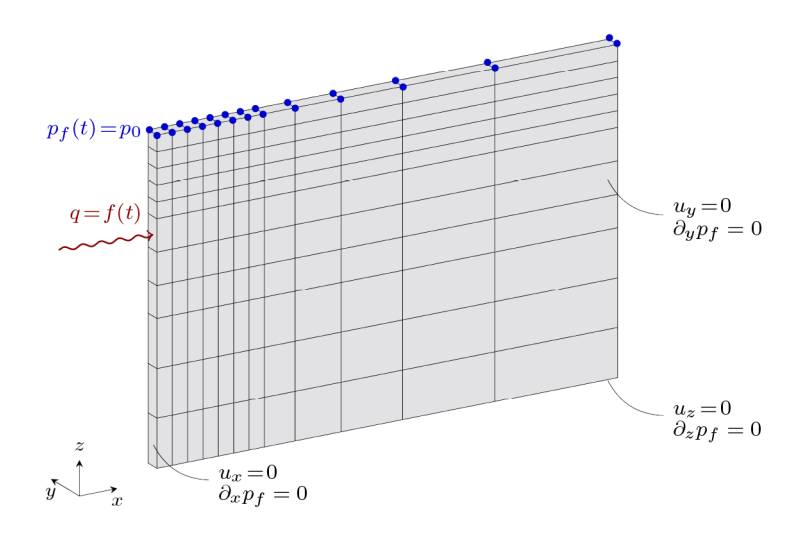

Figura 6.12: Modello FEM con condizioni di vincolo e di carico.

#### 6.2.2 Proprietà del modello

I valori delle proprietà attribuiti al modello sono elencati nella Tab. [6.2.](#page-129-0)

<span id="page-129-0"></span>E' rilevante sottolineare che le precisazioni fatte per l'esempio numerico precedente — relativamente alla determinazione delle proprietà e alle loro relazioni — rimangono valide.

| Proprietà      | Valore              | U.M.            |
|----------------|---------------------|-----------------|
| E              | 1.0                 | MPa             |
| $\nu$          | $0.3\,$             |                 |
| $\sigma_0$     | 0.1                 | MP <sub>a</sub> |
| $d_{max}$      | 0.9                 |                 |
| $b_1$          | 0.3                 |                 |
| $b_{2}$        | 0.7                 |                 |
| $b_3$          | $1.7\,$             |                 |
| $\sigma_{max}$ | 1.0                 | MP <sub>a</sub> |
| $\varphi$      | $\rm 0.5$           |                 |
| $k_o^f$        | -5<br>$1 \times 10$ | mm/s            |

Tabella 6.2: Proprietà della lastra.

#### 6.2.3 Condizione di carico

La ricerca e la definizione di un valore di flusso da pompare attraverso un elemento del lato minore della lastra hanno richiesto un impegno temporale non indifferente. In particolare, ciò è dovuto alla natura estremamente delicata dell'azione di pompare flusso, soprattutto quando si lavora con softening anziché con hardening. Questi fattori hanno comportato la necessità di un approccio attento per garantire risultati affidabili e coerenti.

Al termine di questa fase di ricerca, si è individuato un flusso di  $0.225\,mm^3/s$ , applicato in maniera costante ad ogni passo della successione temporale. L'istante iniziale  $t_0$  è stato fissato a  $0 s$  e la sequenza temporale è stata definita incrementando il primo passo — equivalente ad un giorno — di 10 e successivamente seguendo una successione di step con una distanza di  $\Delta t_{n+1} = 1.1 \Delta t_n$ .

#### 6.2.4 Analisi dei risultati

I risultati esposti di seguito mirano a confrontare il comportamento delle leggi di danno — sia lineari che esponenziali —, evidenziando in generale una maggiore sensibilità nelle leggi di softening rispetto a quelle di hardening. Alla luce di queste considerazioni, si è focalizzata l'attenzione principalmente sulle prime leggi; tuttavia, verranno presentati anche i confronti più significativi con le leggi di hardening, per garantire una visione completa e dettagliata della risposta dei materiali alle sollecitazioni.

I risultati osservati sono coerenti con le ipotesi iniziali e, di conseguenza, sono in linea con le aspettative teoriche. L'introduzione di flusso attraverso un elemento del lato minore della lastra si traduce in un incremento di pressione nei nodi limitrofi (Fig. [6.13a\)](#page-132-0), sia nei modelli basati sulla tensione volumetrica che in quelli basati sulla tensione massima.

Inoltre, l'aumento della pressione — come conseguenza dell'azione esercitata in corrispondenza di un elemento — comporta anche un danneggiamento dello stesso e degli elementi limitrofi. Le Fig. [6.14a,](#page-133-0) [6.14b,](#page-133-1) [6.14c](#page-133-2) e [6.14d](#page-133-3) illustrano l'estensione del danno attraverso mappe di colori, in cui il blu indica un materiale integro e il rosso, invece, un materiale completamente danneggiato. E' importante notare che — a parità di condizioni — i modelli basati sulla tensione massima mostrano un livello di danneggiamento superiore, sia in termini numerici che riguardo agli elementi coinvolti. Inoltre — in riferimento a questi modelli — si osserva che quello con legge esponenziale presenta un'area danneggiata più ampia.

Particolarmente interessante è il fatto che non solo la pressione innesca il danneggiamento degli elementi della lastra, ma anche che l'andamento delle pressioni è strettamente correlato al livello di danneggiamento. Confrontando le Fig. [6.13a](#page-132-0) e [6.13b,](#page-132-1) si nota che il grafico delle pressioni presenta delle oscillazioni negli istanti temporali in cui il modello inizia a danneggiare, nonché quando la soluzione risulta oscillatoria. Si precisa che la Fig. [6.13b](#page-132-1) mostra l'incremento del danno per l'elemento finito soggetto all'applicazione del flusso.

L'iniezione di flusso lungo il lato minore della lastra induce una deformazione della stessa. Nello specifico — in conformità con i vincoli applicati — si osserva uno spostamento verticale dei nodi, la cui entità cresce proporzionalmente alla vicinanza al punto in cui il flusso viene pompato. Come evidenziato nelle Fig. [6.15a,](#page-134-0) [6.15b,](#page-134-1) [6.15c](#page-134-2) e [6.15d,](#page-134-3) questo fenomeno è particolarmente evidente nei nodi sommitali, dove lo spostamento risulta più accentuato.

E' rilevante precisare che questa condizione caratterizza anche le leggi di hardening, con la differenza che lo spostamento registrato è nettamente minore rispetto a quello

osservato nei modelli con legge di softening. Nel caso di hardening — nonostante il materiale subisca dei danni — mantiene comunque una certa rigidità che limita l'entità dello spostamento. Invece, nel caso di softening, il materiale perde progressivamente la propria resistenza con il danneggiamento e, di conseguenza, si deforma maggiormente.

Al fine di mostrare i risultati di entrambi i modelli, si è scelto di esaminare il comportamento della legge esponenziale per il modello basato sulla tensione volumetrica e quello della legge lineare per il modello basato sulla tensione massima. Tale decisione è motivata anche dalla mancanza di differenze significative tra le leggi lineari ed esponenziali nei diversi modelli. Le Fig. [6.16a](#page-135-0) e [6.16b](#page-135-1) mostrano l'estensione del danno nel caso di hardening. Confrontandole con le figure corrispondenti nel caso di softening (Fig. [6.14b](#page-133-1) e [6.14c\)](#page-133-2), è evidente una riduzione dell'area danneggiata. In particolare, questa diminuzione è direttamente correlata al livello di danneggiamento: nei modelli con legge di hardening, il materiale raggiunge un valore di danno complessivo inferiore rispetto ai modelli con legge di softening. La Fig. [6.17a](#page-135-2) illustra questa condizione, riportando il valore di danno raggiunto nei modelli basati sulla tensione volumetrica con legge esponenziale e in quelli basati sulla tensione massima con legge lineare, sia nel caso di hardening che di softening.

Come precedentemente menzionato, nel caso di hardening il materiale danneggia meno grazie alla sua capacità di opporre resistenza alla sollecitazione applicata. Questa caratteristica si traduce in una deformazione minore. Considerato il nodo in sommità più vicino al punto in cui viene pompato flusso, la Fig. [6.17b](#page-135-3) confronta lo spostamento registrato nei casi di hardening e di softening per entrambi i tipi di modelli.

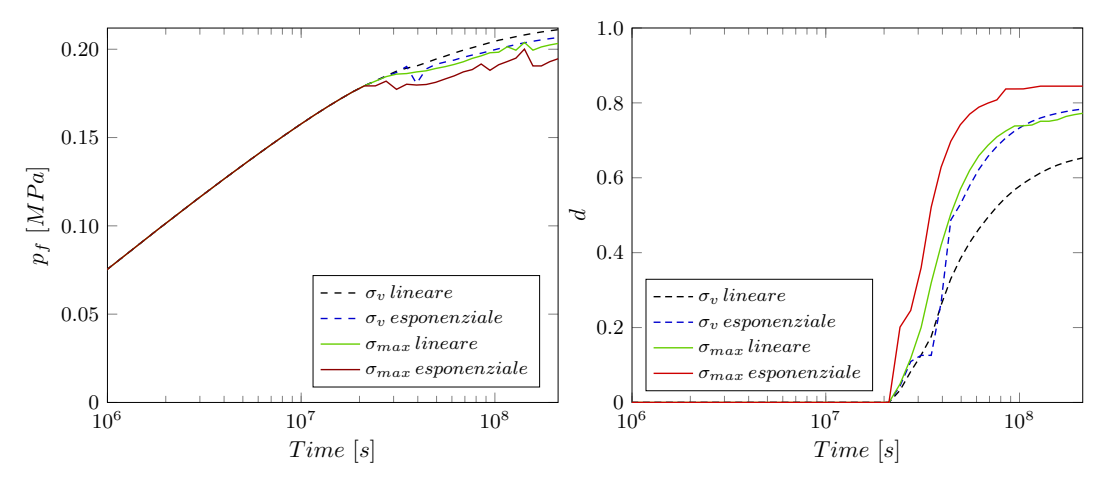

<span id="page-132-0"></span>(a) Variazioni di pressione nel tempo, in un nodo (b) Incrementi di danno nel tempo, nell'elemenvicino alla sorgente, nel caso di softening.

<span id="page-132-1"></span>to sollecitato e per il punto Gauss 1, nel caso di softening.

Figura 6.13: Modelli basati sulla tensione volumetrica (linee tratteggiate) e sulla tensione massima (linee continue).

<span id="page-133-0"></span>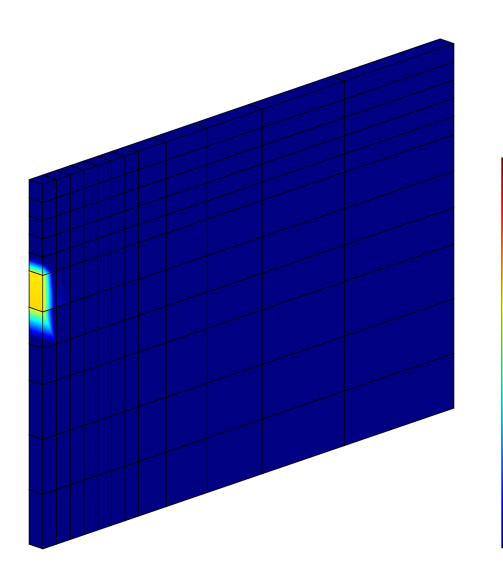

(a) Modello basato sulla tensione volumetrica con legge lineare.

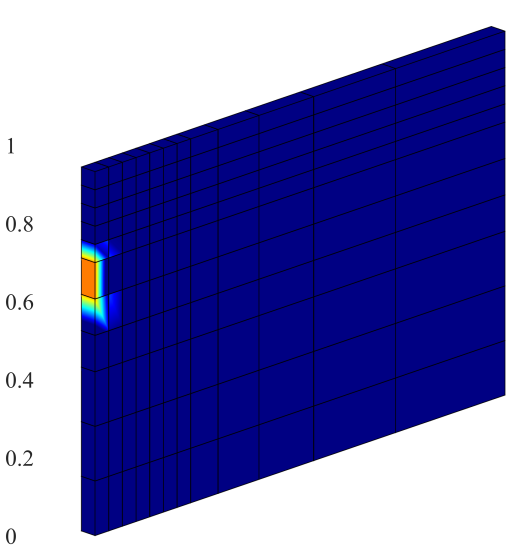

<span id="page-133-1"></span>(b) Modello basato sulla tensione volumetrica con legge esponenziale.

<span id="page-133-2"></span>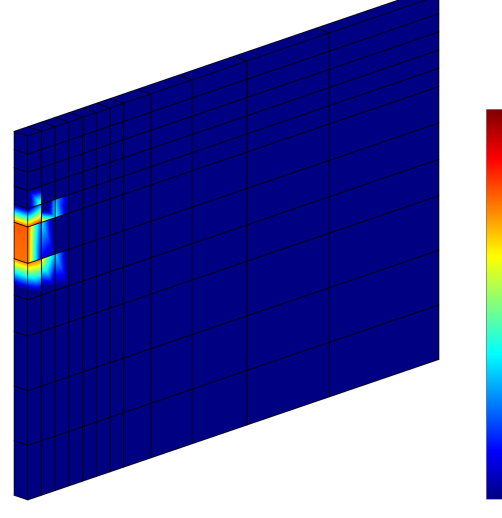

 $\vert$ <sub>0</sub> (c) Modello basato sulla tensione massima con legge lineare.

<span id="page-133-3"></span>(d) Modello basato sulla tensione massima con legge esponenziale.

Figura 6.14: Contour del danno ultimo nel caso di softening.

 $\overline{1}$ 

 $0.8$ 

 $\vert$  0.6

0.4

 $0.2$ 

<span id="page-134-0"></span>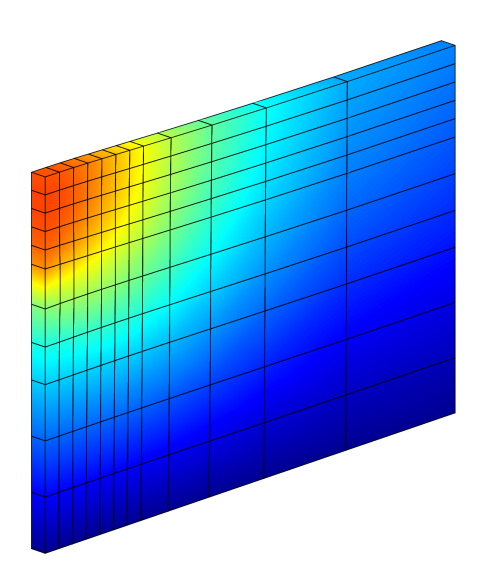

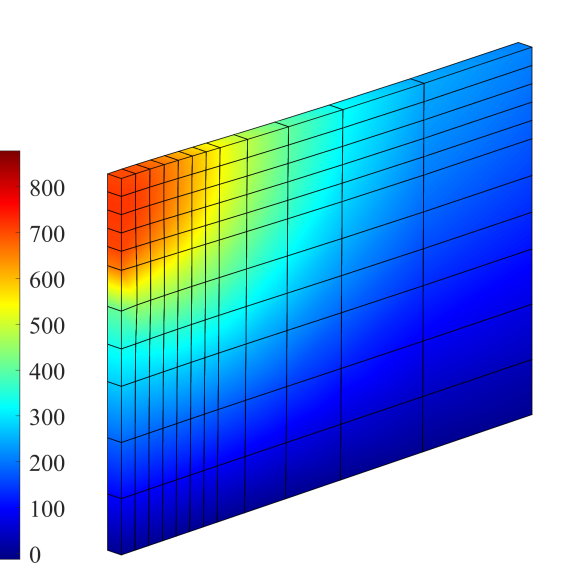

(a) Modello basato sulla tensione volumetrica con legge lineare.

<span id="page-134-1"></span>(b) Modello basato sulla tensione volumetrica con legge esponenziale.

<span id="page-134-2"></span>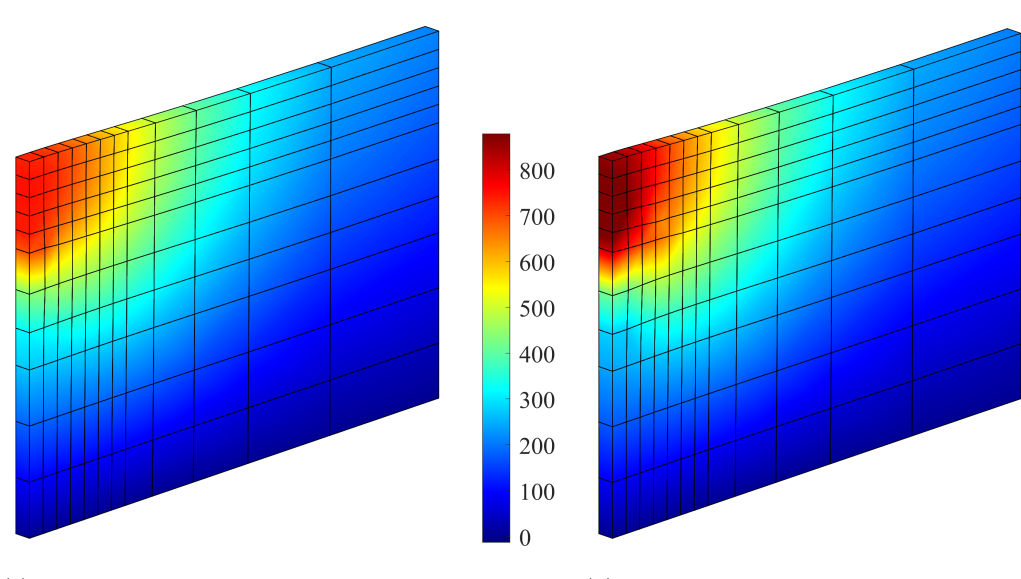

(c) Modello basato sulla tensione massima con legge lineare.

<span id="page-134-3"></span>(d) Modello basato sulla tensione massima con legge esponenziale.

Figura 6.15: Contour degli spostamenti ultimi (mm) in direzione z nel caso di softening.

<span id="page-135-0"></span>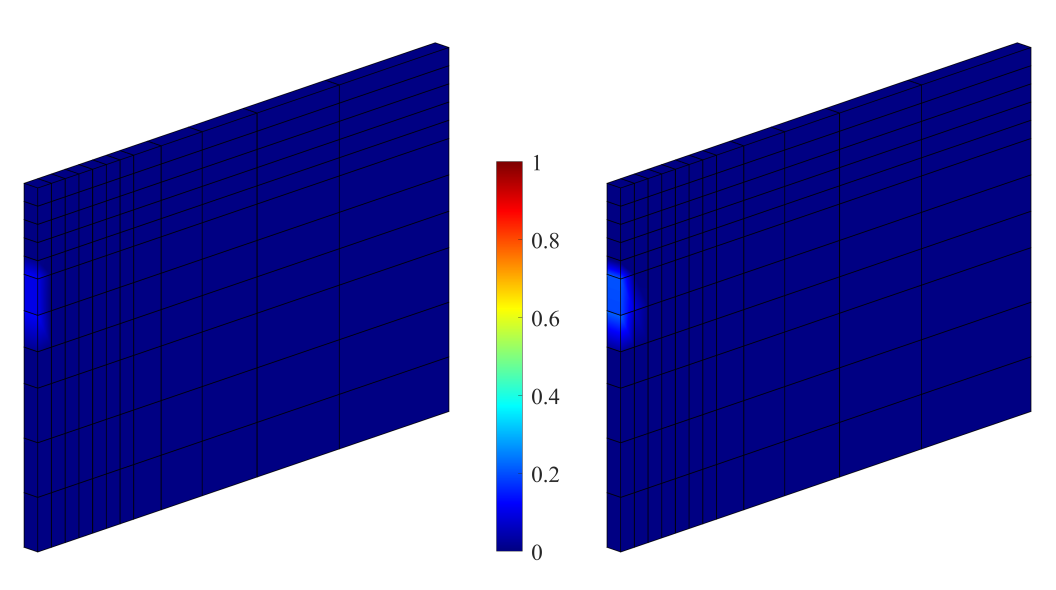

(a) Modello basato sulla tensione volumetrica con legge esponenziale.

<span id="page-135-1"></span>(b) Modello basato sulla tensione massima con legge lineare.

Figura 6.16: Contour del danno ultimo nel caso di hardening.

<span id="page-135-2"></span>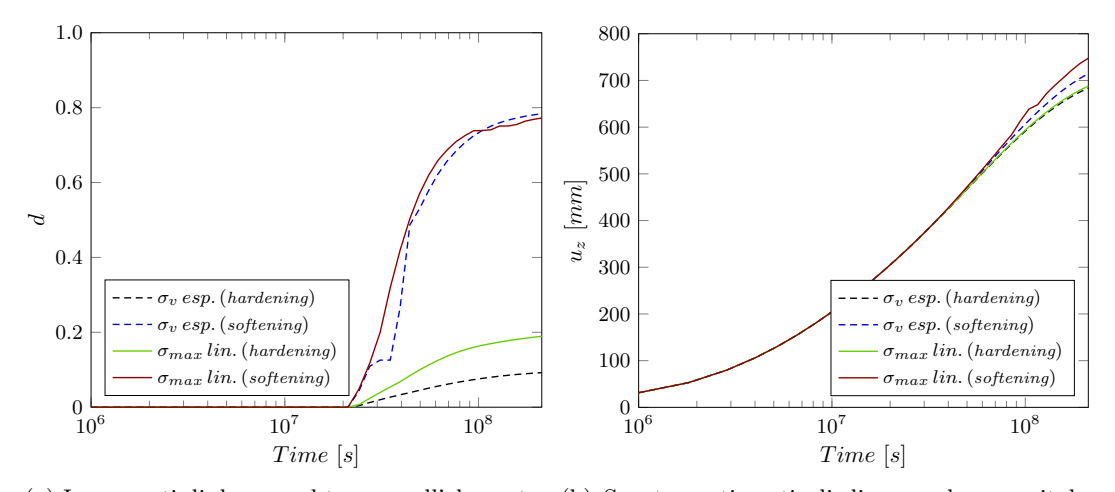

(a) Incrementi di danno nel tempo nell'elemento (b) Spostamenti verticali di un nodo sommitale sollecitato e per il punto Gauss 1.

<span id="page-135-3"></span>nel tempo.

Figura 6.17: Modelli basati sulla tensione volumetrica con legge esponenziale (linee tratteggiate) e sulla tensione massima con legge lineare (linee continue), nei casi di hardening e softening.

### 6.3 Sezione di cubo forata soggetta a iniezione

Il modello seguente — oltre a rappresentare un'estensione di quello utilizzato per la validazione del codice (Cap. [5\)](#page-110-0) — riflette in modo più preciso la situazione sperimentale descritta da Wu et al. [\(2018\)](#page-159-1). Inoltre — grazie alla sua natura tridimensionale — consente una valutazione esaustiva delle potenzialità applicative del codice di calcolo implementato.

Si tratta specificamente di un quarto di cubo con un foro praticato in corrispondenza di uno spigolo verticale, attraverso il quale viene iniettato del fluido. Si suppone che questa sollecitazione provochi un notevole aumento della pressione nei nodi degli elementi finiti circostanti, con conseguente danneggiamento.

#### 6.3.1 Configurazione geometrica e vincoli applicati

Il modello ha una base quadrata di  $0.15 \times 0.15$  m ed un'altezza di  $0.3$  m; il foro ha un raggio di  $4 \times 10^{-3}$  m.

<span id="page-136-0"></span>Le condizioni di vincolo sono analoghe a quelle definite nell'esempio di validazione del codice, come illustrato nella Fig. [6.18.](#page-136-0) Per ulteriori dettagli, si rimanda alla Sez. [5.1.](#page-111-1)

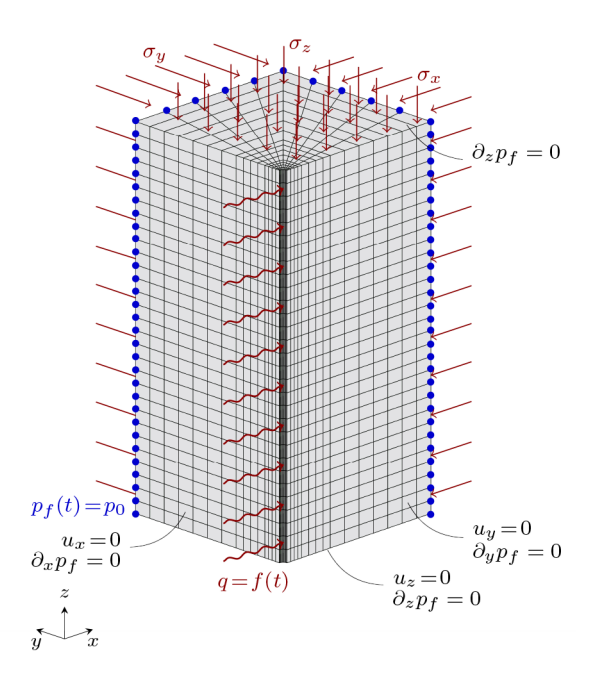

Figura 6.18: Modello FEM con condizioni di vincolo e di carico.

#### 6.3.2 Proprietà del modello

Come accennato in precedenza, questo esempio riproduce in maniera tridimensionale quello definito per la validazione del codice. Di conseguenza, al modello sono stati attribuiti gli stessi parametri (si veda la Tab. [5.1\)](#page-112-0).

#### 6.3.3 Condizione di carico

Le condizioni di carico sono rimaste invariate. Tuttavia, è importante precisare che le tensioni di compressione sono state esercitate lungo tutta l'altezza del modello; lo stesso vale anche per l'iniezione di fluido, come mostrato nella Fig. [6.18.](#page-136-0) Per ulteriori dettagli, si rimanda alla Sez. [5.1.](#page-111-1)

#### 6.3.4 Analisi dei risultati

Prima di procedere, si precisa che i risultati presentati di seguito derivano da analisi effettuate esclusivamente tramite modelli basati sulla tensione massima. Questa scelta è stata motivata dalla volontà di confrontarne l'accuratezza con i dati sperimentali di Wu et al. [\(2018\)](#page-159-1) e i risultati numerici di Yi et al. [\(2019\)](#page-159-0), entrambi ottenuti utilizzando questo tipo di modelli con legge lineare nel caso di softening. Al fine di garantire una visione completa, si sono inclusi nell'analisi anche i risultati ricavati tramite una legge esponenziale, sempre nel caso di softening.

Indipendentemente dalla legge di danno considerata, gli esiti rispecchiano le ipotesi formulate inizialmente: l'iniezione di fluido attraverso gli elementi finiti dello spigolo forato comporta, infatti, un aumento di pressione nei nodi circostanti. Come illustrato nella Fig. [6.19,](#page-140-0) questo incremento risulta coerente rispetto ai risultati numerici (Yi et al., [2019\)](#page-159-0) e, conseguentemente, ai dati sperimentali (Wu et al., [2018\)](#page-159-1), anche se persistono alcune differenze, già notate e approfondite durante la fase di validazione del codice di calcolo (Sez. [5.2\)](#page-112-1). È importante osservare che — anche in questo caso — si verifica un repentino aumento di pressione entro i primi 300 s dall'inizio dell'iniezione, seguito da un plateau in cui la pressione rimane pressoché costante, attestandosi a circa  $17 MPa$ .

Questo andamento è giustificato dal modo in cui il modello danneggia. Infatti considerando un elemento finito in sommità situato in corrispondenza del foro e il punto Gauss 1 — la Fig. [6.20](#page-140-1) mostra che il massimo valore di danneggiamento viene raggiunto rapidamente entro i primi 150 s dall'inizio dell'iniezione. Dopo questo breve periodo, la pressione non aumenta ulteriormente, bensì si stabilizza.

La relazione tra la variazione della pressione e l'evoluzione del danneggiamento è chiaramente evidente confrontando i contour della prima grandezza negli istanti temporali più significativi (Fig. [6.21a,](#page-141-0) [6.21b,](#page-141-1) [6.21c,](#page-141-2) [6.21d,](#page-141-3) [6.21e](#page-141-4) e [6.21f\)](#page-141-5) con i corrispondenti contour del danno (Fig. [6.22a,](#page-142-0) [6.22b,](#page-142-1) [6.22c,](#page-142-2) [6.22d,](#page-142-3) [6.22e](#page-142-4) e [6.22f\)](#page-142-5). Un'analisi approfondita rivela che all'istante  $t= 120 s$  — nonostante un inizio di aumento della pressione (Fig. [6.21b\)](#page-141-1) — non si osserva ancora un corrispondente incremento del danneggiamento (Fig. [6.22b\)](#page-142-1). Come mostrato chiaramente nella Fig. [6.20,](#page-140-1) tale aumento inizia a manifestarsi solo dopo circa 150 s. Passando quindi all'istante  $t = 180 s$ , si nota un significativo incremento della pressione rispetto al momento precedente (Fig. [6.21c\)](#page-141-2). Inoltre, si osserva che il danneggiamento ha già raggiunto la soglia massima stabilita (95%) negli elementi finiti circostanti quelli soggetti all'iniezione (Fig. [6.22c\)](#page-142-2). Esaminando infine l'istante temporale finale, si notano l'assestamento della pressione a circa  $17 MPa$  (Fig. [6.21f\)](#page-141-5) e il danneggiamento ultimo (Fig. [6.22f\)](#page-142-5) che — coerentemente alla pressione — risulta più accentuato in una delle due direzioni. È importante sottolineare che l'asimmetria nel danneggiamento è causata dal diverso stato di confinamento nelle direzioni x, y e z. Nello specifico, un minore livello di confinamento corrisponde ad un maggiore danneggiamento. Si precisa inoltre che — in assenza di differenze significative — si è scelto di mostrare questo confronto solo per il modello con legge esponenziale, anche perché durante la fase di validazione del codice di calcolo (Cap. [5\)](#page-110-0) si era approfondito maggiormente il modello con legge lineare.

Il danneggiamento degli elementi finiti che compongono il modello è causato dalla formazione di micro-fessure, presumibilmente originate da difetti interni nella struttura del materiale. A seconda delle dimensioni e/o dell'interconnessione delle micro-fessure, queste agevolano il flusso del fluido verso le superfici permeabili. Questa peculiarità è illustrata nelle Fig. [6.23a,](#page-143-0) [6.23b,](#page-143-1) [6.23c,](#page-143-2) [6.23d,](#page-143-3) [6.23e](#page-143-4) e [6.23f,](#page-143-5) che mostrano la velocità con cui il fluido — iniettato in corrispondenza dello spigolo forato — si dirige verso le suddette superfici. È rilevante sottolineare che le frecce sono proporzionali alla velocità con cui il fluido fluisce verso l'esterno. Si osserva quindi che — fin dai primi istanti temporali — le frecce sono più pronunciate nella zona del foro di iniezione, per poi diminuire progressivamente man mano che ci si

allontana da questo punto. Questo è dovuto all'aumento della superficie attraverso cui il fluido deve passare.

Si segnala infine un notevole aumento di velocità tra gli gli istanti temporali  $t= 120 s$ e  $t= 180 s$  (Fig. [6.23b](#page-143-1) e [6.23c\)](#page-143-2). In particolare, questa caratteristica è congruente con l'evoluzione del danno registrata: si ricorda infatti che il danneggiamento raggiunge il massimo valore (95%) tra i medesimi istanti temporali, più precisamente intorno ai 150 s (Fig. [6.20\)](#page-140-1). Questo suggerisce una relazione diretta tra la velocità del flusso e l'entità del danneggiamento.

<span id="page-140-0"></span>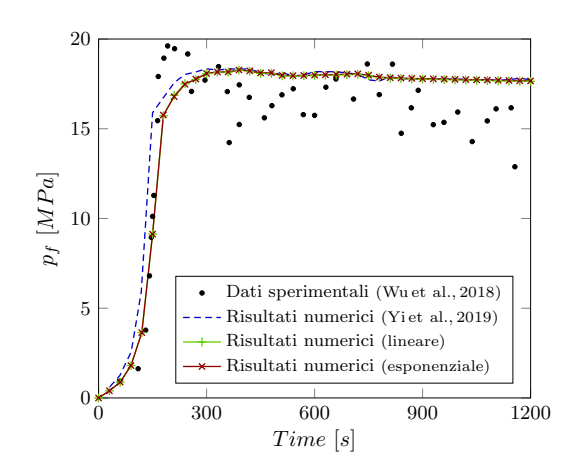

Figura 6.19: Variazioni di pressione nel tempo, in un nodo alla testa del foro, ottenute sperimentalmente e numericamente.

<span id="page-140-1"></span>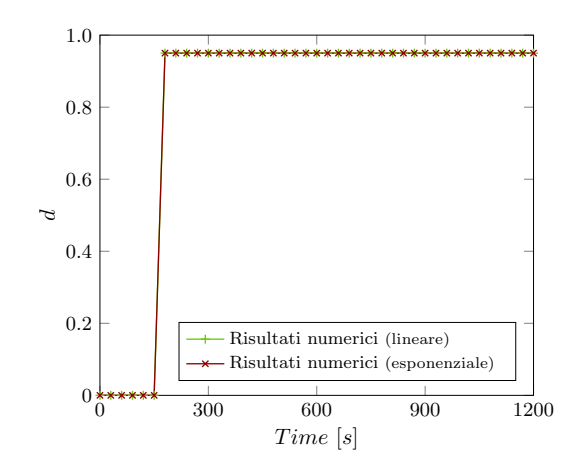

Figura 6.20: Incrementi di danno nel tempo, in un elemento alla testa del foro e per il punto Gauss 1, nei modelli basati sulla tensione massima nel caso di softening.

<span id="page-141-2"></span><span id="page-141-1"></span><span id="page-141-0"></span>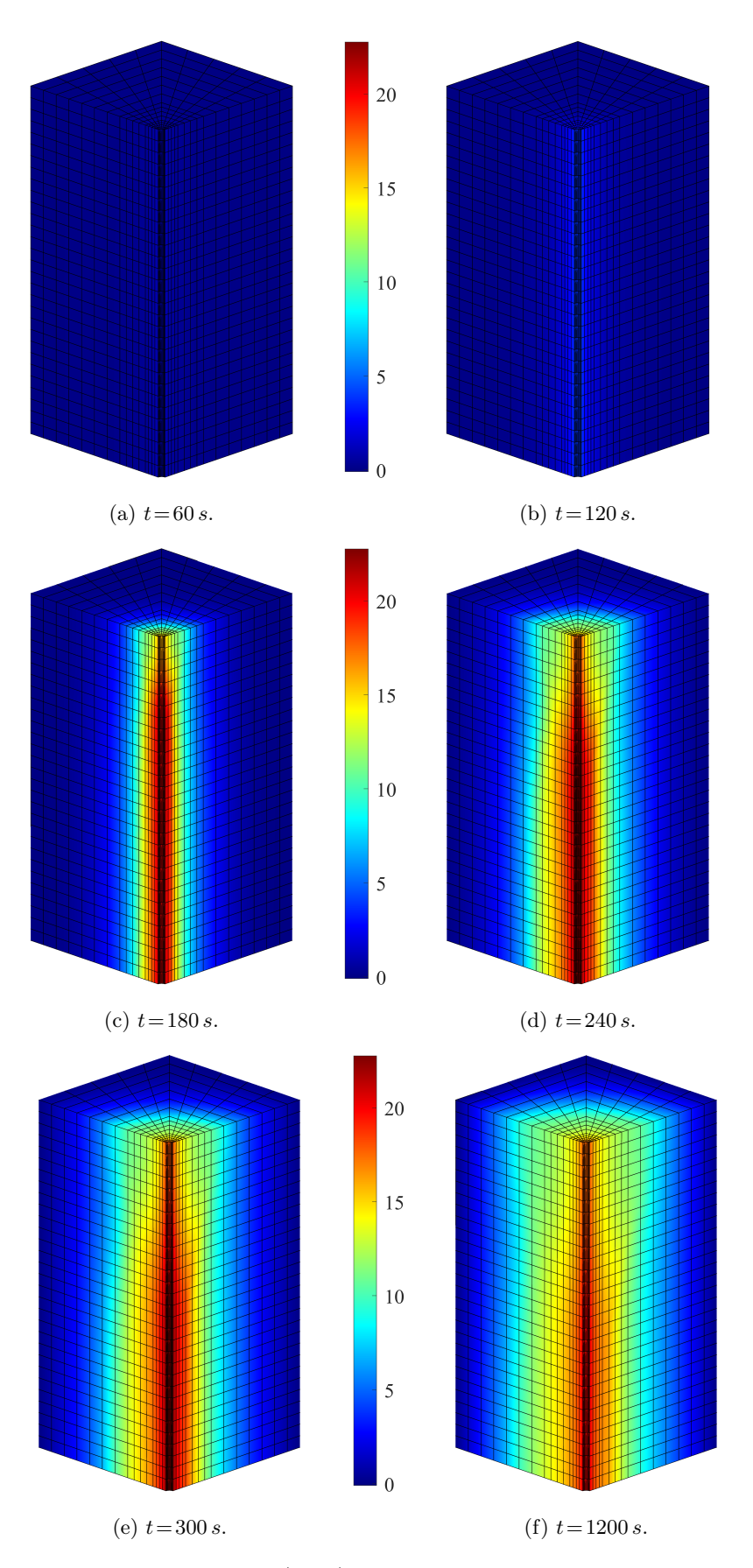

<span id="page-141-5"></span><span id="page-141-4"></span><span id="page-141-3"></span>Figura 6.21: Contour delle pressioni (MPa), in precisi istanti temporali, nel modello basato sulla tensione massima con legge esponenziale nel caso di softening.

<span id="page-142-2"></span><span id="page-142-1"></span><span id="page-142-0"></span>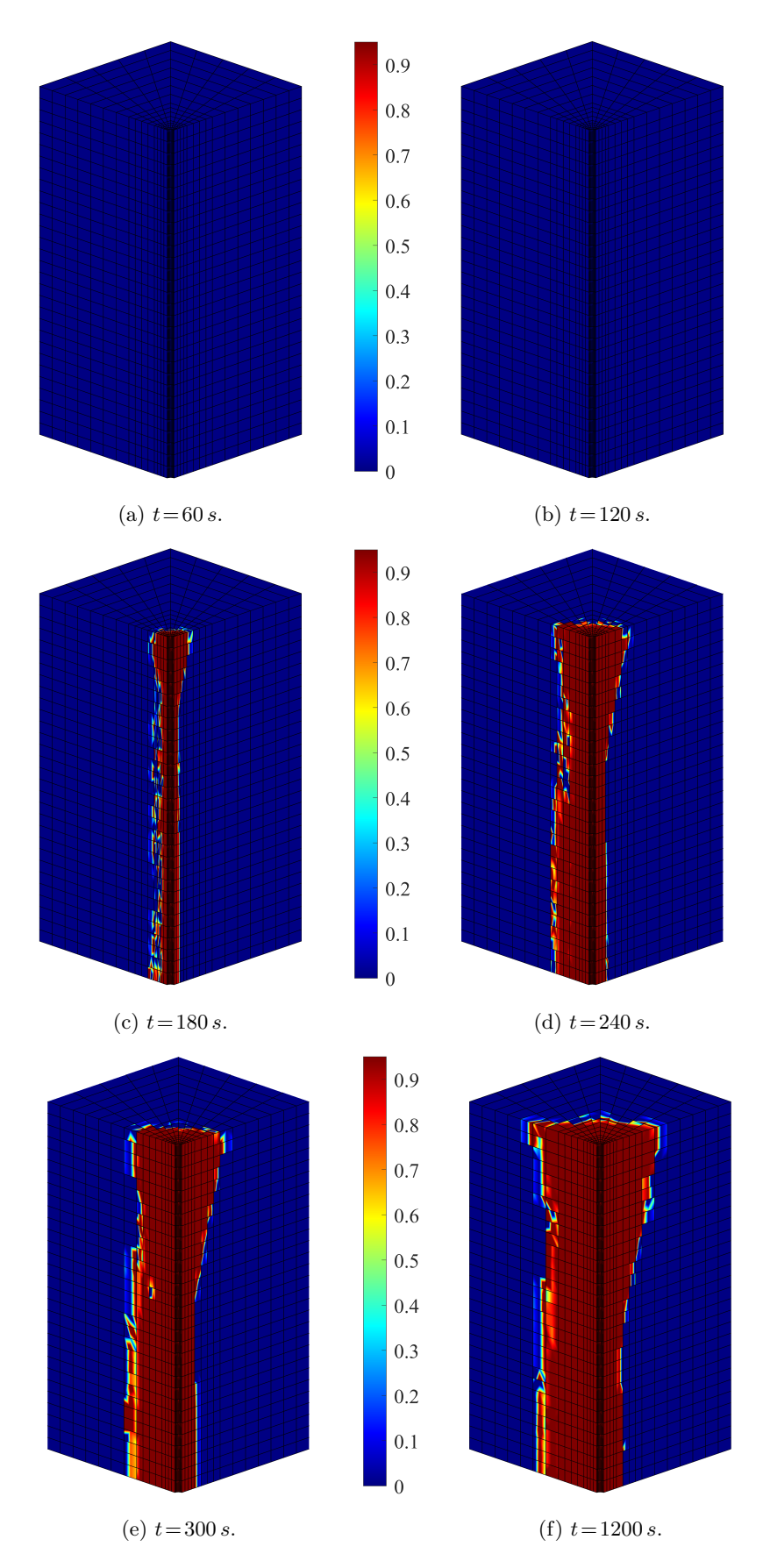

<span id="page-142-5"></span><span id="page-142-4"></span><span id="page-142-3"></span>Figura 6.22: Contour del danno, in precisi istanti temporali, nel modello basato sulla tensione massima con legge esponenziale nel caso di softening.

<span id="page-143-2"></span><span id="page-143-1"></span><span id="page-143-0"></span>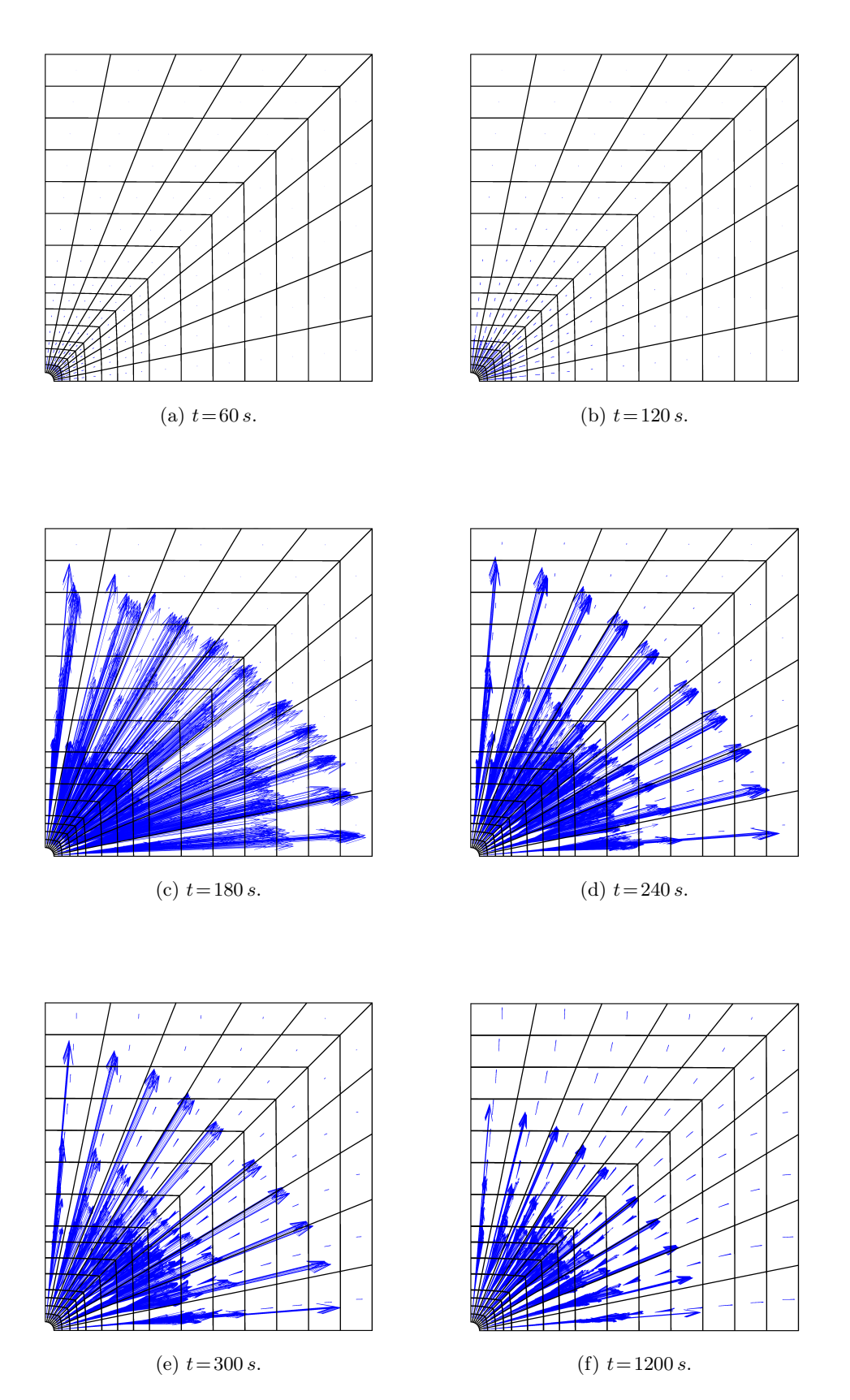

<span id="page-143-5"></span><span id="page-143-4"></span><span id="page-143-3"></span>Figura 6.23: Velocità (mm/s) con cui il fluido si dirige verso le superfici permeabili, in precisi istanti temporali, nel modello basato sulla tensione massima con legge esponenziale nel caso di softening.
## 6.4 Cilindro soggetto a carico di compressione

Si considera un mezzo poroso completamente saturo di forma cilindrica, soggetto ad un carico di compressione applicato alla sommità della superficie laterale. Questo esempio replica una classica prova brasiliana (Abdullah & Tsutsumi, [2018\)](#page-158-0), che consente di misurare la resistenza a trazione indiretta dei materiali fragili. Si prevede che la sollecitazione applicata generi una compressione del provino e una zona concentrata di trazione parallela alla direzione di carico. La trazione generata ortogonale alla direzione di carico — si concentra lungo la linea di nodi della verticale, con conseguente danneggiamento — fortemente localizzato — degli elementi finiti adiacenti. Questa peculiarità rappresenta una notevole differenza rispetto agli esempi numerici precedenti, in cui trazione e danno erano diffusi.

#### 6.4.1 Configurazione geometrica e vincoli applicati

Il cilindro ha un diametro di 49 mm e un'altezza di 25 mm.

I nodi comuni agli elementi finiti soggetti al carico di compressione sono vincolati negli spostamenti solo nella direzione ortogonale a quella in cui si sviluppano. Tutti i nodi degli elementi finiti diametralmente opposti, invece, sono impediti a traslare sia orizzontalmente che verticalmente, ma non ad espandersi, ad eccezione dei soli nodi più esterni. Inoltre, mentre le superfici di base non sono permeabili, quella laterale lo è completamente. Queste condizioni di vincolo sono rappresentate schematicamente nella Fig. [6.24.](#page-145-0)

### 6.4.2 Proprietà del modello

Le proprietà del mezzo sono state prese prevalentemente dalla prova brasiliana di riferimento (Abdullah & Tsutsumi, [2018\)](#page-158-0), mentre quelle mancanti sono state attribuite utilizzando valori disponibili in letteratura. Alla luce di queste considerazioni, tali proprietà sono elencate nella Tab. [6.3.](#page-145-1)

### 6.4.3 Condizione di carico

La ricerca e la definizione del valore di carico da applicare al modello al fine di replicare la tipica condizione di rottura di una prova brasiliana hanno richiesto un notevole impegno temporale. Questo è dovuto principalmente al fatto che una volta

che tutti gli elementi lungo la verticale danneggiano, il danno si estende al resto del provino, causando la perdita di convergenza della soluzione.

<span id="page-145-0"></span>Dopo molteplici tentativi, si è individuato un carico di compressione di 23.8 N, il quale viene applicato gradualmente in  $118$  step a intervalli di  $10 s$ , per un tempo totale di sollecitazione di 1180 s.

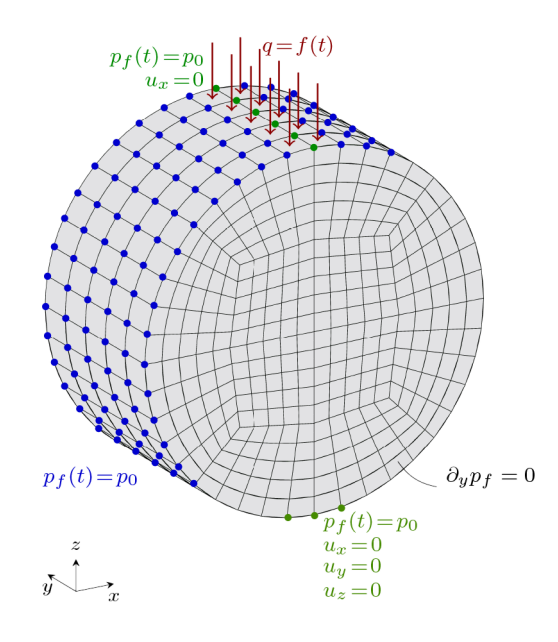

<span id="page-145-1"></span>Figura 6.24: Modello FEM con condizioni di vincolo e di carico.

| Proprietà      | Valore              | U.M.            |
|----------------|---------------------|-----------------|
| E              | $5.5 \times 10^3$   | MP <sub>a</sub> |
| $\nu$          | 0.32                |                 |
| $\sigma_0$     | 2.5                 | MP <sub>a</sub> |
| $d_{max}$      | 1.0                 |                 |
| $b_{1}$        | 0.3                 |                 |
| $b_{2}$        | 0.7                 |                 |
| $b_3$          | $1.7\,$             |                 |
| $\sigma_{max}$ | 25                  | MP <sub>a</sub> |
| $\varphi$      | 0.1                 |                 |
| $k_o^f$        | -4<br>$1 \times 10$ | mm/s            |

Tabella 6.3: Proprietà del cilindro.

### 6.4.4 Analisi dei risultati

Prima di procedere, è rilevante specificare che i risultati esposti di seguito derivano da analisi eseguite esclusivamente tramite modelli basati sulla tensione massima. Questa scelta è stata motivata dal fatto che i modelli basati sulla tensione volumetrica non hanno mostrato alcun segno di danneggiamento. Nello specifico, questo comportamento potrebbe essere attribuito non solo ai parametri del materiale e al carico applicato, ma anche alla soglia di danno iniziale, che potrebbe essere stata imposta troppo alta. Dato che l'obiettivo della presente tesi è lo studio della frattura, si è ritenuto opportuno mostrare solamente i risultati più significativi in tal senso. È importante precisare che si sono tentate alcune analisi con valori di carico maggiori, ma non sono stati rilevati segni di danneggiamento. Pertanto, considerata anche la complessità computazionale di queste analisi — sia per il numero di elementi finiti che per i numerosi step temporali<sup>[1](#page-146-0)</sup> — si è concentrata l'attenzione sui risultati ottenuti tramite i modelli basati sul massimo valore di tensione principale.

I risultati ricavati sono coerenti con le ipotesi iniziali e corrispondono alle aspettative teoriche. L'applicazione di un carico di compressione alla sommità della superficie laterale determina l'alternanza di zone a compressione e a trazione lungo la verticale dei nodi parallela alla direzione del carico. La Fig. [6.25](#page-148-0) illustra questa condizione, mostrando i valori di tensione nella direzione x per i tre punti Gauss di ciascun elemento finito che compone la verticale, in funzione dell'altezza dei punti stessi. In particolare, si osserva che le zone soggette a compressione — caratterizzate da valori di tensione negativi — sono localizzate in corrispondenza del punto di applicazione del carico e alla base, mentre quelle a trazione — identificate da valori di tensione positivi — si trovano nella parte centrale. Questa peculiarità risulta ancora più accentuata dalle Fig. [6.26a](#page-148-1) e [6.26b,](#page-148-2) che mostrano i contour delle tensioni ultime in direzione x, rispettivamente nei casi di legge lineare ed esponenziale.

Esaminando invece la direzione z, si osserva unicamente un regime di compressione: la Fig. [6.27](#page-149-0) illustra valori di tensione negativi per i tre punti Gauss di ciascun elemento finito appartenente alla verticale. Questa condizione — chiaramente evidente nelle Fig. [6.28a](#page-149-1) e [6.28b](#page-149-2) — è in linea con la teoria poiché lungo questa direzione si ha una compressione uniforme.

Considerando infine la direzione  $y$ , si nota un valore essenzialmente nullo delle tensioni, ad eccezione delle zone caricate  $e/o$  vincolate (Fig. [6.29\)](#page-150-0). Tuttavia, questi valori di tensione — rispetto a quelli nelle altre direzioni — sono trascurabili, come evidenziato dalle Fig. [6.30a](#page-150-1) e [6.30b.](#page-150-2) Si presume che ciò sia dovuto non solo alle condizioni di vincolo e di carico, ma anche alla geometria del modello.

<span id="page-146-0"></span>L'applicazione del carico di compressione si traduce in un danneggiamento con-

<sup>1</sup>Si precisa che si è aumentato il numero di step e si è ridotto il passo temporale al fine di ottenere una soluzione più accurata.

centrato principalmente negli elementi finiti disposti lungo la verticale del modello, nella direzione del carico applicato. Le Fig. [6.31a,](#page-151-0) [6.31b,](#page-151-1) [6.31c,](#page-151-2) [6.31d,](#page-151-3) [6.31e,](#page-151-4) [6.31f](#page-151-5) e le Fig. [6.32a,](#page-152-0) [6.32b,](#page-152-1) [6.32c,](#page-152-2) [6.32d,](#page-152-3) [6.32e,](#page-152-4) [6.32f](#page-152-5) illustrano questa condizione, mostrando il contour del danno negli istanti temporali più significativi, rispettivamente nei casi di legge lineare ed esponenziale. È importante osservare che questo danneggiamento si manifesta esclusivamente negli ultimi 180 s di sollecitazione. Una volta iniziato il processo di danneggiamento, esso progredisce rapidamente fino ad assumere la configurazione finale, oltrepassata la quale si rischia di compromettere la convergenza della soluzione e di estendere il danno all'intero modello. Si precisa che queste ragioni hanno avuto un ruolo determinante nella definizione del carico massimo. Inoltre, si nota che il danno inizia prima negli elementi finiti più vicini alla zona di applicazione del carico, per poi coinvolgere quelli più in basso e infine estendersi all'intera verticale di elementi. È rilevante sottolineare che nel caso di legge lineare — a parità di condizioni — si sono raggiunti valori di danno maggiori.

In virtù della compressione applicata e del danno risultante agli elementi finiti del modello, si osserva un aumento della pressione nei nodi lungo la verticale (Fig. [6.33a](#page-153-0) e [6.33b\)](#page-153-1). Nello specifico — coerentemente con la distribuzione di tensioni precedentemente osservata (Fig. [6.25\)](#page-148-0) — questo incremento è maggiore nei nodi degli elementi centrali. Tuttavia, è importante notare che la pressione risultante assume dei valori piuttosto ridotti a causa dell'elevata permeabilità del materiale. Inoltre, si deve tenere in considerazione che l'intera superficie laterale del campione è permeabile, fattore che influisce significativamente sull'entità della pressione rilevata.

<span id="page-148-0"></span>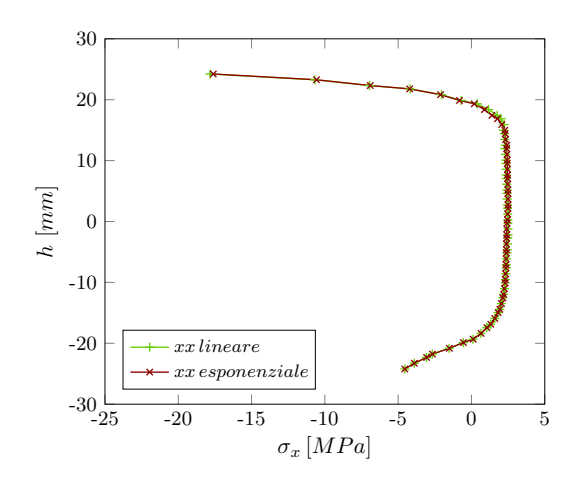

Figura 6.25: Tensioni ultime nella direzione x, per i punti Gauss degli elementi finiti lungo la verticale in funzione dell'altezza dei punti stessi, nei modelli basati sulla tensione massima nel caso di softening.

<span id="page-148-1"></span>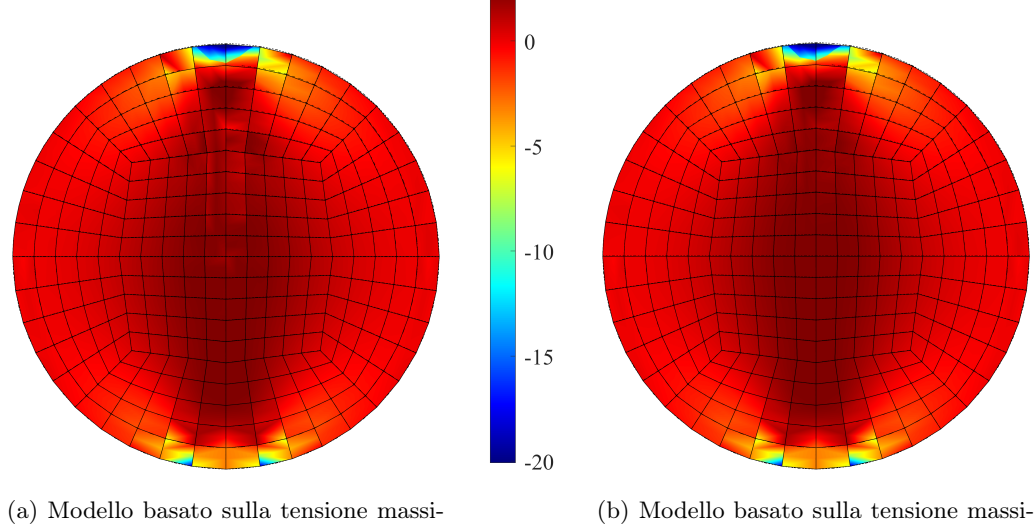

ma con legge lineare nel caso di softening.

<span id="page-148-2"></span>ma con legge esponenziale nel caso di softening.

Figura 6.26: Contour delle tensioni ultime  $(MPa)$  in direzione x.

<span id="page-149-0"></span>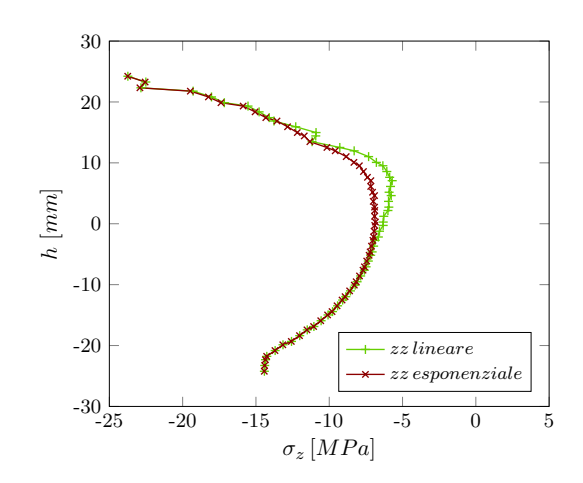

Figura 6.27: Tensioni ultime nella direzione z, per i punti Gauss degli elementi finiti lungo la verticale in funzione dell'altezza dei punti stessi, nei modelli basati sulla tensione massima nel caso di softening.

<span id="page-149-1"></span>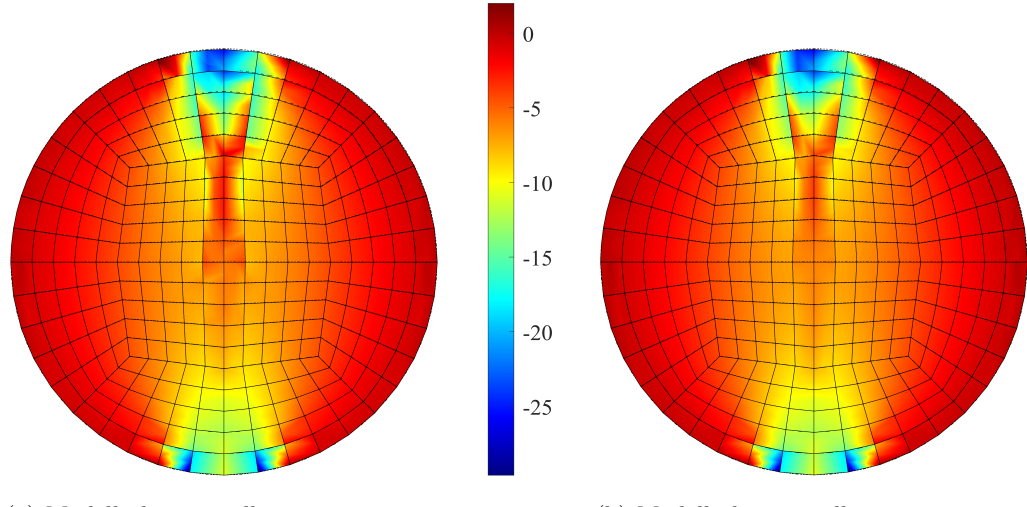

(a) Modello basato sulla tensione massima con legge lineare nel caso di softening.

<span id="page-149-2"></span>(b) Modello basato sulla tensione massima con legge esponenziale nel caso di softening.

Figura 6.28: Contour delle tensioni ultime  $(MPa)$  in direzione z.

<span id="page-150-0"></span>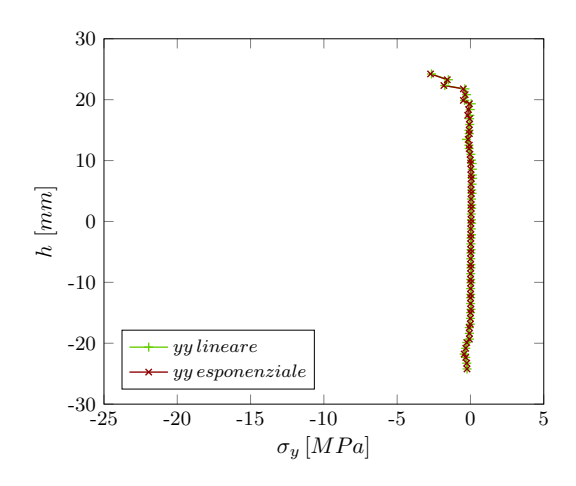

Figura 6.29: Tensioni ultime nella direzione y, per i punti Gauss degli elementi finiti lungo la verticale in funzione dell'altezza dei punti stessi, nei modelli basati sulla tensione massima nel caso di softening.

<span id="page-150-1"></span>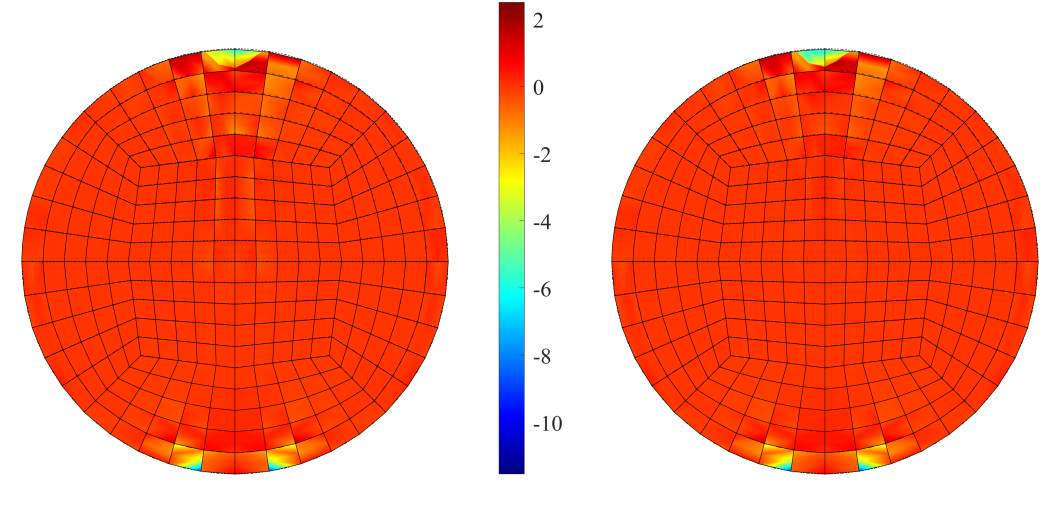

(a) Modello basato sulla tensione massima con legge lineare nel caso di softening.

<span id="page-150-2"></span>(b) Modello basato sulla tensione massima con legge esponenziale nel caso di softening.

Figura 6.30: Contour delle tensioni ultime  $(MPa)$  in direzione y.

<span id="page-151-1"></span><span id="page-151-0"></span>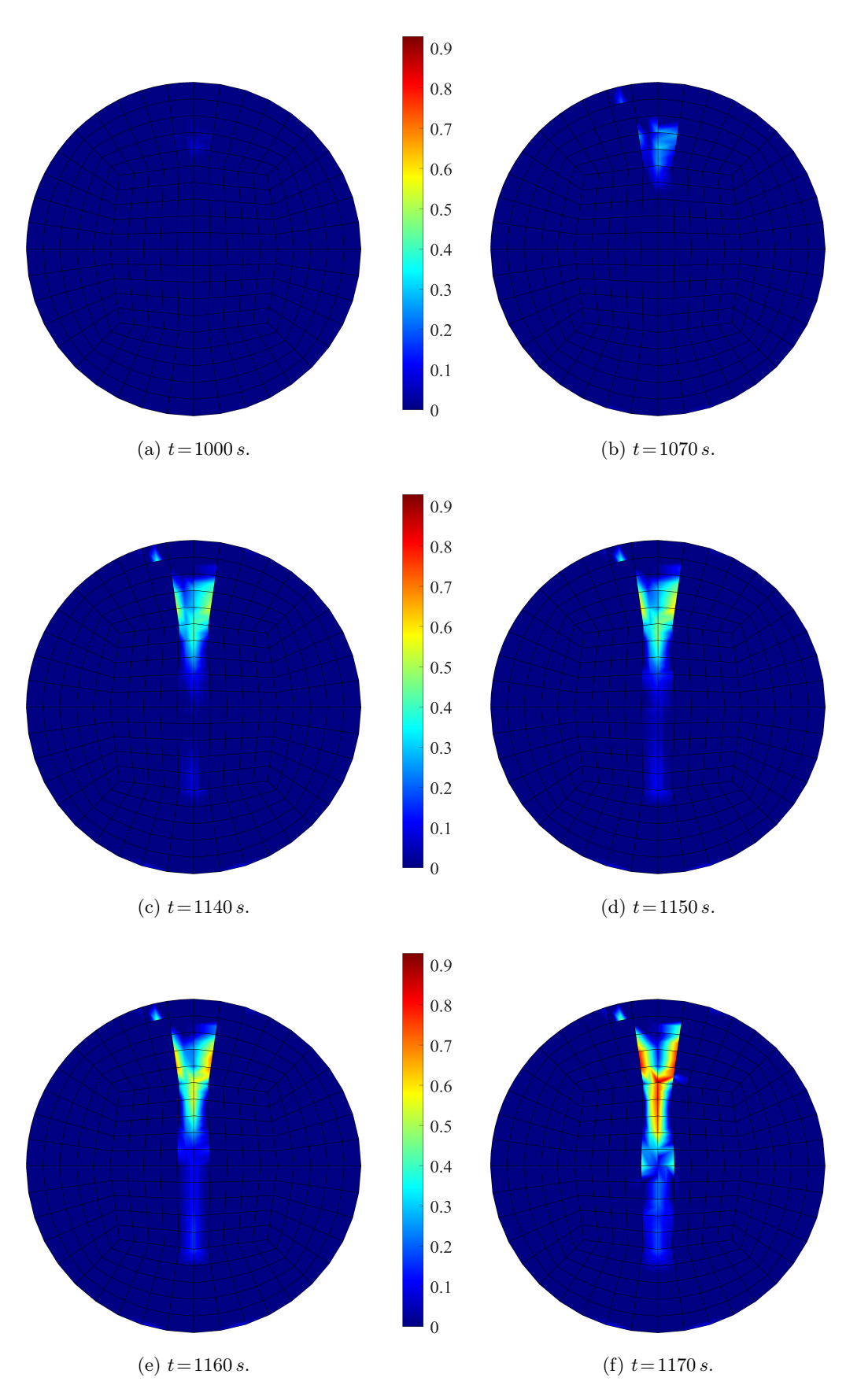

<span id="page-151-5"></span><span id="page-151-4"></span><span id="page-151-3"></span><span id="page-151-2"></span>Figura 6.31: Contour del danno, in precisi istanti temporali, nel modello basato sulla tensione massima con legge lineare nel caso di softening.

<span id="page-152-0"></span>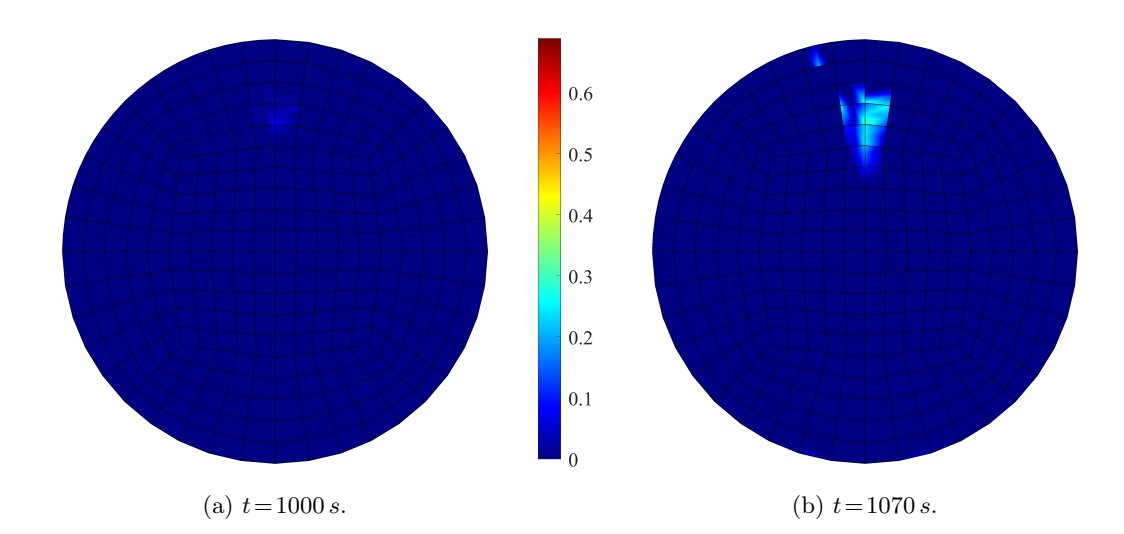

<span id="page-152-1"></span>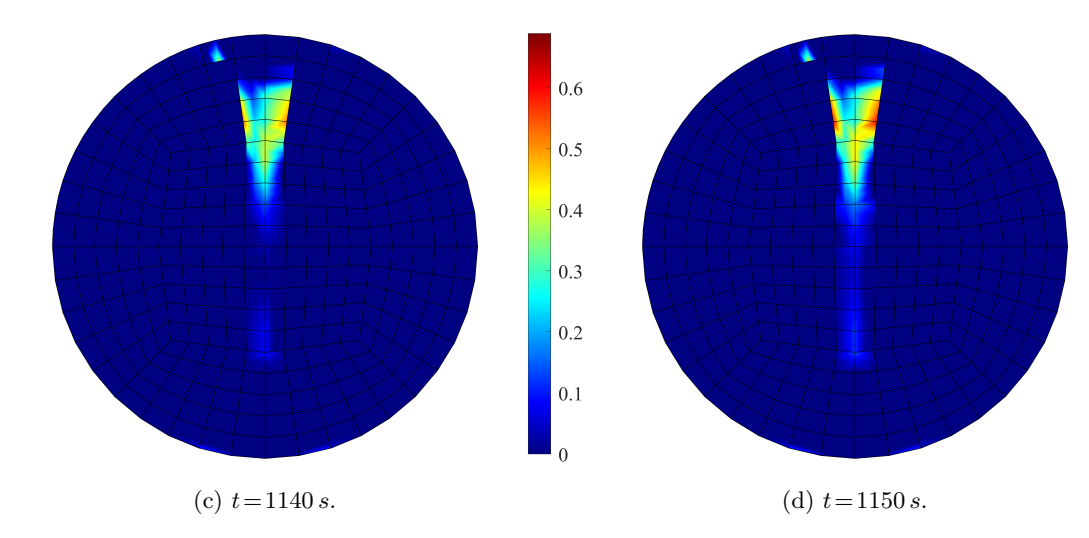

<span id="page-152-3"></span><span id="page-152-2"></span>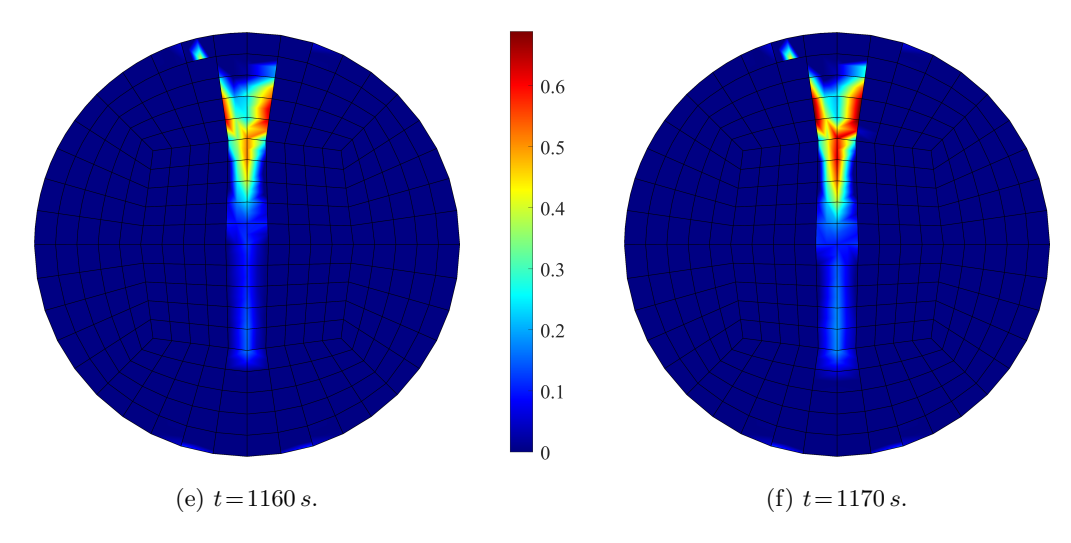

<span id="page-152-5"></span><span id="page-152-4"></span>Figura 6.32: Contour del danno, in precisi istanti temporali, nel modello basato sulla tensione massima con legge esponenziale nel caso di softening.

<span id="page-153-0"></span>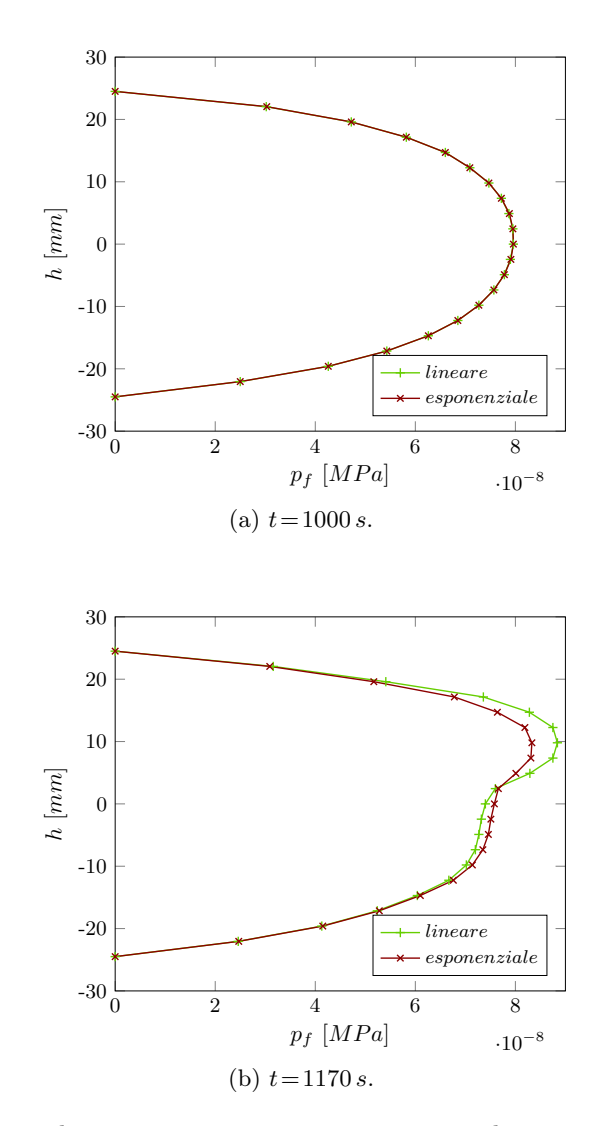

<span id="page-153-1"></span>Figura 6.33: Variazioni di pressione in precisi istanti temporali, nei nodi lungo la verticale in funzione dell'altezza dei punti stessi, nei modelli basati sulla tensione massima nel caso di softening.

# Conclusioni

L'obiettivo principale della presente tesi è stato implementare un modello accoppiato per lo studio della frattura in mezzi porosi saturi soggetti a sollecitazioni esterne o flussi, sia concentrati che distribuiti.

Inizialmente, si è condotto un confronto tra i risultati numerici e i dati sperimentali al fine di convalidare il codice sviluppato, dimostrando la sua validità e accuratezza. Questa fase cruciale ha fornito le premesse per l'applicazione del modello a diversi esempi numerici, sia bidimensionali che tridimensionali.

Successivamente, l'analisi dei risultati ha rivelato alcuni aspetti interessanti relativi al danneggiamento di terreni e rocce. Prima di esaminarli nel dettaglio, è importante sottolineare il ruolo fondamentale della ricerca e determinazione dei parametri da attribuire alle fasi solida e fluida. In particolare, tra i valori più significativi si segnalano quelli delle tensioni iniziale  $(c_0)$  e finale  $(\sigma_{max})$ , sia nei modelli basati sulla tensione volumetrica che in quelli basati sulla tensione principale massima. Relativamente alla tensione iniziale, è emerso che la scelta di un valore maggiore — a seconda del modello e, conseguentemente, della tensione — tende a limitare o addirittura prevenire lo sviluppo del danno, soprattutto se si mantiene costante la tensione massima senza aumentarla in modo proporzionale. Un altro parametro essenziale oltre al coefficiente di Biot che varia in base al tipo di materiale — è la permeabilità, la quale è strettamente correlata alla formazione di micro-fessure nel mezzo poroso. Questo aspetto ha portato alla definizione di un modello innovativo per comprendere il danneggiamento, superando i limiti di modelli precedenti — come quelli utilizzati da Yi et al. [\(2019\)](#page-159-0) — che trascurano la permeabilità e la sua relazione con il danno. Le analisi eseguite hanno dimostrato che la formazione di micro-fessure sufficientemente grandi e/o ben interconnesse può comportare un significativo aumento della permeabilità del mezzo. Questo incremento può causare indebolimenti strutturali, cedimenti del terreno e perdita di stabilità delle infrastrutture come strade, ponti ed

edifici. Pertanto, è fondamentale considerare attentamente l'interazione tra le fasi solida e fluida in tutti quegli ambiti in cui si verifica il danneggiamento dei materiali porosi.

Inoltre, in tutti gli esempi numerici — sia quelli soggetti a sollecitazioni esterne che quelli a iniezioni di fluido — si è osservato un significativo aumento della pressione nelle zone circostanti ai punti di applicazione. Questo aumento di pressione induce deformazioni e rotture nella matrice solida, portando ad una perdita di rigidezza del materiale, un aspetto di fondamentale importanza da considerare in contesti reali. Si presume che tutte queste considerazioni potrebbero guidare l'adozione di strategie preventive e di monitoraggio per mitigare i potenziali rischi e preservare l'integrità delle strutture e dell'ambiente circostante.

Le analisi effettuate hanno rivelato l'efficacia dei modelli costitutivi adottati nel descrivere il comportamento dei terreni e delle rocce, sia in campo elastico che in condizioni di rottura. Tuttavia, in taluni casi è emerso che i modelli basati sulla tensione volumetrica — a parità di condizioni rispetto a quelli basati sulla tensione principale massima — non danneggiano o, al contrario, danneggiano eccessivamente, portando alla perdita di convergenza della soluzione. Questa constatazione ha spesso portato a preferire i modelli basati sulla tensione massima rispetto agli altri, anche se la scelta dipende chiaramente dall'esempio numerico considerato. Ciò nonostante, uno degli obiettivi futuri potrebbe essere quello di approfondire ulteriormente la ricerca sui modelli basati sulla tensione volumetrica.

Inoltre, è emersa una tendenza alla localizzazione del danno anziché alla sua diffusione uniforme. Questa osservazione rappresenta un limite significativo della presente ricerca, ma suggerisce l'opportunità di introdurre strategie di non localizzazione per migliorare il modello numerico.

In aggiunta, il confronto tra i risultati ottenuti tramite modelli con softening e quelli ricavati da modelli con hardening ha evidenziato la maggior sensibilità dei primi. Sebbene generalmente si sia dedicata maggiore attenzione ai modelli più sensibili, non si deve sottovalutare il potenziale dei modelli con hardening, che potrebbero risultare più complessi da trattare sotto altri punti di vista. Ad esempio, sarebbe interessante esplorare l'ottimizzazione dei carichi o dei flussi per ottenere lo stesso livello di danneggiamento e deformazione osservato con i modelli con softening, mantenendo comunque la convergenza dei risultati.

#### CONCLUSIONI 143

Queste riflessioni rappresentano un'interessante direzione di ricerca per migliorare la robustezza e l'applicabilità di modelli costitutivi differenti in ambito geotecnico e strutturale. Tale studio potrebbe consentire una migliore comprensione e previsione del comportamento dei materiali porosi in una vasta gamma di scenari, aprendo la strada a nuove scoperte e innovazioni nel campo della meccanica dei materiali porosi e nella progettazione di strutture e infrastrutture.

Un ulteriore aspetto da considerare come prospettiva riguarda l'estensione del modello per includere gli effetti di carichi e iniezioni ciclici. Tale sviluppo potrebbe consentire una simulazione più accurata di situazioni reali, consentendo approfondimenti aggiuntivi sul comportamento di terreni e rocce in risposta a condizioni più complesse. In particolare, potrebbe risultare necessaria l'implementazione di un risolutore differente. È rilevante notare che MATLAB si è dimostrato un software ottimale per le applicazioni svolte, non solo per la sua facilità di programmazione ma anche per le prestazioni computazionali. Tuttavia, si deve riconoscere che per analisi più complesse — con maggiori esigenze di discretizzazione spaziale e temporale — potrebbe essere vantaggioso esplorare delle alternative, al fine di rendere le analisi più efficienti e meno onerose dal punto di vista computazionale.

## **Bibliografia**

- <span id="page-158-0"></span>Abdullah, R. A., & Tsutsumi, T. (2018). Evaluation of tensile strength of Brazilian test under solid and ring disks using finite element analysis. Sains Malaysiana,  $47(4)$ , 683–689.
- Borja, R. I. (2013). Plasticity. Modeling and Computation. Springer.
- Borja, R. I., & Alarcon, E. (1995). A mathematical framework for finite strain elastoplastic consolidation. Part 1: Balance laws, variational formulation, and linearization. Computer Methods in Applied Mechanics and Engineering, (122), 145–171.
- Borja, R. I., & Tamagnini, C. (1998). Cam-Clay plasticity. Part III: Extension of the infinitesimal model to include finite strains. Computer Methods in Applied Mechanics and Engineering, (155), 73–95.
- De Marchi, N. (2015–2016). Modellazione numerica tridimensionale di geomateriali in deformazioni finite con comportamento elasto-plastico [Tesi di laurea magistrale].
- de Souza Neto, E. A., Peric, D., & Owen, D. R. J. (2008). Computational Methods for Plasticity. Theory and Applications. Wiley.
- Gupta, P., & Duarte, C. A. (2014). Simulation of non-planar three-dimensional hydraulic fracture propagation. International Journal for Numerical and Analytical Methods in Geomechanics, 38 (13), 1397–1430.
- Hughes, T. J. R. (2012). The finite element method: linear static and dynamic finite element analysis. Courier Corporation.
- Krenk, S. (2009). Non-linear modeling and analysis of solids and structures. Cambridge University Press.
- Krenk, S., & Nielsen, M. B. (2010). NLSolid. Matlab Toolbox for FE-Analysis of Continuum Problems Ver. 1.0.
- Lecampion, B. (2009). An extended finite element method for hydraulic fracture problems. Communications in Numerical Methods in Engineering, 25 (2), 121– 133.
- Lemaitre, J. (2012). A course on damage mechanics. Springer science & business media.
- Majorana, C., & Salomoni, V. (2007). Scienza delle costruzioni. Città Studi Edizioni.
- Thallak, S., Rothenburg, L., & Dusseault, M. (1991). Simulation of multiple hydraulic fractures in a discrete element system. ARMA US Rock Mechanics/Geomechanics Symposium, ARMA–91.
- Turner, D. Z. (2013). A non-local model for fluid-structure interaction with applications in hydraulic fracturing. International Journal for Computational Methods in Engineering Science and Mechanics, 14 (5), 391–400.
- Valkó, P., & Economides, M. (1994). Propagation of hydraulically induced fractures—a continuum damage mechanics approach. International journal of rock mechanics and mining sciences  $\mathcal{B}$  geomechanics abstracts, 31(3), 221–229.
- Wu, C., Zhang, X., Wang, M., Zhou, L., & Jiang, W. (2018). Physical simulation study on the hydraulic fracture propagation of coalbed methane well. Journal of Applied Geophysics, (150), 244–253.
- <span id="page-159-0"></span>Yi, L. P., Li, X. G., Yang, Z. Z., & Waisman, H. (2019). A fully coupled fluid flow and rock damage model for hydraulic fracture of porous media. Journal of Petroleum Science and Engineering, (178), 814–825.

# Sitografia

- GEOSISM. (nd). Determinazione della resistenza a trazione indiretta su provino cilindrico. (Aprile 6, 2024) Disponibile da: [https://www.geosism-geologia.](https://www.geosism-geologia.com/indagini-prove/di-laboratorio/74-prove-di-geotecnica) [com/indagini-prove/di-laboratorio/74-prove-di-geotecnica.](https://www.geosism-geologia.com/indagini-prove/di-laboratorio/74-prove-di-geotecnica)
- Traforo Monte Bianco. (2023). (Aprile 6, 2024) Disponibile da: https://moveo. [telepass.com/traforo-monte-bianco-chiuso/.](https://moveo.telepass.com/traforo-monte-bianco-chiuso/)
- Viadotto Sfalassà. (2020). (Aprile 6, 2024) Disponibile da: [https://www.webuildvalue.](https://www.webuildvalue.com/it/opere-e-progetti/nuovo-viadotto-sfalassa.html) [com/it/opere-e-progetti/nuovo-viadotto-sfalassa.html.](https://www.webuildvalue.com/it/opere-e-progetti/nuovo-viadotto-sfalassa.html)
- Xavier, O. (2007). Computational Solid Mechaincs. (Gennaio 26, 2024) Disponibile da: [http://oliver.rmee.upc.edu/xo/vpage/1/0/Teaching/Computational-](http://oliver.rmee.upc.edu/xo/vpage/1/0/Teaching/Computational-Solid-Mechanics)[Solid-Mechanics.](http://oliver.rmee.upc.edu/xo/vpage/1/0/Teaching/Computational-Solid-Mechanics)